# Premier Roofing Plugin User Guide

### **UPDATED ON 5/30/2018**

**PlanSwift** 

**Authored by: Dave Hansen** 

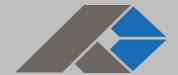

# **Table of Contents**

| Overview                           | 3 |
|------------------------------------|---|
| Purchasing and Installation        | 4 |
| Purchasing Plugins                 | 4 |
| Installation and Uninstallation    |   |
| Features                           | 4 |
| How To                             |   |
| How to: Copy and Paste an Assembly | 5 |
| How to: Copy and Paste Parts       |   |
| How to: Drag and Drop Parts        |   |
| FAQ                                |   |
| Compendium                         |   |
| PRP Residential Assemblies         |   |
| PRP Residential Parts              |   |
|                                    |   |

# **Overview**

This guide will teach you how to properly use the tools and features found within the Premier Roofing Plugin. It is designed for use with PlanSwift® Takeoff and Estimating Software. This guide is not meant to be a step-by-step "walk through" document, although it can be used as a reference for getting the work done. If you encounter technical difficulty, consult this guide (including the <u>FAQ</u> section of this user manual) or contact the technical support department at:

PlanSwift® Technical Support <u>support@PlanSwift.com</u> 1-888-752-6794 ext. 2

PlanSwift also offers additional training. For training options, contact the training department at:

PlanSwift® Training Department <a href="mailto:training@PlanSwift.com">training@PlanSwift.com</a>

1-888-752-6794 ext. 6

# **Purchasing and Installation**

### **Purchasing Plugins**

If you need to purchase PlanSwift or a plugin product, contact the Sales Department at:

PlanSwift® Sales
<a href="mailto:sales@PlanSwift.com">sales@PlanSwift.com</a>
1-888-752-6794 Ext. 1

### Installation and Uninstallation

Installing and uninstalling plugins is simple. For installing them, click on the Import Plugin Package icon (arrow 1 in Figure 1) from the PlanSwift Main Ribbon-bar **Plugin** tab (arrow 3 of Figure 1) and follow the prompts from there. For uninstalling, click on the Uninstall Plugin (arrow 2 in Figure 1) and follow those prompts.

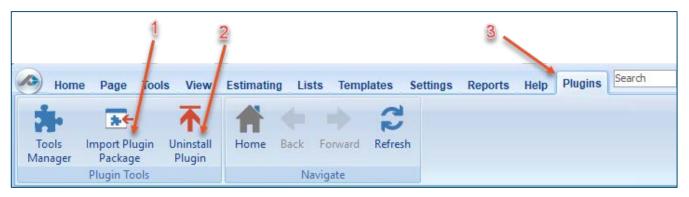

Figure 1

# **Features**

The Premier Roofing Plugin includes <u>PRP Residential Assemblies</u> and <u>PRP Residential Parts</u> found in the Templates tab of PlanSwift. These are listed in the <u>Compendium</u> at the end of this guide. With these roofing assemblies and parts, PlanSwift users can easily customize assemblies and parts for later use. Plugins contain a large library of prebuilt templates, parts and assemblies. Modifying the library of parts and assemblies for any plugin allows users the ability to customize their Templates to their specific needs. Users will save countless hours of setup by utilizing a plugin as their starting

point for building custom parts and assemblies. The instructions below will guide new users through the basics of modifying parts and assemblies. We highly recommend purchasing a training package for accelerated learning and faster customization.

# **How To**

### How to: Copy and Paste an Assembly

The purpose of copying and pasting an assembly is to allow the user to copy and then modify the assembly for later use. As an example, you may want two different assemblies: one might include a part, and another might have an alternative part or not include that part at all. By copying one assembly and then modifying and renaming the copy (for easy identification), you can have two different assemblies available, allowing for easier and faster takeoffs. Figure 2 shows the **Templates Tab** (arrow 1) and the **Area Takeoff Item Example 1** assembly (arrow 2). If you want to add another assembly but with no **Material 3**, then you would click on the assembly you want to copy (arrow 2), click on **Copy** (arrow 3), and then click on **Paste** (arrow 4).

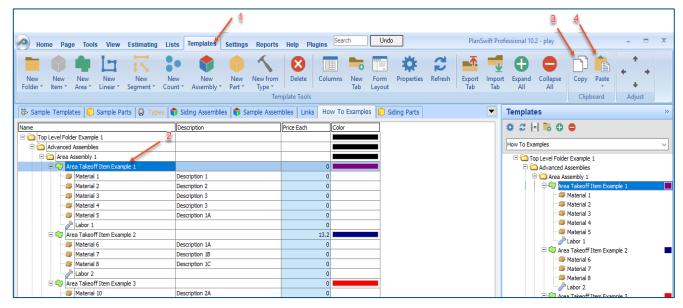

Figure 2

Figure 3 shows the original (arrows 1) and new **Area Takeoff Item Example 1** assembly (arrow 2). To delete the **Material 3** (arrow 3) from the newly created **Area Takeoff** 

**Item Example 1** assembly (arrow 2), click on **Material 3** (arrow 3), click on **Delete** (arrow 4), and click on **OK** in the popup window to confirm the deletion.

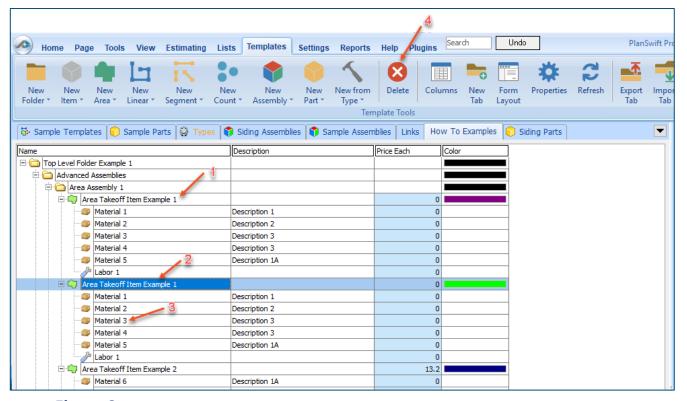

Figure 3

Figure 4 now shows the two assemblies, one with (arrow 1) and one without (arrow 2) the **Material 3** item. You can now change the description of the duplicated **Area Takeoff Item Example 1** (arrow 3) without the **Material 3** item by double-clicking the duplicate **Area Takeoff Item Example 1** (arrow 3).

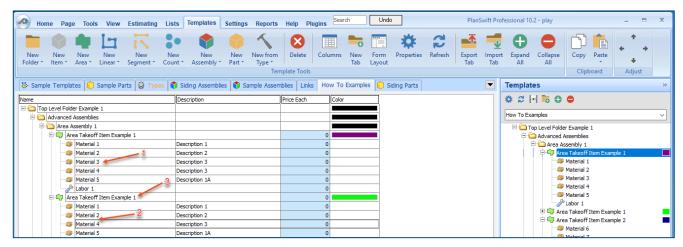

Figure 4

This opens the **Properties** – [Area Takeoff Item Example 1] window (Figure 5) where you can change the assembly's name to something like Area Takeoff Item Example 1— **No Material 3** to make it easier to identify.

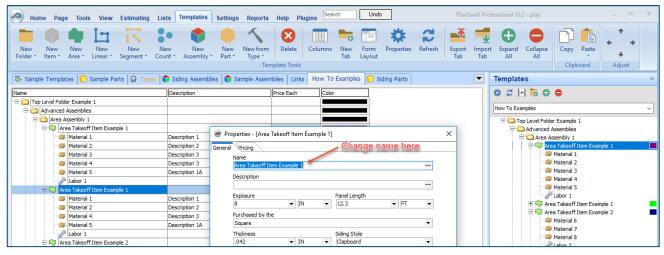

Figure 5

Click on **Ok** in the **Properties** window after you have entered the name. Figure 6 shows the new name.

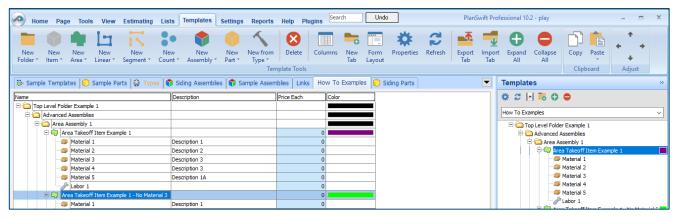

Figure 6

To perform a takeoff with the **Area Takeoff Item Example 1—No Material 3** assembly, go to the takeoff page, click on the green **Record Button** (see the arrow in Figure 7) in the **Templates** sidebar window, and then proceed to do your takeoff.

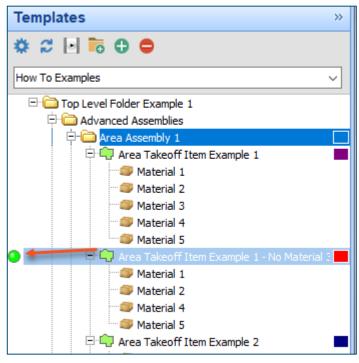

Figure 7

### **Disclaimer**

Any modifications that a user makes to a Plugin should always be tested and verified by that user to ensure quantities and calculations are accurate. PlanSwift cannot verify the accuracy of modifications made to templates, parts and assemblies by the user.

### How to: Copy and Paste Parts

Copying and pasting parts is handled similarly to copying and pasting an assembly. If, for instance, you want to move **Material 6** in **Area Takeoff Item Example 2** to **Area Takeoff Item Example 1**, click on **Material 6** (arrow 1), then click on copy (arrow 2) as shown in Figure 8.

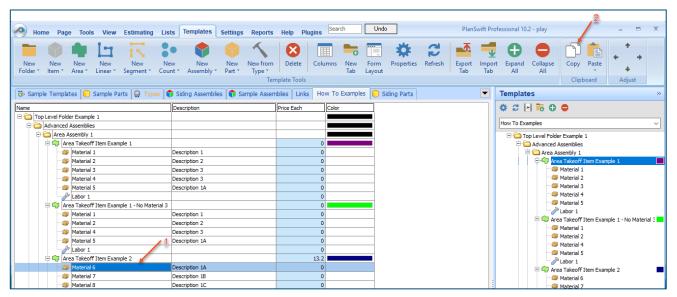

Figure 8

There are now two ways to paste the part. The first is to paste it at the same hierarchical level of a selected item, and the second is to paste it as a sub-item of a selected item. Figure 9 shows the **Paste** button. Clicking on the top portion of the button pastes the part at the same hierarchical level of a selected item. Clicking on the bottom (down-arrow) part of the button, then selecting **As Sub-Item** pastes the part as a sub-item of the selected item.

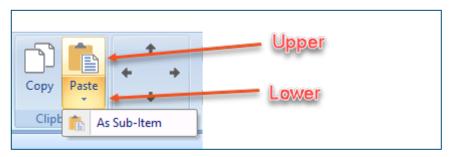

Figure 9

Click on **Area Takeoff Item Example 1**, then click on the top part of **Paste**. As shown in Figure 10, **Material 6** gets pasted at the same hierarchical level as **Area Takeoff Item Example 1**.

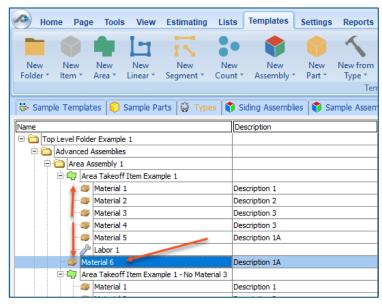

Figure 10

If you had selected the lower part of the **Paste** button, then **Material 6** would be a subitem of **Area Takeoff Item Example 1**. Figure 11 shows **Material 6** as a sub-item.

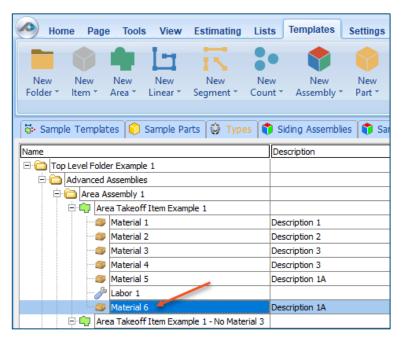

Figure 11

Another way to adjust the hierarchy of an item, such as **Material 6**, is to use the Main Ribbon bar arrow **Adjust** keys (Figure 12).

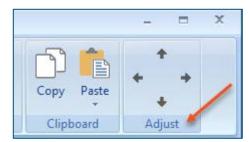

Figure 12

The left and right **Adjust** arrows move the item left and right (up or down) in the hierarchy, and the up and down **Adjust** arrows keys moves the item higher and lower in the list of items.

A shortcut to the **Copy** and **Paste** and **Past as Sub-Item** selections is available with a right-click menu. Figure 13 shows the **Copy**, **Paste**, and **Paste As Sub-Item** options on the right-click menu when **Material 6** is right-clicked on.

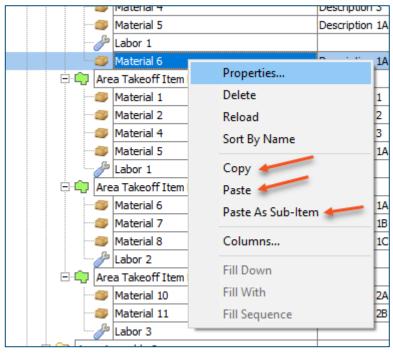

Figure 13

Double-clicking on **Material 6** allows you to change the name of the item and alter other properties of the item (Figure 14). To change the name of **Material 6**, double-click on the **Material 6** name, type the new name, and click on **Ok**.

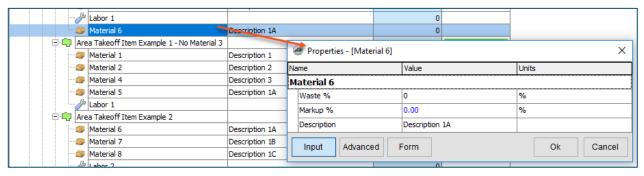

Figure 14

Figure 15 shows Material 6 renamed to Material 6A.

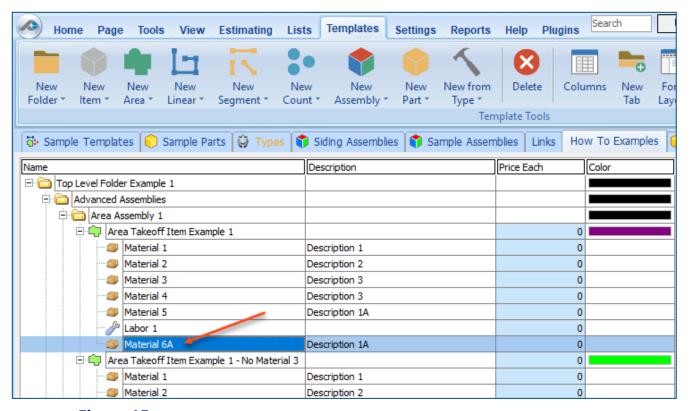

Figure 15

### **Disclaimer**

Any modifications that a user makes to a Plugin should always be tested and verified by that user to ensure quantities and calculations are accurate. PlanSwift cannot verify the accuracy of modifications made to templates, parts and assemblies by the user.

### How to: Drag and Drop Parts

Parts may be dragged and dropped from one assembly to another assembly. If, for instance, you want to drag the Material 8 item from Area Takeoff Item Example 2 up to Area Takeoff Item Example 1, click on Material 8 and drag it up to just below Material 6A (see Figure 16) and release the mouse button.

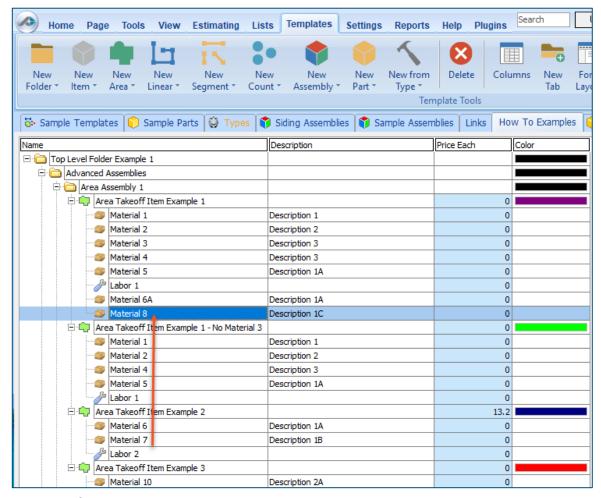

Figure 16

Notice that dragging the part this way *moves* the part from the **Example 2** assembly to the **Example 1** assembly, *not* leaving behind a copy.

The **Templates** sidebar window is a summarized view of everything in the Templates Tab. It is designed for easily dragging and dropping parts and for quickly launching takeoff templates and assemblies.

Parts may be dragged over from the **Templates** sidebar window into the **Templates Tab** window; note that dragging any part from the **Templates** sidebar window makes a copy of it. If, for instance, you want a **Material 7** item added to **Area Takeoff Item Example 1** as a sub-item, simply drag the **Material 7** from the right **Templates** sidebar window over on top of **Area Takeoff Item Example 1** label and release the mouse button. (Figure 17).

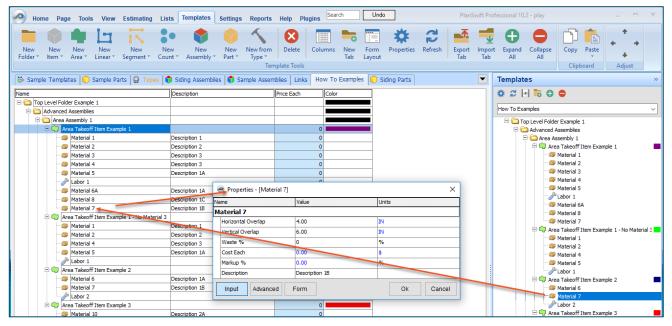

Figure 17

Figure 17 shows the **Material 7** item in place after it was dropped on top of **Area Takeoff Item Example 1.** In addition, the **Properties – [Material 7]** window automatically opens, allowing the user to change any properties for **Material 7**. Click on **Ok** to close the **Properties – [Material 7]** window.

### **Disclaimer**

Any modifications that a user makes to a Plugin should always be tested and verified by that user to ensure quantities and calculations are accurate. PlanSwift cannot verify the accuracy of modifications made to templates, parts and assemblies by the user.

# **FAQ**

Question: I've read this user guide, and I still have questions. What do I do?

**Answer:** PlanSwift recommends that you purchase a training package. We highly recommend new users purchase a training package, because training is customized to each user. We offer <u>one-on-one training</u> and <u>classroom training</u>. Contact <u>training@PlanSwift.com</u> or at 1-888-752-6794 Ext. 6.

**Question:** Does the Plugin include everything a contractor will need to generate an estimate?

**Answer:** No. A Plugin is a tool to get you started toward creating a complete estimate. For example, the Plugin does not include industry pricing for materials and labor. However, you can supply prices for materials and labor on the assemblies and labor included in the Plugin.

**Question:** Do I have to input all the pricing for all my parts?

**Answer:** Inputting pricing is optional. You can use the Plugin to generate quantities that you can then send to your supplier, who can then provide you current pricing. Inputting pricing on your own is optional. If your industry's pricing is not subject to frequent changes, you may want to consider inputting your pricing in PlanSwift.

# Compendium

### **PRP** Residential Assemblies

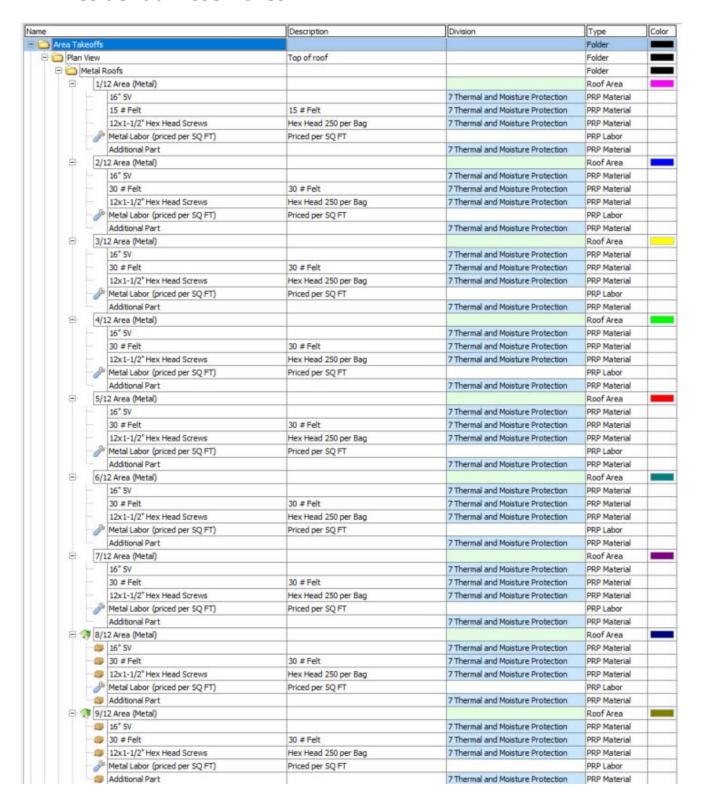

|   | - 11 |                                                 | Description          | Division                                                            | Type                      | C      |
|---|------|-------------------------------------------------|----------------------|---------------------------------------------------------------------|---------------------------|--------|
| 8 | 1    | 0/12 Area (Metal)                               |                      |                                                                     | Roof Area                 |        |
|   | -    | 16* 5V                                          |                      | 7 Thermal and Moisture Protection                                   | PRP Material              |        |
|   | ÷    | 30 # Felt                                       | 30 # Felt            | 7 Thermal and Moisture Protection                                   | PRP Material              |        |
|   | -    | 12x1-1/2" Hex Head Screws                       | Hex Head 250 per Bag | 7 Thermal and Moisture Protection                                   | PRP Material              |        |
|   | 0    | Metal Labor (priced per SQ FT)                  | Priced per SQ FT     |                                                                     | PRP Labor                 |        |
|   | 1    | Additional Part                                 |                      | 7 Thermal and Moisture Protection                                   | PRP Material              |        |
| 0 | 1    | 1/12 Area (Metal)                               | i i                  |                                                                     | Roof Area                 |        |
|   | +    | 16* 5V                                          |                      | 7 Thermal and Moisture Protection                                   | PRP Material              | T      |
|   | -    | 30 # Felt                                       | 30 # Felt            | 7 Thermal and Moisture Protection                                   | PRP Material              |        |
|   | 1    | 12x1-1/2" Hex Head Screws                       | Hex Head 250 per Bag | 7 Thermal and Moisture Protection                                   | PRP Material              |        |
|   | -6   | Metal Labor (priced per SQ FT)                  | Priced per SQ FT     |                                                                     | PRP Labor                 | $\top$ |
|   | 1111 | Additional Part                                 |                      | 7 Thermal and Moisture Protection                                   | PRP Material              | $\top$ |
| ė | 1    | 2/12 Area (Metal)                               |                      |                                                                     | Roof Area                 |        |
|   | 1    | 16" 5V                                          |                      | 7 Thermal and Moisture Protection                                   | PRP Material              |        |
|   |      | 30 # Felt                                       | 30 # Felt            | 7 Thermal and Moisture Protection                                   | PRP Material              | $\top$ |
|   | -    | 12x1-1/2" Hex Head Screws                       | Hex Head 250 per Bag | 7 Thermal and Moisture Protection                                   | PRP Material              | $\top$ |
|   | - 4  | Metal Labor (priced per SQ FT)                  | Priced per SQ FT     |                                                                     | PRP Labor                 | $^{+}$ |
|   |      | Additional Part                                 |                      | 7 Thermal and Moisture Protection                                   | PRP Material              | +      |
| ė | 1    | 3/12 Area (Metal)                               |                      |                                                                     | Roof Area                 | 1      |
|   | 1    | 16* 5V                                          |                      | 7 Thermal and Moisture Protection                                   | PRP Material              | +      |
|   | 1    | 30 # Felt                                       | 30 # Felt            | 7 Thermal and Moisture Protection                                   | PRP Material              | +      |
|   |      | 12x1-1/2" Hex Head Screws                       | Hex Head 250 per Bag | 7 Thermal and Moisture Protection                                   | PRP Material              | +      |
|   |      | Metal Labor (priced per SQ FT)                  | Priced per SQ FT     |                                                                     | PRP Labor                 | +      |
|   |      | Additional Part                                 |                      | 7 Thermal and Moisture Protection                                   | PRP Material              | +      |
| В | 1    | 4/12 Area (Metal)                               |                      | 7 1104 1110 30 00 1 1010 001 4 1 1 0 00 00 00 1                     | Roof Area                 |        |
|   | -    | 16* 5V                                          |                      | 7 Thermal and Moisture Protection                                   | PRP Material              | +      |
|   |      | 30 # Felt                                       | 30 # Felt            | 7 Thermal and Moisture Protection                                   | PRP Material              | +      |
|   |      | 12x1-1/2" Hex Head Screws                       | Hex Head 250 per Bag | 7 Thermal and Moisture Protection                                   | PRP Material              | +      |
|   | 1    | Metal Labor (priced per SQ FT)                  | Priced per SO FT     |                                                                     | PRP Labor                 | +      |
|   |      | Additional Part                                 | The per seg 1        | 7 Thermal and Moisture Protection                                   | PRP Material              | $\pm$  |
| В | 1    | 5/12 Area (Metal)                               |                      | The man and program of the section                                  | Roof Area                 | +      |
| T | -    | 16* 5V                                          |                      | 7 Thermal and Moisture Protection                                   | PRP Material              | +      |
|   |      | 30 # Felt                                       | 30 # Felt            | 7 Thermal and Moisture Protection                                   | PRP Material              | +      |
|   |      | 12x1-1/2" Hex Head Screws                       | Hex Head 250 per Bag | 7 Thermal and Moisture Protection                                   | PRP Material              | +      |
|   |      | Metal Labor (priced per SQ FT)                  | Priced per SQ FT     | 7 memis and Hostore Protection                                      | PRP Labor                 | +      |
|   | 9    | Additional Part                                 | Priceu per SQ F1     | 7 Thermal and Moisture Protection                                   | PRP Material              | +      |
|   | 1    | 6/12 Area (Metal)                               |                      | 7 memia and Plusture Protection                                     | Roof Area                 | ٠.     |
|   | 1    | 16° 5V                                          |                      | 7 Thermal and Moisture Protection                                   | PRP Material              | +      |
|   |      | 10 5V<br>30 # Felt                              | 30 ≠ Felt            | 7 Thermal and Moisture Protection 7 Thermal and Moisture Protection | PRP Material              | +      |
|   |      |                                                 |                      |                                                                     | 1.14.1.14.14              | +      |
|   |      | 12x1-1/2" Hex Head Screws                       | Hex Head 250 per Bag | 7 Thermal and Moisture Protection                                   | PRP Material              | +      |
|   | 0    | Metal Labor (priced per SQ FT)  Additional Part | Priced per SQ FT     | 7 Thermal and Moisture Protection                                   | PRP Labor<br>PRP Material | +      |

| e Roofs                                                                                                    |                                                                                                    |                                                                                                    | Folder                                                                                                    |
|----------------------------------------------------------------------------------------------------|----------------------------------------------------------------------------------------------------|----------------------------------------------------------------------------------------------------|----------------------------------------------------------------------------------------------------|
| The state of the state of the s |                                                                                                    |                                                                                                    | The Association Control of the Control of the Contr |
| 1/12 Area (Tile)                                                                                                    |                                                                                                    |                                                                                                    | Roof Area                                                                                                    |
|                                                                                                    | 30 # Felt                                                                                                    |                                                                                                    | PRP Material                                                                                                    |
|                                                                                                    | 4554                                                                                                    |                                                                                                    | PRP Material                                                                                                    |
|                                                                                                    | 555555666                                                                                                    | 7 Thermal and Moisture Protection                                                                                                    | PRP Material                                                                                                    |
| The second second secon | Priced per Square                                                                                                    |                                                                                                    | PRP Labor                                                                                                    |
| 1"x3" - 8' Batten                                                                                                    |                                                                                                    | 7 Thermal and Moisture Protection                                                                                                    | PRP Material                                                                                                    |
| Additional Part                                                                                                    |                                                                                                    | 7 Thermal and Moisture Protection                                                                                                    | PRP Material                                                                                                    |
| 2/12 Area (Tile)                                                                                                    |                                                                                                    |                                                                                                    | Roof Area                                                                                                    |
| 30 # Felt                                                                                                    | 30 # Felt                                                                                                    | 7 Thermal and Moisture Protection                                                                                                    | PRP Material                                                                                                    |
| Slate Tile                                                                                                    |                                                                                                    | 7 Thermal and Moisture Protection                                                                                                    | PRP Material                                                                                                    |
| 2" Ring Shank Hand Nail                                                                                                    | 50 Lb Box                                                                                                    | 7 Thermal and Moisture Protection                                                                                                    | PRP Material                                                                                                    |
| Jb Tile Labor                                                                                                    | Priced per Square                                                                                                    |                                                                                                    | PRP Labor                                                                                                    |
| 1"x3" - 8' Batten                                                                                                    |                                                                                                    | 7 Thermal and Moisture Protection                                                                                                    | PRP Material                                                                                                    |
| Additional Part                                                                                                    |                                                                                                    | 7 Thermal and Moisture Protection                                                                                                    | PRP Material                                                                                                    |
| 3/12 Area (Tile)                                                                                                    | li i i i                                                                                                    |                                                                                                    | Roof Area                                                                                                    |
| 30 # Felt                                                                                                    | 30 # Felt                                                                                                    | 7 Thermal and Moisture Protection                                                                                                    | PRP Material                                                                                                    |
| Slate Tile                                                                                                    |                                                                                                    | 7 Thermal and Moisture Protection                                                                                                    | PRP Material                                                                                                    |
| 2" Ring Shank Hand Nail                                                                                                    | 50 Lb Box                                                                                                    | 7 Thermal and Moisture Protection                                                                                                    | PRP Material                                                                                                    |
| Tile Labor                                                                                                    | Priced per Square                                                                                                    |                                                                                                    | PRP Labor                                                                                                    |
| 1"x3" - 8' Batten                                                                                                    |                                                                                                    | 7 Thermal and Moisture Protection                                                                                                    | PRP Material                                                                                                    |
| Additional Part                                                                                                    |                                                                                                    | 7 Thermal and Moisture Protection                                                                                                    | PRP Material                                                                                                    |
| 4/12 Area (Tile)                                                                                                    |                                                                                                    |                                                                                                    | Roof Area                                                                                                    |
| turn programme and the second                                                                                                    | 30 # Felt                                                                                                    | 7 Thermal and Moisture Protection                                                                                                    | PRP Material                                                                                                    |
|                                                                                                    |                                                                                                    | 7 Thermal and Moisture Protection                                                                                                    | PRP Material                                                                                                    |
|                                                                                                    | 50 Lb Box                                                                                                    | 7 Thermal and Moisture Protection                                                                                                    | PRP Material                                                                                                    |
| All the state of the state of t | The state of the state of the s |                                                                                                    | PRP Labor                                                                                                    |
| *                                                                                                    |                                                                                                    | 7 Thermal and Moisture Protection                                                                                                    | PRP Material                                                                                                    |
|                                                                                                    |                                                                                                    |                                                                                                    | PRP Material                                                                                                    |
| production of the last of the last of the  |                                                                                                    | 7 THEITING WING PROGRAM C FT O'CC GOTT                                                                                                    | Roof Area                                                                                                    |
|                                                                                                    | 30 # Felt                                                                                                    | 7 Thermal and Mointure Protection                                                                                                    | PRP Material                                                                                                    |
| princer in the contract                                                                                                    | 30 = 1 61                                                                                                    |                                                                                                    | PRP Material                                                                                                    |
| The state of the state of the s | 501h Boy                                                                                                    |                                                                                                    | PRP Material                                                                                                    |
| at the same of the same of the |                                                                                                    | 7 mema ara Postare Protection                                                                                                    | PRP Labor                                                                                                    |
| The state of the state of the s | Priceu per square                                                                                                    | 7 Thormal and Maint up Brotantian                                                                                                    | PRP Material                                                                                                    |
|                                                                                                    |                                                                                                    |                                                                                                    | PRP Material                                                                                                    |
| process of the contract of the contract of the |                                                                                                    | 7 Inermal and Prosture Protection                                                                                                    |                                                                                                    |
|                                                                                                    | 20 # Falt                                                                                                    | 7 Thorntol and Malet up Book of                                                                                                    | Roof Area                                                                                                    |
|                                                                                                    | 30 # ret                                                                                                    |                                                                                                    | PRP Material                                                                                                    |
|                                                                                                    | FOUL PL                                                                                                    |                                                                                                    | PRP Material                                                                                                    |
|                                                                                                    |                                                                                                    | 7 Inermai and Moisture Protection                                                                                                    | PRP Material                                                                                                    |
| W. Brancon Production                                                                                                    | Priced per Square                                                                                                    |                                                                                                    | PRP Labor                                                                                                    |
| AND THE PERSON NAMED IN COLUMN TWO IS NOT THE PERSON NAMED IN COLUMN TWO IS NOT THE PERSON NAMED IN COLUMN TWO IS NAMED IN COLUMN TWO IS NAMED  |                                                                                                    |                                                                                                    | PRP Material                                                                                                    |
| 1.000.000.000                                                                                                    |                                                                                                    | 7 Thermal and Moisture Protection                                                                                                    | PRP Material                                                                                                    |
|                                                                                                    |                                                                                                    |                                                                                                    | Roof Area                                                                                                    |
|                                                                                                    | 30 # Felt                                                                                                    | 7 Thermal and Moisture Protection                                                                                                    | PRP Material                                                                                                    |
| Slate Tile                                                                                                    |                                                                                                    | 7 Thermal and Moisture Protection                                                                                                    | PRP Material                                                                                                    |
| 2" Ring Shank Hand Nail                                                                                                    | 50 Lb Box                                                                                                    | 7 Thermal and Moisture Protection                                                                                                    | PRP Material                                                                                                    |
| Jile Labor                                                                                                    | Priced per Square                                                                                                    |                                                                                                    | PRP Labor                                                                                                    |
| 1"x3" - 8' Batten                                                                                                    |                                                                                                    | 7 Thermal and Moisture Protection                                                                                                    | PRP Material                                                                                                    |
| Additional Part                                                                                                    |                                                                                                    | 7 Thermal and Moisture Protection                                                                                                    | PRP Material                                                                                                    |
| 8/12 Area (Tile)                                                                                                    | la contraction of the contraction of the contractio |                                                                                                    | Roof Area                                                                                                    |
| 30 # Felt                                                                                                    | 30 # Felt                                                                                                    | 7 Thermal and Moisture Protection                                                                                                    | PRP Material                                                                                                    |
| Slate Tile                                                                                                    | 1                                                                                                    | 7 Thermal and Moisture Protection                                                                                                    | PRP Material                                                                                                    |
| 2* Ring Shank Hand Nail                                                                                                    | 50 Lb Box                                                                                                    | 7 Thermal and Moisture Protection                                                                                                    | PRP Material                                                                                                    |
|                                                                                                    |                                                                                                    |                                                                                                    | non takes                                                                                                    |
| Tile Labor                                                                                                    | Priced per Square                                                                                                    |                                                                                                    | PRP Labor                                                                                                    |
|                                                                                                    | 30 # Felt Slate Tile 2" Ring Shank Hand Nail Tile Labor 1"x3" - 8' Batten Additional Part  2/12 Area (Tile) 30 # Felt Slate Tile 2" Ring Shank Hand Nail Tile Labor 1"x3" - 8' Batten Additional Part  3/12 Area (Tile) 30 # Felt Slate Tile 2" Ring Shank Hand Nail Tile Labor 1"x3" - 8' Batten Additional Part  4/12 Area (Tile) 30 # Felt Slate Tile 2" Ring Shank Hand Nail Tile Labor 1"x3" - 8' Batten Additional Part  5/12 Area (Tile) 30 # Felt Slate Tile 2" Ring Shank Hand Nail Tile Labor 1"x3" - 8' Batten Additional Part  5/12 Area (Tile) 30 # Felt Slate Tile 2" Ring Shank Hand Nail Tile Labor 1"x3" - 8' Batten Additional Part  6/12 Area (Tile) 30 # Felt Slate Tile 2" Ring Shank Hand Nail Tile Labor 1"x3" - 8' Batten Additional Part  6/12 Area (Tile) 30 # Felt Slate Tile 2" Ring Shank Hand Nail Tile Labor 1"x3" - 8' Batten Additional Part  7/12 Area (Tile) 30 # Felt Slate Tile 2" Ring Shank Hand Nail Tile Labor 1"x3" - 8' Batten Additional Part  7/12 Area (Tile) 30 # Felt Slate Tile 2" Ring Shank Hand Nail Tile Labor 1"x3" - 8' Batten Additional Part  8/12 Area (Tile) 30 # Felt Slate Tile 2" Ring Shank Hand Nail Tile Labor 1"x3" - 8' Batten Additional Part  8/12 Area (Tile) 30 # Felt Slate Tile Slate Tile Slate Tile Slate Tile Slate Tile Slate Tile                                                                                                    | 30 # Felt  Slate Tile  2*Ring Shank Hand Nail  Tile Labor  1*x3* - 8* Batten Additional Part  2/12 Area (Tile)  30 # Felt  Slate Tile  2*Ring Shank Hand Nail  Tile Labor  1*x3* - 8* Batten Additional Part  3/12 Area (Tile)  30 # Felt  Slate Tile  2*Ring Shank Hand Nail  50 Lb Box  Tile Labor  1*x3* - 8* Batten Additional Part  3/12 Area (Tile)  30 # Felt  Slate Tile  2*Ring Shank Hand Nail  50 Lb Box  Tile Labor  1*x3* - 8* Batten Additional Part  4/12 Area (Tile)  30 # Felt  Slate Tile  2*Ring Shank Hand Nail  50 Lb Box  Tile Labor  1*x3* - 8* Batten Additional Part  4/12 Area (Tile)  30 # Felt  Slate Tile  2*Ring Shank Hand Nail  50 Lb Box  Tile Labor  1*x3* - 8* Batten Additional Part  5/12 Area (Tile)  30 # Felt  Slate Tile  2*Ring Shank Hand Nail  50 Lb Box  Tile Labor  1*x3* - 8* Batten Additional Part  5/12 Area (Tile)  30 # Felt  Slate Tile  2*Ring Shank Hand Nail  50 Lb Box  Tile Labor  1*x3* - 8* Batten Additional Part  5/12 Area (Tile)  30 # Felt  Slate Tile  2*Ring Shank Hand Nail  50 Lb Box  Tile Labor  1*x3* - 8* Batten Additional Part  5/12 Area (Tile)  30 # Felt  Slate Tile  2*Ring Shank Hand Nail  50 Lb Box  Tile Labor  1*x3* - 8* Batten Additional Part  5/12 Area (Tile)  30 # Felt  Slate Tile  2*Ring Shank Hand Nail  50 Lb Box  Tile Labor  1*x3* - 8* Batten Additional Part  5/12 Area (Tile)  30 # Felt  Slate Tile  2*Ring Shank Hand Nail  50 Lb Box  Tile Labor  1*x3* - 8* Batten Additional Part  7/12 Area (Tile)  30 # Felt  Slate Tile  2*Ring Shank Hand Nail  50 Lb Box  Tile Labor  1*x3* - 8* Batten Additional Part  7/12 Area (Tile)  30 # Felt  Slate Tile  30 # Felt  Slate Tile  30 # Fel | 20                                                                                                    |

| è  | 0/42 4 (7%)                                                                                                    | Description                                                                                                    | Division                                                                                                    | Type         |
|----|----------------------------------------------------------------------------------------------------|----------------------------------------------------------------------------------------------------|----------------------------------------------------------------------------------------------------|--------------|
| 8  | 9/12 Area (Tile)                                                                                                    | 70 × 7. F                                                                                                    |                                                                                                    | Roof Area    |
|    | 30 # Felt                                                                                                    | 30 # Felt                                                                                                    | 7 Thermal and Moisture Protection                                                                                                    | PRP Material |
|    | Slate Tile                                                                                                    |                                                                                                    | 7 Thermal and Moisture Protection                                                                                                    | PRP Material |
|    | 2* Ring Shank Hand Nail                                                                                                    | 50 Lb Box                                                                                                    | 7 Thermal and Moisture Protection                                                                                                    | PRP Material |
|    | Tile Labor                                                                                                    | Priced per Square                                                                                                    |                                                                                                    | PRP Labor    |
|    | 1"x3" - 8' Batten                                                                                                    |                                                                                                    | 7 Thermal and Moisture Protection                                                                                                    | PRP Material |
|    | Additional Part                                                                                                    |                                                                                                    | 7 Thermal and Moisture Protection                                                                                                    | PRP Material |
| Θ. | 10/12 Area (Tile)                                                                                                    |                                                                                                    | -10 Un 12                                                                                                    | Roof Area    |
|    | 30 # Felt                                                                                                    | 30 # Felt                                                                                                    | 7 Thermal and Moisture Protection                                                                                                    | PRP Material |
|    | Slate Tile                                                                                                    |                                                                                                    | 7 Thermal and Moisture Protection                                                                                                    | PRP Material |
|    | 2" Ring Shank Hand Nail                                                                                                    | 50 Lb Box                                                                                                    | 7 Thermal and Moisture Protection                                                                                                    | PRP Material |
|    | Tile Labor                                                                                                    | Priced per Square                                                                                                    |                                                                                                    | PRP Labor    |
|    | 1"x3" - 8' Batten                                                                                                    |                                                                                                    | 7 Thermal and Moisture Protection                                                                                                    | PRP Material |
|    | Additional Part                                                                                                    |                                                                                                    | 7 Thermal and Moisture Protection                                                                                                    | PRP Material |
| 8  | 11/12 Area (Tile)                                                                                                    |                                                                                                    |                                                                                                    | Roof Area    |
|    | 30 # Felt                                                                                                    | 30 # Felt                                                                                                    | 7 Thermal and Moisture Protection                                                                                                    | PRP Material |
|    | Slate Tile                                                                                                    |                                                                                                    | 7 Thermal and Moisture Protection                                                                                                    | PRP Material |
|    | 2" Ring Shank Hand Nail                                                                                                    | 50 Lb Box                                                                                                    | 7 Thermal and Moisture Protection                                                                                                    | PRP Material |
|    | Tile Labor                                                                                                    | Priced per Square                                                                                                    |                                                                                                    | PRP Labor    |
|    | 1"x3" - 8' Batten                                                                                                    | The second second secon | 7 Thermal and Moisture Protection                                                                                                    | PRP Material |
|    | Additional Part                                                                                                    |                                                                                                    | 7 Thermal and Moisture Protection                                                                                                    | PRP Material |
| -  | 12/12 Area (Tile)                                                                                                    |                                                                                                    | The manufacture indector                                                                                                    | Roof Area    |
| 7  | 30 # Felt                                                                                                    | 30 # Felt                                                                                                    | 7 Thermal and Moisture Protection                                                                                                    | PRP Material |
|    | Slate Tile                                                                                                    | 30 # FEE                                                                                                    | 7 Thermal and Moisture Protection                                                                                                    | PRP Material |
|    | Property of the Control of the Control of the Contr | 50 Lb Box                                                                                                    | 7 Thermal and Moisture Protection                                                                                                    | PRP Material |
|    | 2* Ring Shank Hand Nail                                                                                                    |                                                                                                    | / Inermal and Moisture Protection                                                                                                    |              |
|    | Tile Labor                                                                                                    | Priced per Square                                                                                                    |                                                                                                    | PRP Labor    |
|    | 1"x3" - 8' Batten                                                                                                    |                                                                                                    | 7 Thermal and Moisture Protection                                                                                                    | PRP Material |
| 1  | Additional Part                                                                                                    |                                                                                                    | 7 Thermal and Moisture Protection                                                                                                    | PRP Material |
| Θ. | 13/12 Area (Tile)                                                                                                    |                                                                                                    |                                                                                                    | Roof Area    |
|    | 30 # Felt                                                                                                    | 30 # Felt                                                                                                    | 7 Thermal and Moisture Protection                                                                                                    | PRP Material |
|    | Slate Tile                                                                                                    |                                                                                                    | 7 Thermal and Moisture Protection                                                                                                    | PRP Material |
|    | 2" Ring Shank Hand Nail                                                                                                    | 50 Lb Box                                                                                                    | 7 Thermal and Moisture Protection                                                                                                    | PRP Material |
|    | Tile Labor                                                                                                    | Priced per Square                                                                                                    | the state of the state of the s | PRP Labor    |
|    | 1"x3" - 8' Batten                                                                                                    |                                                                                                    | 7 Thermal and Moisture Protection                                                                                                    | PRP Material |
|    | Additional Part                                                                                                    |                                                                                                    | 7 Thermal and Moisture Protection                                                                                                    | PRP Material |
| 8  | 14/12 Area (Tile)                                                                                                    |                                                                                                    |                                                                                                    | Roof Area    |
|    | 30 # Felt                                                                                                    | 30 # Felt                                                                                                    | 7 Thermal and Moisture Protection                                                                                                    | PRP Material |
|    | Slate Tile                                                                                                    |                                                                                                    | 7 Thermal and Moisture Protection                                                                                                    | PRP Material |
|    | 2" Ring Shank Hand Nail                                                                                                    | 50 Lb Box                                                                                                    | 7 Thermal and Moisture Protection                                                                                                    | PRP Material |
|    | Tile Labor                                                                                                    | Priced per Square                                                                                                    |                                                                                                    | PRP Labor    |
|    | 1"x3" - 8' Batten                                                                                                    |                                                                                                    | 7 Thermal and Moisture Protection                                                                                                    | PRP Material |
|    | Additional Part                                                                                                    |                                                                                                    | 7 Thermal and Moisture Protection                                                                                                    | PRP Material |
|    | 15/12 Area (Tile)                                                                                                    |                                                                                                    |                                                                                                    | Roof Area    |
| T  | 30 # Felt                                                                                                    | 30 # Felt                                                                                                    | 7 Thermal and Moisture Protection                                                                                                    | PRP Material |
|    | Slate Tile                                                                                                    |                                                                                                    | 7 Thermal and Moisture Protection                                                                                                    | PRP Material |
|    | 2" Ring Shank Hand Nail                                                                                                    | 50 Lb Box                                                                                                    | 7 Thermal and Moisture Protection                                                                                                    | PRP Material |
|    | Tile Labor                                                                                                    | Priced per Square                                                                                                    | Tristing and Posture Protection                                                                                                    | PRP Labor    |
|    | 1'x3" - 8' Batten                                                                                                    | rrices per square                                                                                                    | 7 Thermal and Moisture Protection                                                                                                    | PRP Material |
|    | Additional Part                                                                                                    |                                                                                                    | 7 Thermal and Moisture Protection                                                                                                    | PRP Material |
| 1  | process to the contract of the contract of the | -                                                                                                    | / Intermel and Prosture Protection                                                                                                    |              |
| -  | 16/12 Area (Tile)                                                                                                    | 55 a 5-1-                                                                                                    |                                                                                                    | Roof Area    |
|    | 30 # Felt                                                                                                    | 30 # Felt                                                                                                    | 7 Thermal and Moisture Protection                                                                                                    | PRP Material |
|    | Slate Tile                                                                                                    |                                                                                                    | 7 Thermal and Moisture Protection                                                                                                    | PRP Material |
|    | 2" Ring Shank Hand Nail                                                                                                    | 50 Lb Box                                                                                                    | 7 Thermal and Moisture Protection                                                                                                    | PRP Material |
|    | Tile Labor                                                                                                    | Priced per Square                                                                                                    |                                                                                                    | PRP Labor    |
|    | 1"x3" - 8' Batten                                                                                                    |                                                                                                    | 7 Thermal and Moisture Protection                                                                                                    | PRP Material |

| Circ. 1 |                                                                                                    | Description      | Division                                                                                                    | Туре         | 4 |
|---------|----------------------------------------------------------------------------------------------------|------------------|----------------------------------------------------------------------------------------------------|--------------|---|
| - but   | ihingle Roofs                                                                                                    |                  |                                                                                                    | Folder       | - |
| 0       | 1/12 Area (Shingle)                                                                                                    |                  |                                                                                                    | Roof Area    |   |
|         | 15 # Felt                                                                                                    | 15 # Felt        | 7 Thermal and Moisture Protection                                                                                                    | PRP Material |   |
|         | 30 Yr. 3-Tab Shingles                                                                                                    |                  | 7 Thermal and Moisture Protection                                                                                                    | PRP Material |   |
|         | 1-1/2" Ring Shank Coil Nails                                                                                                    | 60 Colls Per Box | 7 Thermal and Moisture Protection                                                                                                    | PRP Material |   |
|         | Shingle Labor                                                                                                    |                  | 111-                                                                                                    | PRP Labor    |   |
|         | Additional Part                                                                                                    |                  | 7 Thermal and Moisture Protection                                                                                                    | PRP Material |   |
|         | 2/12 Area (Shingle)                                                                                                    |                  |                                                                                                    | Roof Area    |   |
|         | 15 # Felt                                                                                                    | 15 # Felt        | 7 Thermal and Moisture Protection                                                                                                    | PRP Material |   |
|         | 20 Yr. 3-Tab Shingles                                                                                                    |                  | 7 Thermal and Moisture Protection                                                                                                    | PRP Material |   |
|         | 1-1/2" Ring Shank Coil Nails                                                                                                    | 60 Colls Per Box | 7 Thermal and Moisture Protection                                                                                                    | PRP Material |   |
|         | Shingle Labor                                                                                                    | Priced per SQR   | y mema ara Postare Protection                                                                                                    | PRP Labor    | - |
|         | Additional Part                                                                                                    | Prices per SQR   | 7 Thermal and Moisture Protection                                                                                                    | PRP Labor    | - |
|         | 3/12 Area (Shingle)                                                                                                    | -                | / Thermal and mosture Protection                                                                                                    | Roof Area    | - |
| -       |                                                                                                    | 100.000          |                                                                                                    |              | _ |
|         | 15 # Felt                                                                                                    | 15 # Felt        | 7 Thermal and Moisture Protection                                                                                                    | PRP Material |   |
|         | 20 Yr. 3-Tab Shingles                                                                                                    |                  | 7 Thermal and Moisture Protection                                                                                                    | PRP Material |   |
|         | 1-1/2" Ring Shank Coil Nails                                                                                                    | 60 Coils Per Box | 7 Thermal and Moisture Protection                                                                                                    | PRP Material |   |
|         | Shingle Labor                                                                                                    | Priced per SQR   |                                                                                                    | PRP Labor    |   |
|         | Additional Part                                                                                                    |                  | 7 Thermal and Moisture Protection                                                                                                    | PRP Material |   |
| 8       | 4/12 Area (Shingle)                                                                                                    |                  |                                                                                                    | Roof Area    | - |
|         | 15 # Felt                                                                                                    | 15 # Felt        | 7 Thermal and Moisture Protection                                                                                                    | PRP Material |   |
|         | 20 Yr. 3-Tab Shingles                                                                                                    |                  | 7 Thermal and Moisture Protection                                                                                                    | PRP Material |   |
|         | 1-1/2" Ring Shank Coll Nails                                                                                                    | 60 Colls Per Box | 7 Thermal and Moisture Protection                                                                                                    | PRP Material |   |
|         | Shingle Labor                                                                                                    | Priced per SQR   | The state of the state of the s | PRP Labor    |   |
|         | Additional Part                                                                                                    | Prices per Sign  | 7 Thermal and Moisture Protection                                                                                                    | PRP Material |   |
| В       |                                                                                                    |                  | 7 Thermal and Poisture Protection                                                                                                    | Roof Area    | _ |
|         | 5/12 Area (Shingle)                                                                                                    | De se se         |                                                                                                    |              |   |
|         | 15 # Felt                                                                                                    | 15 # Felt        | 7 Thermal and Moisture Protection                                                                                                    | PRP Material | _ |
|         | 20 Yr. 3-Tab Shingles                                                                                                    |                  | 7 Thermal and Moisture Protection                                                                                                    | PRP Material |   |
|         | 1-1/2" Ring Shank Coil Nails                                                                                                    | 60 Coils Per Box | 7 Thermal and Moisture Protection                                                                                                    | PRP Material |   |
|         | Shingle Labor                                                                                                    | Priced per SQR   |                                                                                                    | PRP Labor    |   |
|         | Additional Part                                                                                                    |                  | 7 Thermal and Moisture Protection                                                                                                    | PRP Material |   |
| 8       | 6/12 Area (Shingle)                                                                                                    |                  |                                                                                                    | Roof Area    |   |
|         | 15 # Felt                                                                                                    | 15 # Felt        | 7 Thermal and Moisture Protection                                                                                                    | PRP Material |   |
|         | 20 Yr. 3-Tab Shingles                                                                                                    |                  | 7 Thermal and Moisture Protection                                                                                                    | PRP Material |   |
|         | 1-1/2" Ring Shank Coll Nails                                                                                                    | 60 Colls Per Box | 7 Thermal and Moisture Protection                                                                                                    | PRP Material |   |
|         | → Shingle Labor                                                                                                    | Priced per SQR   |                                                                                                    | PRP Labor    |   |
|         | Additional Part                                                                                                    |                  | 7 Thermal and Moisture Protection                                                                                                    | PRP Material |   |
|         | 7/12 Area (Shingle)                                                                                                    |                  | The man and resident fraction                                                                                                    | Roof Area    |   |
| T       | 15 # Felt                                                                                                    | 15 # Felt        | 7 Thermal and Moisture Protection                                                                                                    | PRP Material |   |
|         |                                                                                                    | 13 # FOL         |                                                                                                    | -            | - |
|         | 20 Yr. 3-Tab Shingles                                                                                                    |                  | 7 Thermal and Moisture Protection                                                                                                    | PRP Material | _ |
|         | 1-1/2" Ring Shank Coil Nails                                                                                                    | 60 Colls Per Box | 7 Thermal and Moisture Protection                                                                                                    | PRP Material |   |
|         | Shingle Labor                                                                                                    | Priced per SQR   |                                                                                                    | PRP Labor    |   |
|         | Additional Part                                                                                                    |                  | 7 Thermal and Moisture Protection                                                                                                    | PRP Material |   |
| Θ-      | 8/12 Area (Shingle)                                                                                                    |                  |                                                                                                    | Roof Area    |   |
|         | 15 # Felt                                                                                                    | 15 # Felt        | 7 Thermal and Moisture Protection                                                                                                    | PRP Material |   |
|         | 20 Yr. 3-Tab Shingles                                                                                                    |                  | 7 Thermal and Moisture Protection                                                                                                    | PRP Material |   |
|         | 1-1/2" Ring Shank Coil Nails                                                                                                    | 60 Coils Per Box | 7 Thermal and Moisture Protection                                                                                                    | PRP Material |   |
|         | → Shingle Labor                                                                                                    | Priced per SQR   |                                                                                                    | PRP Labor    |   |
|         | Additional Part                                                                                                    |                  | 7 Thermal and Moisture Protection                                                                                                    | PRP Material |   |
| -       | 9/12 Area (Shingle)                                                                                                    |                  | 2                                                                                                    | Roof Area    |   |
| T       | # 15 # Felt                                                                                                    | 15 # Felt        | 7 Thermal and Moisture Protection                                                                                                    | PRP Material |   |
|         | The state of the state of the s | 13+101           |                                                                                                    |              |   |
|         | 20 Yr. 3-Tab Shingles                                                                                                    |                  | 7 Thermal and Moisture Protection                                                                                                    | PRP Material | _ |
|         | 1-1/2° Ring Shank Coll Nails                                                                                                    | 60 Coils Per Box | 7 Thermal and Moisture Protection                                                                                                    | PRP Material | _ |
|         | Shingle Labor                                                                                                    | Priced per SQR   |                                                                                                    | PRP Labor    |   |
|         | Additional Part                                                                                                    |                  | 7 Thermal and Moisture Protection                                                                                                    | PRP Material |   |
| B-1     | 7 10/12 Area (Shingle)                                                                                                    |                  |                                                                                                    | Roof Area    |   |
|         | 15 # Felt                                                                                                    | 15 # Felt        | 7 Thermal and Moisture Protection                                                                                                    | PRP Material |   |
|         | 20 Yr. 3-Tab Shingles                                                                                                    |                  | 7 Thermal and Moisture Protection                                                                                                    | PRP Material |   |
|         | □ 1-1/2° Ring Shank Coil Nails                                                                                                    | 60 Coils Per Box | 7 Thermal and Moisture Protection                                                                                                    | PRP Material |   |
|         | Shingle Labor                                                                                                    | Priced per SQR   |                                                                                                    | PRP Labor    |   |
|         | and the region of the second                                                                                                    | r rices per den  |                                                                                                    | The Caper    |   |

|    |    |                              | Description      | Division                          | Type         | Color |
|----|----|------------------------------|------------------|-----------------------------------|--------------|-------|
| B  | 11 | /12 Area (Shingle)           |                  |                                   | Roof Area    |       |
|    | -  | 15 # Felt                    | 15 # Felt        | 7 Thermal and Moisture Protection | PRP Material |       |
|    | -  | 20 Yr. 3-Tab Shingles        |                  | 7 Thermal and Moisture Protection | PRP Material |       |
|    | -  | 1-1/2" Ring Shank Coil Nails | 60 Coils Per Box | 7 Thermal and Moisture Protection | PRP Material |       |
|    | 8  | Shingle Labor                | Priced per SQR   |                                   | PRP Labor    |       |
|    |    | Additional Part              |                  | 7 Thermal and Moisture Protection | PRP Material |       |
| B  | 12 | /12 Area (Shingle)           |                  |                                   | Roof Area    |       |
|    | -  | 15 # Felt                    | 15 # Felt        | 7 Thermal and Moisture Protection | PRP Material |       |
|    | -  | 20 Yr. 3-Tab Shingles        |                  | 7 Thermal and Moisture Protection | PRP Material |       |
|    | -  | 1-1/2" Ring Shank Coll Nails | 60 Colls Per Box | 7 Thermal and Moisture Protection | PRP Material |       |
|    | -3 | Shingle Labor                | Priced per SQR   |                                   | PRP Labor    |       |
|    | -  | Additional Part              |                  | 7 Thermal and Moisture Protection | PRP Material |       |
| =  | 13 | /12 Area (Shingle)           |                  |                                   | Roof Area    |       |
|    |    | 15 # Felt                    | 15 # Felt        | 7 Thermal and Moisture Protection | PRP Material |       |
|    | -  | 20 Yr. 3-Tab Shingles        |                  | 7 Thermal and Moisture Protection | PRP Material | 1     |
|    | -1 | 1-1/2" Ring Shank Coil Nails | 60 Coils Per Box | 7 Thermal and Moisture Protection | PRP Material |       |
|    | 8  | Shingle Labor                | Priced per SQR   |                                   | PRP Labor    |       |
|    | -  | Additional Part              |                  | 7 Thermal and Moisture Protection | PRP Material |       |
| B  | 14 | /12 Area (Shingle)           |                  |                                   | Roof Area    |       |
|    | H  | 15 # Felt                    | 15 # Felt        | 7 Thermal and Moisture Protection | PRP Material |       |
|    | -  | 20 Yr. 3-Tab Shingles        |                  | 7 Thermal and Moisture Protection | PRP Material |       |
|    | -  | 1-1/2* Ring Shank Coll Nails | 60 Coils Per Box | 7 Thermal and Moisture Protection | PRP Material |       |
|    | -8 | Shingle Labor                | Priced per SQR   |                                   | PRP Labor    |       |
|    |    | Additional Part              |                  | 7 Thermal and Moisture Protection | PRP Material |       |
| В- | 15 | /12 Area (Shingle)           |                  |                                   | Roof Area    |       |
|    | -  | 15 # Felt                    | 15 # Felt        | 7 Thermal and Moisture Protection | PRP Material |       |
|    | -  | 20 Yr. 3-Tab Shingles        |                  | 7 Thermal and Moisture Protection | PRP Material |       |
|    |    | 1-1/2" Ring Shank Coll Nalls | 60 Coils Per Box | 7 Thermal and Moisture Protection | PRP Material |       |
|    | 8  | Shingle Labor                | Priced per SQR   |                                   | PRP Labor    |       |
|    | _  | Additional Part              |                  | 7 Thermal and Moisture Protection | PRP Material |       |
| В. | 16 | /12 Area (Shingle)           |                  |                                   | Roof Area    |       |
|    | -  | 15 # Felt                    | 15 # Felt        | 7 Thermal and Moisture Protection | PRP Material |       |
|    | -  | 20 Yr. 3-Tab Shingles        |                  | 7 Thermal and Moisture Protection | PRP Material |       |
|    | -  | 1-1/2" Ring Shank Coil Nails | 60 Coils Per Box | 7 Thermal and Moisture Protection | PRP Material |       |
|    | 8  | Shingle Labor                | Priced per SQR   |                                   | PRP Labor    |       |
|    |    | Additional Part              |                  | 7 Thermal and Moisture Protection | PRP Material |       |

| ri. |                                                                                                    | Description      | Division                                                                                                    | Type         |
|-----|----------------------------------------------------------------------------------------------------|------------------|----------------------------------------------------------------------------------------------------|--------------|
|     | ation View                                                                                                    | Side of roof     |                                                                                                    | Folder       |
| 100 | Shingle Roofs                                                                                                    |                  |                                                                                                    | Folder       |
| 9   | 1/12 Area (Shingle)                                                                                                    |                  |                                                                                                    | Roof Area    |
|     | 15 # Felt                                                                                                    | 15 # Felt        | 7 Thermal and Moisture Protection                                                                                                    | PRP Material |
|     | 20 Yr. 3-Tab Shingles                                                                                                    |                  | 7 Thermal and Moisture Protection                                                                                                    | PRP Material |
|     | 1-1/2" Ring Shank Coil Nails                                                                                                    | 60 Colls Per Box | 7 Thermal and Moisture Protection                                                                                                    | PRP Material |
|     | Shingle Labor                                                                                                    | Priced per SQR   | 7 Thermal and Moisture Protection                                                                                                    | PRP Labor    |
|     | Additional Part                                                                                                    |                  | 7 Thermal and Moisture Protection                                                                                                    | PRP Material |
| Θ:  | 2/12 Area (Shingle)                                                                                                    |                  |                                                                                                    | Roof Area    |
|     | 15 # Felt                                                                                                    | 15 # Felt        | 7 Thermal and Moisture Protection                                                                                                    | PRP Material |
|     | 20 Yr. 3-Tab Shingles                                                                                                    |                  | 7 Thermal and Moisture Protection                                                                                                    | PRP Material |
|     | 1-1/2" Ring Shank Coil Nails                                                                                                    | 60 Colls Per Box | 7 Thermal and Moisture Protection                                                                                                    | PRP Material |
|     | - Jhingle Labor                                                                                                    | Priced per SQR.  | 7 Thermal and Moisture Protection                                                                                                    | PRP Labor    |
|     | Additional Part                                                                                                    | 33               | 7 Thermal and Moisture Protection                                                                                                    | PRP Material |
| Θ.  | 3/12 Area (Shingle)                                                                                                    |                  |                                                                                                    | Roof Area    |
|     | 15 # Felt                                                                                                    | 15 # Felt        | 7 Thermal and Moisture Protection                                                                                                    | PRP Material |
|     | 20 Yr. 3-Tab Shingles                                                                                                    |                  | 7 Thermal and Moisture Protection                                                                                                    | PRP Material |
|     | 1-1/2" Ring Shank Coll Nails                                                                                                    | 60 Colls Per Box | 7 Thermal and Moisture Protection                                                                                                    | PRP Material |
|     | Shingle Labor                                                                                                    | Priced per SQR   | 7 Thermal and Moisture Protection                                                                                                    | PRP Labor    |
|     | Additional Part                                                                                                    |                  | 7 Thermal and Moisture Protection                                                                                                    | PRP Material |
|     | 4/12 Area (Shingle)                                                                                                    | 1                | The second second secon | Roof Area    |
| T   | 15 # Felt                                                                                                    | 15 # Felt        | 7 Thermal and Moisture Protection                                                                                                    | PRP Material |
|     | 20 Yr. 3-Tab Shingles                                                                                                    |                  | 7 Thermal and Moisture Protection                                                                                                    | PRP Material |
|     | 1-1/2" Ring Shank Coil Nails                                                                                                    | 60 Coils Per Box | 7 Thermal and Moisture Protection                                                                                                    | PRP Material |
|     | Shingle Labor                                                                                                    | Priced per SQR   | 7 Thermal and Moisture Protection                                                                                                    | PRP Labor    |
|     | Additional Part                                                                                                    | riceu per sign   | 7 Thermal and Moisture Protection                                                                                                    | PRP Material |
| 8   | parameter and a second second |                  | / Inermal and Prosture Protection                                                                                                    | Roof Area    |
| 7   | 5/12 Area (Shingle)                                                                                                    | 10 # E-14        | 7 Thornest and Marian on Parallel                                                                                                    |              |
|     | 15 # Felt                                                                                                    | 15 # Felt        | 7 Thermal and Moisture Protection                                                                                                    | PRP Material |
|     | 20 Yr. 3-Tab Shingles                                                                                                    |                  | 7 Thermal and Moisture Protection                                                                                                    | PRP Material |
|     | 1-1/2* Ring Shank Coil Nails                                                                                                    | 60 Colls Per Box | 7 Thermal and Moisture Protection                                                                                                    | PRP Material |
|     | Shingle Labor                                                                                                    | Priced per SQR   | 7 Thermal and Moisture Protection                                                                                                    | PRP Labor    |
| L   | Additional Part                                                                                                    |                  | 7 Thermal and Moisture Protection                                                                                                    | PRP Material |
| 9   | 6/12 Area (Shingle)                                                                                                    |                  |                                                                                                    | Roof Area    |
|     | 15 # Felt                                                                                                    | 15 # Felt        | 7 Thermal and Moisture Protection                                                                                                    | PRP Material |
|     | 20 Yr. 3-Tab Shingles                                                                                                    |                  | 7 Thermal and Moisture Protection                                                                                                    | PRP Material |
|     | 1-1/2" Ring Shank Coll Nails                                                                                                    | 60 Colls Per Box | 7 Thermal and Moisture Protection                                                                                                    | PRP Material |
|     | Shingle Labor                                                                                                    | Priced per SQR   | 7 Thermal and Moisture Protection                                                                                                    | PRP Labor    |
|     | Additional Part                                                                                                    |                  | 7 Thermal and Moisture Protection                                                                                                    | PRP Material |
| Θ.  | 7/12 Area (Shingle)                                                                                                    | 1                |                                                                                                    | Roof Area    |
|     | 15 # Felt                                                                                                    | 15 # Felt        | 7 Thermal and Moisture Protection                                                                                                    | PRP Material |
|     | 20 Yr. 3-Tab Shingles                                                                                                    | 1                | 7 Thermal and Moisture Protection                                                                                                    | PRP Material |
|     | 1-1/2" Ring Shank Coll Nails                                                                                                    | 60 Colls Per Box | 7 Thermal and Moisture Protection                                                                                                    | PRP Material |
|     | Shingle Labor                                                                                                    | Priced per SQR   | 7 Thermal and Moisture Protection                                                                                                    | PRP Labor    |
|     | Additional Part                                                                                                    |                  | 7 Thermal and Moisture Protection                                                                                                    | PRP Material |
| -   | 8/12 Area (Shingle)                                                                                                    |                  |                                                                                                    | Roof Area    |
| T   | □ 15 # Felt     □ 15 # Felt     □ 15          | 15 # Felt        | 7 Thermal and Moisture Protection                                                                                                    | PRP Material |
|     | 20 Yr. 3-Tab Shingles                                                                                                    |                  | 7 Thermal and Moisture Protection                                                                                                    | PRP Material |
|     | 1-1/2" Ring Shank Coil Nails                                                                                                    | 60 Coils Per Box | 7 Thermal and Moisture Protection                                                                                                    | PRP Material |
|     | Shingle Labor                                                                                                    | Priced per SQR   | 7 Thermal and Moisture Protection                                                                                                    | PRP Labor    |
|     | Additional Part                                                                                                    | rnces per sign   | 7 Thermal and Moisture Protection                                                                                                    | PRP Material |
| 5   | _ p                                                                                                    |                  | / memarand musture protection                                                                                                    |              |
| 7   | 9/12 Area (Shingle)                                                                                                    | 15 # 5-lt        | 2 Thomas of Marie as Park of                                                                                                    | Roof Area    |
|     | 3 15 # Felt                                                                                                    | 15 # Felt        | 7 Thermal and Moisture Protection                                                                                                    | PRP Material |
|     | 20 Yr. 3-Tab Shingles                                                                                                    | co c. t          | 7 Thermal and Moisture Protection                                                                                                    | PRP Material |
|     | 1-1/2" Ring Shank Coil Nails                                                                                                    | 60 Coils Per Box | 7 Thermal and Moisture Protection                                                                                                    | PRP Material |
|     | Shingle Labor                                                                                                    | Priced per SQR   | 7 Thermal and Moisture Protection                                                                                                    | PRP Labor    |

|    |    |                              | Description                             | Division                          | Type         | Co |
|----|----|------------------------------|-----------------------------------------|-----------------------------------|--------------|----|
| Θ. | 10 | /12 Area (Shingle)           |                                         |                                   | Roof Area    |    |
|    |    | 15 # Felt                    | 15 # Felt                               | 7 Thermal and Moisture Protection | PRP Material |    |
|    | +  | 20 Yr. 3-Tab Shingles        |                                         | 7 Thermal and Moisture Protection | PRP Material | 4  |
|    | 1  | 1-1/2" Ring Shank Coil Nails | 60 Coils Per Box                        | 7 Thermal and Moisture Protection | PRP Material |    |
|    | 1  | Shingle Labor                | Priced per SQR                          | 7 Thermal and Moisture Protection | PRP Labor    |    |
|    | L  | Additional Part              |                                         | 7 Thermal and Moisture Protection | PRP Material |    |
| 8  | 11 | /12 Area (Shingle)           |                                         |                                   | Roof Area    |    |
|    | -  | 15 # Felt                    | 15 # Felt                               | 7 Thermal and Moisture Protection | PRP Material |    |
|    | -  | 20 Yr. 3-Tab Shingles        |                                         | 7 Thermal and Moisture Protection | PRP Material |    |
|    | -  | 1-1/2* Ring Shank Coll Nalls | 60 Colls Per Box                        | 7 Thermal and Moisture Protection | PRP Material |    |
|    | 1  | Shingle Labor                | Priced per SQR                          | 7 Thermal and Moisture Protection | PRP Labor    |    |
|    | -  | Additional Part              |                                         | 7 Thermal and Moisture Protection | PRP Material |    |
| 8  | 12 | 1/12 Area (Shingle)          |                                         |                                   | Roof Area    |    |
|    | -  | 15 # Felt                    | 15 # Felt                               | 7 Thermal and Moisture Protection | PRP Material |    |
|    | -  | 20 Yr. 3-Tab Shingles        |                                         | 7 Thermal and Moisture Protection | PRP Material |    |
|    | -  | 1-1/2" Ring Shank Coil Nails | 60 Coils Per Box                        | 7 Thermal and Moisture Protection | PRP Material |    |
|    | 8  | Shingle Labor                | Priced per SQR                          | 7 Thermal and Moisture Protection | PRP Labor    |    |
|    | 1  | Additional Part              |                                         | 7 Thermal and Moisture Protection | PRP Material |    |
| Θ. | 13 | 1/12 Area (Shingle)          |                                         |                                   | Roof Area    |    |
|    | 1  | 15 # Felt                    | 15 # Felt                               | 7 Thermal and Moisture Protection | PRP Material |    |
|    | -  | 20 Yr. 3-Tab Shingles        |                                         | 7 Thermal and Moisture Protection | PRP Material |    |
|    | 1  | 1-1/2" Ring Shank Coil Nails | 60 Colls Per Box                        | 7 Thermal and Moisture Protection | PRP Material |    |
|    | 1  | Shingle Labor                | Priced per SQR                          | 7 Thermal and Moisture Protection | PRP Labor    |    |
|    | -  | Additional Part              | 100000000000000000000000000000000000000 | 7 Thermal and Moisture Protection | PRP Material |    |
| 8  | 14 | 1/12 Area (Shingle)          |                                         |                                   | Roof Area    |    |
|    | 1  | 15 # Felt                    | 15 # Felt                               | 7 Thermal and Moisture Protection | PRP Material |    |
|    |    | 20 Yr. 3-Tab Shingles        |                                         | 7 Thermal and Moisture Protection | PRP Material |    |
|    | +  | 1-1/2" Ring Shank Coll Nails | 60 Colls Per Box                        | 7 Thermal and Moisture Protection | PRP Material |    |
|    | 3  | Shingle Labor                | Priced per SQR                          | 7 Thermal and Moisture Protection | PRP Labor    |    |
|    | 1  | Additional Part              |                                         | 7 Thermal and Moisture Protection | PRP Material |    |
| B  | 15 | /12 Area (Shingle)           |                                         |                                   | Roof Area    |    |
|    | -  | 15 # Felt                    | 15 # Felt                               | 7 Thermal and Moisture Protection | PRP Material |    |
|    | 1  | 20 Yr. 3-Tab Shingles        |                                         | 7 Thermal and Moisture Protection | PRP Material |    |
|    | -  | 1-1/2" Ring Shank Coil Nails | 60 Coils Per Box                        | 7 Thermal and Moisture Protection | PRP Material |    |
|    | 1  | Shingle Labor                | Priced per SQR                          | 7 Thermal and Moisture Protection | PRP Labor    |    |
|    | -  | Additional Part              |                                         | 7 Thermal and Moisture Protection | PRP Material |    |
| B  | 16 | /12 Area (Shingle)           |                                         |                                   | Roof Area    |    |
|    | -  | 15 # Felt                    | 15 # Felt                               | 7 Thermal and Moisture Protection | PRP Material |    |
|    | -  | 20 Yr. 3-Tab Shingles        |                                         | 7 Thermal and Moisture Protection | PRP Material |    |
|    | -  | 1-1/2* Ring Shank Coil Nails | 60 Coils Per Box                        | 7 Thermal and Moisture Protection | PRP Material |    |
|    | -3 | Shingle Labor                | Priced per SQR                          | 7 Thermal and Moisture Protection | PRP Labor    |    |
|    |    | Additional Part              |                                         | 7 Thermal and Moisture Protection | PRP Material |    |

|    | L                                                                                                    | Description | Division                                                                                                    | Туре         | 1      |
|----|----------------------------------------------------------------------------------------------------|-------------|----------------------------------------------------------------------------------------------------|--------------|--------|
|    | Tile Roofs                                                                                                    |             |                                                                                                    | Folder       | - 1    |
| 8  | 1/12 Area (Tile)                                                                                                    |             |                                                                                                    | Roof Area    |        |
|    | 30 # Felt                                                                                                    | 30 # Felt   | 7 Thermal and Moisture Protection                                                                                                    | PRP Material |        |
|    | Slate Tile                                                                                                    |             | 7 Thermal and Moisture Protection                                                                                                    | PRP Material |        |
|    | 2" Ring Shank Hand Nail                                                                                                    | 50 Lb Box   | 7 Thermal and Moisture Protection                                                                                                    | PRP Material |        |
|    | Tile Labor                                                                                                    |             |                                                                                                    | PRP Labor    |        |
|    | 1"x3" - 8' Batten                                                                                                    |             | 7 Thermal and Moisture Protection                                                                                                    | PRP Material |        |
|    | Additional Part                                                                                                    |             | 7 Thermal and Moisture Protection                                                                                                    | PRP Material |        |
| 8  | 2/12 Area (Tile)                                                                                                    |             |                                                                                                    | Roof Area    | -      |
|    | 30 # Felt                                                                                                    | 30 # Felt   | 7 Thermal and Moisture Protection                                                                                                    | PRP Material |        |
|    | Slate Tile                                                                                                    |             | 7 Thermal and Moisture Protection                                                                                                    | PRP Material | $\neg$ |
|    | 2" Ring Shank Hand Nail                                                                                                    | 50 Lb Box   | 7 Thermal and Moisture Protection                                                                                                    | PRP Material | T      |
|    | Tile Labor                                                                                                    |             |                                                                                                    | PRP Labor    | $\top$ |
|    | 1"x3" - 8' Batten                                                                                                    |             | 7 Thermal and Moisture Protection                                                                                                    | PRP Material | $\neg$ |
|    | Additional Part                                                                                                    | 3           | 7 Thermal and Moisture Protection                                                                                                    | PRP Material |        |
| 8  | 3/12 Area (Tile)                                                                                                    |             |                                                                                                    | Roof Area    | 1      |
| 17 | 30 # Felt                                                                                                    | 30 # Felt   | 7 Thermal and Moisture Protection                                                                                                    | PRP Material | 7      |
|    | Slate Tile                                                                                                    | 30 - 1 - 1  | 7 Thermal and Moisture Protection                                                                                                    | PRP Material | +      |
|    | 2" Ring Shank Hand Nail                                                                                                    | 50 Lb Box   | 7 Thermal and Moisture Protection                                                                                                    | PRP Material | +      |
|    | 1*x3* - 8' Batten                                                                                                    | 30 60 00%   | 7 Thermal and Moisture Protection                                                                                                    | PRP Material | +      |
|    | Tile Labor                                                                                                    |             | / The file of a Posture Protection                                                                                                    | PRP Labor    | +      |
|    | Additional Part                                                                                                    |             | 7 Thermal and Moisture Protection                                                                                                    | PRP Material | -      |
| Θ. | 4/12 Area (Tile)                                                                                                    |             | / The mai and Poisture Protection                                                                                                    | Roof Area    | -      |
| 1  | 30 # Felt                                                                                                    | 30 # Felt   | 7 Thermal and Moisture Protection                                                                                                    | PRP Material | -      |
|    | Slate Tile                                                                                                    | 30 # Peit   |                                                                                                    | PRP Material | +      |
|    |                                                                                                    | FOUL R      | 7 Thermal and Moisture Protection                                                                                                    |              | +      |
|    | 2" Ring Shank Hand Nail                                                                                                    | 50 Lb Box   | 7 Thermal and Moisture Protection                                                                                                    | PRP Material | +      |
|    | 1"x3" - 8' Batten                                                                                                    |             | 7 Thermal and Moisture Protection                                                                                                    | PRP Material | +      |
|    | Tile Labor                                                                                                    |             |                                                                                                    | PRP Labor    | -      |
| 11 | Additional Part                                                                                                    |             | 7 Thermal and Moisture Protection                                                                                                    | PRP Material | -      |
| -  | 5/12 Area (Tile)                                                                                                    |             |                                                                                                    | Roof Area    | 4      |
|    | 30 # Felt                                                                                                    | 30 # Felt   | 7 Thermal and Moisture Protection                                                                                                    | PRP Material | 4      |
|    | Slate Tile                                                                                                    |             | 7 Thermal and Moisture Protection                                                                                                    | PRP Material | 4      |
|    | 2" Ring Shank Hand Nail                                                                                                    | 50 Lb Box   | 7 Thermal and Moisture Protection                                                                                                    | PRP Material | _      |
|    | 1"x3" - 8' Batten                                                                                                    |             | 7 Thermal and Moisture Protection                                                                                                    | PRP Material | _      |
|    | Tile Labor                                                                                                    | 3           |                                                                                                    | PRP Labor    |        |
|    | Additional Part                                                                                                    |             | 7 Thermal and Moisture Protection                                                                                                    | PRP Material |        |
| 8  | 6/12 Area (Tile)                                                                                                    |             |                                                                                                    | Roof Area    |        |
|    | 30 # Felt                                                                                                    | 30 # Felt   | 7 Thermal and Moisture Protection                                                                                                    | PRP Material |        |
|    | Slate Tile                                                                                                    |             | 7 Thermal and Moisture Protection                                                                                                    | PRP Material | Т      |
|    | 2" Ring Shank Hand Nail                                                                                                    | 50 Lb Box   | 7 Thermal and Moisture Protection                                                                                                    | PRP Material |        |
|    | 1"x3" - 8' Batten                                                                                                    |             | 7 Thermal and Moisture Protection                                                                                                    | PRP Material | $\neg$ |
|    | Tile Labor                                                                                                    |             |                                                                                                    | PRP Labor    |        |
|    | Additional Part                                                                                                    |             | 7 Thermal and Moisture Protection                                                                                                    | PRP Material |        |
| 8  | 7/12 Area (Tile)                                                                                                    |             |                                                                                                    | Roof Area    |        |
|    | 30 # Felt                                                                                                    | 30 # Felt   | 7 Thermal and Moisture Protection                                                                                                    | PRP Material | 1      |
|    | Slate Tile                                                                                                    |             | 7 Thermal and Moisture Protection                                                                                                    | PRP Material |        |
|    | 2" Ring Shank Hand Nail                                                                                                    | 50 Lb Box   | 7 Thermal and Moisture Protection                                                                                                    | PRP Material | 1      |
|    | 9 1°x3° - 8' Batten                                                                                                    |             | 7 Thermal and Moisture Protection                                                                                                    | PRP Material | +      |
|    | Jile Labor                                                                                                    |             | The state of the state of the s | PRP Labor    | +      |
|    | Additional Part                                                                                                    |             | 7 Thermal and Moisture Protection                                                                                                    | PRP Material | +      |
|    | 8/12 Area (Tile)                                                                                                    |             | / The his and Posture Protection                                                                                                    | Roof Area    |        |
| 1  | herial provide temperature to the contract of the contract of | 20 # En't   | 7 Thermal and Moisture Protection                                                                                                    | PRP Material | -      |
|    | 30 # Felt                                                                                                    | 30 # Felt   |                                                                                                    |              | +      |
|    | Slate Tile                                                                                                    | goth no     | 7 Thermal and Moisture Protection                                                                                                    | PRP Material | +      |
|    | 2" Ring Shank Hand Nail                                                                                                    | 50 Lb Box   | 7 Thermal and Moisture Protection                                                                                                    | PRP Material | +      |
|    | 1"x3" - 8' Batten  Tile Labor                                                                                                    |             | 7 Thermal and Moisture Protection                                                                                                    | PRP Material | +      |
|    |                                                                                                    |             |                                                                                                    | PRP Labor    |        |

| _   | 1                                                                                                    | Description | Division                             | Туре         | 4 |
|-----|----------------------------------------------------------------------------------------------------|-------------|--------------------------------------|--------------|---|
| Θ.  | 9/12 Area (Tile)                                                                                                    |             |                                      | Roof Area    |   |
|     | 30 # Felt                                                                                                    | 30 # Felt   | 7 Thermal and Moisture Protection    | PRP Material |   |
|     | Slate Tile                                                                                                    |             | 7 Thermal and Moisture Protection    | PRP Material |   |
|     | 2" Ring Shank Hand Nail                                                                                                    | 50 Lb Box   | 7 Thermal and Moisture Protection    | PRP Material |   |
|     | 1"x3" - 8' Batten                                                                                                    |             | 7 Thermal and Moisture Protection    | PRP Material |   |
|     | Tile Labor                                                                                                    |             |                                      | PRP Labor    |   |
|     | Additional Part                                                                                                    |             | 7 Thermal and Moisture Protection    | PRP Material |   |
| Θ.  | 10/12 Area (Tile)                                                                                                    |             |                                      | Roof Area    |   |
|     | 30 # Felt                                                                                                    | 30 # Felt   | 7 Thermal and Moisture Protection    | PRP Material |   |
|     | Slate Tile                                                                                                    |             | 7 Thermal and Moisture Protection    | PRP Material |   |
|     | 2" Ring Shank Hand Nail                                                                                                    | 50 Lb Box   | 7 Thermal and Moisture Protection    | PRP Material |   |
|     | 1"x3" - 8' Batten                                                                                                    |             | 7 Thermal and Moisture Protection    | PRP Material |   |
|     | Tile Labor                                                                                                    |             |                                      | PRP Labor    |   |
|     | Additional Part                                                                                                    |             | 7 Thermal and Moisture Protection    | PRP Material |   |
| 8   | 11/12 Area (Tile)                                                                                                    |             |                                      | Roof Area    |   |
|     | 30 # Felt                                                                                                    | 30 # Felt   | 7 Thermal and Moisture Protection    | PRP Material |   |
|     | Slate Tile                                                                                                    |             | 7 Thermal and Moisture Protection    | PRP Material |   |
|     | 2" Ring Shank Hand Nail                                                                                                    | 50 Lb Box   | 7 Thermal and Moisture Protection    | PRP Material |   |
|     | 1"x3" - 8' Batten                                                                                                    |             | 7 Thermal and Moisture Protection    | PRP Material |   |
|     | Tile Labor                                                                                                    |             | 7 THE HIS GIRL PRODUCE PROCESSION    | PRP Labor    |   |
|     | Additional Part                                                                                                    |             | 7 Thermal and Moisture Protection    | PRP Material |   |
| -   | 12/12 Area (Tile)                                                                                                    |             | 7 mema and Posture Protection        | Roof Area    | - |
| T   | 30 # Felt                                                                                                    | 30 # Felt   | 7 Thermal and Moisture Protection    | PRP Material |   |
|     | Slate Tile                                                                                                    | 30 # Pelt   |                                      | PRP Material | _ |
|     | A STATE OF THE STATE OF THE STA | FOLL D      | 7 Thermal and Moisture Protection    |              | - |
|     | 2" Ring Shank Hand Nail                                                                                                    | 50 Lb Box   | 7 Thermal and Moisture Protection    | PRP Material |   |
|     | 1"x3" - 8' Batten                                                                                                    |             | 7 Thermal and Moisture Protection    | PRP Material | _ |
|     | Tile Labor                                                                                                    |             |                                      | PRP Labor    | _ |
|     | Additional Part                                                                                                    |             | 7 Thermal and Moisture Protection    | PRP Material |   |
| Θ   | 13/12 Area (Tile)                                                                                                    |             |                                      | Roof Area    |   |
|     | 30 # Felt                                                                                                    | 30 # Felt   | 7 Thermal and Moisture Protection    | PRP Material |   |
|     | Slate Tile                                                                                                    |             | 7 Thermal and Moisture Protection    | PRP Material |   |
|     | 2" Ring Shank Hand Nail                                                                                                    | 50 Lb Box   | 7 Thermal and Moisture Protection    | PRP Material |   |
|     | 1"x3" - 8' Batten                                                                                                    |             | 7 Thermal and Moisture Protection    | PRP Material |   |
|     | Tile Labor                                                                                                    |             |                                      | PRP Labor    |   |
|     | Additional Part                                                                                                    |             | 7 Thermal and Moisture Protection    | PRP Material |   |
| 8   | 14/12 Area (Tile)                                                                                                    |             |                                      | Roof Area    |   |
|     | 30 # Felt                                                                                                    | 30 # Felt   | 7 Thermal and Moisture Protection    | PRP Material |   |
|     | Slate Tile                                                                                                    |             | 7 Thermal and Moisture Protection    | PRP Material |   |
|     | 2" Ring Shank Hand Nail                                                                                                    | 50 Lb Box   | 7 Thermal and Moisture Protection    | PRP Material |   |
|     | 1"x3" - 8' Batten                                                                                                    |             | 7 Thermal and Moisture Protection    | PRP Material |   |
|     | Tile Labor                                                                                                    |             |                                      | PRP Labor    |   |
|     | Additional Part                                                                                                    |             | 7 Thermal and Moisture Protection    | PRP Material |   |
| 8   | 15/12 Area (Tile)                                                                                                    |             |                                      | Roof Area    |   |
|     | 30 # Felt                                                                                                    | 30 # Felt   | 7 Thermal and Moisture Protection    | PRP Material |   |
|     | Slate Tile                                                                                                    |             | 7 Thermal and Moisture Protection    | PRP Material |   |
|     | 2" Ring Shank Hand Nail                                                                                                    | 50 Lb Box   | 7 Thermal and Moisture Protection    | PRP Material |   |
|     | 9 1"x3" - 8' Batten                                                                                                    |             | 7 Thermal and Moisture Protection    | PRP Material |   |
|     | Tile Labor                                                                                                    |             |                                      | PRP Labor    |   |
|     | Additional Part                                                                                                    |             | 7 Thermal and Moisture Protection    | PRP Material |   |
| 0.4 | 7 16/12 Area (Tile)                                                                                                    |             | The man and thousand the feet of the | Roof Area    |   |
| -   | 30 # Felt                                                                                                    | 30 # Felt   | 7 Thermal and Moisture Protection    | PRP Material | _ |
|     | and the second desired                                                                                                    | 20 = 1 51   | 7 Thermal and Moisture Protection    | PRP Material | - |
|     | Slate Tile                                                                                                    | SO I b Roy  |                                      |              | - |
|     | 2" Ring Shank Hand Nail                                                                                                    | 50 Lb Box   | 7 Thermal and Moisture Protection    | PRP Material |   |
|     | 1"x3" - 8' Batten                                                                                                    |             | 7 Thermal and Moisture Protection    | PRP Material |   |
|     | Tile Labor                                                                                                    |             |                                      | PRP Labor    |   |

|     |                                | Description                             | Division                                                                                                    | Туре                      | Co |
|-----|--------------------------------|-----------------------------------------|----------------------------------------------------------------------------------------------------|---------------------------|----|
|     | Metal Roofs                    | 2                                       |                                                                                                    | Folder                    |    |
| 9   | 1/12 Area (Metal)              |                                         |                                                                                                    | Roof Area                 |    |
|     | 16* 5V                         |                                         | 7 Thermal and Moisture Protection                                                                                                    | PRP Material              |    |
|     | 30 # Felt                      | 30 # Felt                               | 7 Thermal and Moisture Protection                                                                                                    | PRP Material              |    |
|     | 14x2" Hex Head Screws          | Hex Head 250 per Bag                    | 7 Thermal and Moisture Protection                                                                                                    | PRP Material              |    |
|     | Metal Labor (priced per SQ FT) | Priced per SQ FT                        | 7 Thermal and Moisture Protection                                                                                                    | PRP Labor                 |    |
|     | Additional Part                |                                         | 7 Thermal and Moisture Protection                                                                                                    | PRP Material              |    |
| ė.  | 2/12 Area (Metal)              |                                         |                                                                                                    | Roof Area                 |    |
|     | 16" 5V                         |                                         | 7 Thermal and Moisture Protection                                                                                                    | PRP Material              |    |
|     | 30 # Felt                      | 30 # Felt                               | 7 Thermal and Moisture Protection                                                                                                    | PRP Material              |    |
|     | 14x2" Hex Head Screws          | Hex Head 250 per Bag                    | 7 Thermal and Moisture Protection                                                                                                    | PRP Material              |    |
|     | Metal Labor (priced per SO FT) | Priced per SQ FT                        | 7 Thermal and Moisture Protection                                                                                                    | PRP Labor                 |    |
|     | Additional Part                |                                         | 7 Thermal and Moisture Protection                                                                                                    | PRP Material              | +  |
| ė   | 3/12 Area (Metal)              |                                         | William Control of the Control of the Control of th | Roof Area                 |    |
| T   | 16* 5V                         |                                         | 7 Thermal and Moisture Protection                                                                                                    | PRP Material              |    |
|     | 30 # Felt                      | 30 # Felt                               | 7 Thermal and Moisture Protection                                                                                                    | PRP Material              | +  |
|     | 14x2" Hex Head Screws          | Hex Head 250 per Bag                    | 7 Thermal and Moisture Protection                                                                                                    | PRP Material              | +  |
|     | Metal Labor (priced per SQ FT) | Priced per SQ FT                        | 7 Thermal and Moisture Protection                                                                                                    | PRP Labor                 | +  |
|     | W                              | Priceu per SQ P1                        |                                                                                                    | PRP Labor<br>PRP Material | +  |
|     | Additional Part                |                                         | 7 Thermal and Moisture Protection                                                                                                    | 1112111111111             | -  |
| B   | 4/12 Area (Metal)              |                                         | The second and the second and the se | Roof Area                 | -  |
|     | 16" 5V                         | 20 - 2 4                                | 7 Thermal and Moisture Protection                                                                                                    | PRP Material              | +  |
|     | 30 # Felt                      | 30 # Felt                               | 7 Thermal and Moisture Protection                                                                                                    | PRP Material              | +  |
|     | 14x2" Hex Head Screws          | Hex Head 250 per Bag                    | 7 Thermal and Moisture Protection                                                                                                    | PRP Material              | +  |
|     | Metal Labor (priced per SQ FT) | Priced per SQ FT                        | 7 Thermal and Moisture Protection                                                                                                    | PRP Labor                 | _  |
|     | Additional Part                |                                         | 7 Thermal and Moisture Protection                                                                                                    | PRP Material              |    |
| 8   | 5/12 Area (Metal)              | li li                                   | £                                                                                                    | Roof Area                 |    |
|     | 16" 5V                         | 1 1 1 1 1 1 1 1 1 1 1 1 1 1 1 1 1 1 1 1 | 7 Thermal and Moisture Protection                                                                                                    | PRP Material              |    |
|     | 30 # Felt                      | 30 # Felt                               | 7 Thermal and Moisture Protection                                                                                                    | PRP Material              |    |
|     | 14x2" Hex Head Screws          | Hex Head 250 per Bag                    | 7 Thermal and Moisture Protection                                                                                                    | PRP Material              |    |
|     | Metal Labor (priced per SQ FT) | Priced per SQ FT                        | 7 Thermal and Moisture Protection                                                                                                    | PRP Labor                 |    |
|     | Additional Part                |                                         | 7 Thermal and Moisture Protection                                                                                                    | PRP Material              |    |
| 8   | 6/12 Area (Metal)              |                                         |                                                                                                    | Roof Area                 |    |
|     | 16" 5V                         |                                         | 7 Thermal and Moisture Protection                                                                                                    | PRP Material              |    |
|     | 30 # Felt                      | 30 # Felt                               | 7 Thermal and Moisture Protection                                                                                                    | PRP Material              |    |
|     | 14x2" Hex Head Screws          | Hex Head 250 per Bag                    | 7 Thermal and Moisture Protection                                                                                                    | PRP Material              |    |
|     | Metal Labor (priced per SQ FT) | Priced per SQ FT                        | 7 Thermal and Moisture Protection                                                                                                    | PRP Labor                 |    |
|     | Additional Part                |                                         | 7 Thermal and Moisture Protection                                                                                                    | PRP Material              |    |
|     | 7/12 Area (Metal)              |                                         |                                                                                                    | Roof Area                 |    |
| Ŧ   | 16" 5V                         |                                         | 7 Thermal and Moisture Protection                                                                                                    | PRP Material              | 1  |
|     | 30 # Felt                      | 30 # Felt                               | 7 Thermal and Moisture Protection                                                                                                    | PRP Material              | +  |
|     | 14x2" Hex Head Screws          | Hex Head 250 per Bag                    | 7 Thermal and Moisture Protection                                                                                                    | PRP Material              | +  |
|     | Metal Labor (priced per SQ FT) | Priced per SQ FT                        | 7 Thermal and Moisture Protection                                                                                                    | PRP Labor                 | +  |
|     | Additional Part                | Frices per 3QF1                         | 7 Thermal and Moisture Protection                                                                                                    | PRP Material              | +  |
|     | 8/12 Area (Metal)              |                                         | / memis and musture Protection                                                                                                    | Roof Area                 | -  |
| 7   |                                |                                         | 7 Thermal and Moisture Protection                                                                                                    | PRP Material              | -  |
|     | 16" 5V                         | 30 # Eelt                               |                                                                                                    |                           | +  |
|     | 30 # Felt                      | 30 # Felt                               | 7 Thermal and Moisture Protection                                                                                                    | PRP Material              | +  |
|     | 14x2" Hex Head Screws          | Hex Head 250 per Bag                    | 7 Thermal and Moisture Protection                                                                                                    | PRP Material              | +  |
|     | Metal Labor (priced per SQ FT) | Priced per SQ FT                        | 7 Thermal and Moisture Protection                                                                                                    | PRP Labor                 | +  |
| 100 | Additional Part                |                                         | 7 Thermal and Moisture Protection                                                                                                    | PRP Material              | 4  |
| 투   | 9/12 Area (Metal)              |                                         |                                                                                                    | Roof Area                 | -  |
|     | □ 16" 5V                       |                                         | 7 Thermal and Moisture Protection                                                                                                    | PRP Material              | 1  |
|     | 30 # Felt                      | 30 # Felt                               | 7 Thermal and Moisture Protection                                                                                                    | PRP Material              | 1  |
|     | 4 14x2" Hex Head Screws        | Hex Head 250 per Bag                    | 7 Thermal and Moisture Protection                                                                                                    | PRP Material              |    |
|     | Metal Labor (priced per SQ FT) | Priced per SQ FT                        | 7 Thermal and Moisture Protection                                                                                                    | PRP Labor                 |    |

|    |    |                                | Description          | Division                          | Type         | Color |
|----|----|--------------------------------|----------------------|-----------------------------------|--------------|-------|
| 9  | 10 | 0/12 Area (Metal)              | V.                   |                                   | Roof Area    |       |
|    | 1  | 16" 5V                         |                      | 7 Thermal and Moisture Protection | PRP Material |       |
|    | -  | 30 # Felt                      | 30 # Felt            | 7 Thermal and Moisture Protection | PRP Material |       |
|    | +. | 14x2" Hex Head Screws          | Hex Head 250 per Bag | 7 Thermal and Moisture Protection | PRP Material |       |
|    | 1  | Metal Labor (priced per SQ FT) | Priced per SQ FT     | 7 Thermal and Moisture Protection | PRP Labor    |       |
|    | -  | Additional Part                |                      | 7 Thermal and Moisture Protection | PRP Material |       |
| Θ. | 11 | 1/12 Area (Metal)              |                      |                                   | Roof Area    |       |
|    | H  | 16* 5V                         |                      | 7 Thermal and Moisture Protection | PRP Material |       |
|    | 1  | 30 # Felt                      | 30 # Felt            | 7 Thermal and Moisture Protection | PRP Material |       |
|    | -  | 14x2" Hex Head Screws          | Hex Head 250 per Bag | 7 Thermal and Moisture Protection | PRP Material |       |
|    | 8  | Metal Labor (priced per SQ FT) | Priced per SQ FT     | 7 Thermal and Moisture Protection | PRP Labor    |       |
|    | 1  | Additional Part                |                      | 7 Thermal and Moisture Protection | PRP Material |       |
| 8  | 12 | 2/12 Area (Metal)              |                      |                                   | Roof Area    |       |
|    | -  | 16" 5V                         |                      | 7 Thermal and Moisture Protection | PRP Material |       |
|    | -  | 30 # Felt                      | 30 # Felt            | 7 Thermal and Moisture Protection | PRP Material |       |
|    | -  | 14x2" Hex Head Screws          | Hex Head 250 per Bag | 7 Thermal and Moisture Protection | PRP Material |       |
|    | 1  | Metal Labor (priced per SQ FT) | Priced per SQ FT     | 7 Thermal and Moisture Protection | PRP Labor    |       |
|    |    | Additional Part                |                      | 7 Thermal and Moisture Protection | PRP Material |       |
| 0  | 13 | 3/12 Area (Metal)              |                      |                                   | Roof Area    |       |
|    | -  | 16* 5V                         |                      | 7 Thermal and Moisture Protection | PRP Material |       |
|    | -  | 30 # Felt                      | 30 # Felt            | 7 Thermal and Moisture Protection | PRP Material |       |
|    | 1  | 14x2" Hex Head Screws          | Hex Head 250 per Bag | 7 Thermal and Moisture Protection | PRP Material |       |
|    | -3 | Metal Labor (priced per SQ FT) | Priced per SQ FT     | 7 Thermal and Moisture Protection | PRP Labor    |       |
|    | -  | Additional Part                |                      | 7 Thermal and Moisture Protection | PRP Material |       |
| B  | 14 | 4/12 Area (Metal)              |                      |                                   | Roof Area    |       |
|    | -  | 16" 5V                         | P                    | 7 Thermal and Moisture Protection | PRP Material |       |
|    | 1  | 30 # Felt                      | 30 # Felt            | 7 Thermal and Moisture Protection | PRP Material |       |
|    | -  | 14x2" Hex Head Screws          | Hex Head 250 per Bag | 7 Thermal and Moisture Protection | PRP Material |       |
|    | 8  | Metal Labor (priced per SQ FT) | Priced per SQ FT     | 7 Thermal and Moisture Protection | PRP Labor    |       |
|    |    | Additional Part                |                      | 7 Thermal and Moisture Protection | PRP Material |       |
| 8  | 15 | 5/12 Area (Metal)              | H                    | £1                                | Roof Area    |       |
|    | -  | 16* 5V                         |                      | 7 Thermal and Moisture Protection | PRP Material |       |
|    | -  | 30 # Felt                      | 30 # Felt            | 7 Thermal and Moisture Protection | PRP Material |       |
|    | -  | 14x2" Hex Head Screws          | Hex Head 250 per Bag | 7 Thermal and Moisture Protection | PRP Material |       |
|    | 1  | Metal Labor (priced per SQ FT) | Priced per SQ FT     | 7 Thermal and Moisture Protection | PRP Labor    |       |
|    | 1  | Additional Part                | 1-                   | 7 Thermal and Moisture Protection | PRP Material |       |
| Θ. | 16 | 5/12 Area (Metal)              |                      |                                   | Roof Area    |       |
|    | +  | 16* 5V                         |                      | 7 Thermal and Moisture Protection | PRP Material |       |
|    | -  | 30 # Felt                      | 30 # Felt            | 7 Thermal and Moisture Protection | PRP Material |       |
|    | -  | 14x2" Hex Head Screws          | Hex Head 250 per Bag | 7 Thermal and Moisture Protection | PRP Material |       |
|    | 1  | Metal Labor (priced per SQ FT) | Priced per SQ FT     | 7 Thermal and Moisture Protection | PRP Labor    |       |
|    |    | Additional Part                |                      | 7 Thermal and Moisture Protection | PRP Material |       |

|               |                                                                                                    | Description                             | Division                                                                                                    | Туре                                                                                                    | 4 |
|---------------|----------------------------------------------------------------------------------------------------|-----------------------------------------|----------------------------------------------------------------------------------------------------|----------------------------------------------------------------------------------------------------|---|
| inear Takeoff | s                                                                                                    | - 1- 1                                  | -                                                                                                    | Folder                                                                                                    | - |
| Plan View     |                                                                                                    | Top of Roof                             | -                                                                                                    | Folder                                                                                                    | - |
| Ridges        |                                                                                                    |                                         |                                                                                                    | Folder                                                                                                    | - |
|               | A STATE OF THE STATE OF THE STA |                                         |                                                                                                    | Folder                                                                                                    | - |
| P 13          | Ridge Vent                                                                                                    |                                         |                                                                                                    | Linear                                                                                                    | 4 |
|               | Ridge Vent 50' Roll                                                                                                    | Ridge Vent Priced per FT (Manufacturer) | 7 Thermal and Moisture Protection                                                                                                    | PRP Material                                                                                                    | Ц |
|               | Ridge Vent Labor (priced per FT)                                                                                                    |                                         |                                                                                                    | PRP Labor                                                                                                    |   |
|               | Additional Part                                                                                                    |                                         | 7 Thermal and Moisture Protection                                                                                                    | PRP Material                                                                                                    |   |
| 917           | Metal Ridge Cap                                                                                                    |                                         |                                                                                                    | Linear                                                                                                    |   |
|               | Ridge Roll 10"                                                                                                    | 10' Lengths, 10 per Bundle              | 7 Thermal and Moisture Protection                                                                                                    | PRP Material                                                                                                    |   |
|               | Pidge Vent Labor (priced per FT)                                                                                                    |                                         |                                                                                                    | PRP Labor                                                                                                    |   |
|               | Additional Part                                                                                                    |                                         | 7 Thermal and Moisture Protection                                                                                                    | PRP Material                                                                                                    |   |
| 913           | Ridge Shingles\Ridge Vent                                                                                                    |                                         |                                                                                                    | Linear                                                                                                    |   |
|               | Ridge Cap Shingles                                                                                                    | 1 Bundle Covers 20'                     | 7 Thermal and Moisture Protection                                                                                                    | PRP Material                                                                                                    |   |
|               | Ridge Vent 20' Roll                                                                                                    | Ridge Vent Priced per FT (Manufacturer) | 7 Thermal and Moisture Protection                                                                                                    | PRP Material                                                                                                    |   |
|               | 1-1/2" Ring Shank Coil Nails                                                                                                    | NLS 1.25" Coil Nails 60 Coils Per Box   | 7 Thermal and Moisture Protection                                                                                                    | PRP Material                                                                                                    |   |
|               | A Ridge Labor (priced per FT)                                                                                                    |                                         |                                                                                                    | PRP Labor                                                                                                    | Т |
|               | Additional Part                                                                                                    |                                         | 7 Thermal and Moisture Protection                                                                                                    | PRP Material                                                                                                    |   |
| F-1-          | Ridge Shingles                                                                                                    |                                         | The same of the same of the sa | Linear                                                                                                    |   |
| TH            | Ridge Cap Shingles                                                                                                    | 1 Bundle Covers 20'                     | 7 Thermal and Moisture Protection                                                                                                    | PRP Material                                                                                                    |   |
|               | 1-1/2" Ring Shank Coil Nails                                                                                                    | NLS 1.25" Coil Nails 60 Coils Per Box   | 7 Thermal and Moisture Protection                                                                                                    | PRP Material                                                                                                    |   |
|               | Ridge Labor (priced per FT)                                                                                                    | THE STATE CONTINUES OF CORS PER BOX     | The marginal masture Protection                                                                                                    | PRP Labor                                                                                                    |   |
|               | Additional Part                                                                                                    |                                         | 7 Thermal and Moisture Protection                                                                                                    | PRP Material                                                                                                    |   |
| To the        |                                                                                                    |                                         | Principal and Posture Protection                                                                                                    |                                                                                                    |   |
|               | Starter Shingles                                                                                                    | Starter Shinala Mary fort and           | 7 Thomas and Maria as Danks II                                                                                                    | Linear<br>DDD Material                                                                                                    | - |
|               | Starter Strips Shingles                                                                                                    | Starter Shingle (Manufacturer)          | 7 Thermal and Moisture Protection                                                                                                    | PRP Material                                                                                                    | + |
|               | 1-1/2" Ring Shank Coil Nails                                                                                                    | NLS 1.25" Coil Nails 60 Coils Per Box   | 7 Thermal and Moisture Protection                                                                                                    | PRP Material                                                                                                    | + |
|               | Starter Shingle Labor (priced per FT)                                                                                                    |                                         |                                                                                                    | PRP Labor                                                                                                    | - |
|               | Additional Part                                                                                                    |                                         | 7 Thermal and Moisture Protection                                                                                                    | PRP Material                                                                                                    | Щ |
| 917           | Starter Shingles\Drip Edge                                                                                                    |                                         |                                                                                                    | Linear                                                                                                    |   |
|               | Starter Strips Shingles                                                                                                    | Starter Shingle (Manufacturer)          | 7 Thermal and Moisture Protection                                                                                                    | PRP Material                                                                                                    |   |
|               | 1-1/2"x1-1/2" Steel Drip Edge                                                                                                    | 1.5 x 1.5 Drip Edge Gal Mil             | 7 Thermal and Moisture Protection                                                                                                    | PRP Material                                                                                                    |   |
|               | 1-1/2" Ring Shank Coll Nails                                                                                                    | NLS 1.25" Coil Nails 60 Coils Per Box   | 7 Thermal and Moisture Protection                                                                                                    | PRP Material                                                                                                    |   |
|               | Starter Shingle Labor (priced per FT)                                                                                                    |                                         |                                                                                                    | PRP Labor                                                                                                    |   |
|               | JP Drip Edge Labor                                                                                                    |                                         |                                                                                                    | PRP Labor                                                                                                    |   |
|               | Additional Part                                                                                                    |                                         | 7 Thermal and Moisture Protection                                                                                                    | PRP Material                                                                                                    |   |
|               | Starter Shingles\Drip Edge\Ice and Water                                                                                                    |                                         |                                                                                                    | Linear                                                                                                    |   |
|               | Starter Strips Shingles                                                                                                    | Starter Shingle (Manufacturer)          | 7 Thermal and Moisture Protection                                                                                                    | PRP Material                                                                                                    |   |
|               | 1-1/2"x1-1/2" Steel Drip Edge                                                                                                    | 1.5 x 1.5 Drip Edge Gal Mil             | 7 Thermal and Moisture Protection                                                                                                    | PRP Material                                                                                                    |   |
|               | Self-Adhere 1 Square Roll                                                                                                    | 10000                                   | 7 Thermal and Moisture Protection                                                                                                    | PRP Material                                                                                                    |   |
|               | 1-1/2" Ring Shank Coil Nails                                                                                                    | NLS 1.25" Coll Nails 60 Colls Per Box   | 7 Thermal and Moisture Protection                                                                                                    | PRP Material                                                                                                    | П |
|               | Starter Shingle Labor (priced per FT)                                                                                                    |                                         |                                                                                                    | PRP Labor                                                                                                    |   |
|               |                                                                                                    |                                         |                                                                                                    | PRP Labor                                                                                                    | П |
|               | Je Ice and Water Labor                                                                                                    |                                         |                                                                                                    | PRP Labor                                                                                                    |   |
|               | Additional Part                                                                                                    |                                         | 7 Thermal and Moisture Protection                                                                                                    | PRP Material                                                                                                    |   |
| E-I-          | Drip Edge                                                                                                    |                                         |                                                                                                    | Linear                                                                                                    |   |
|               | J-1/2"x1-1/2" Steel Drip Edge                                                                                                    | 1.5 x 1.5 Drip Edge Gal Mil             | 7 Thermal and Moisture Protection                                                                                                    | PRP Material                                                                                                    |   |
|               | 1-1/2* Ring Shank Coll Nails                                                                                                    | N.S 1.25" Coil Nails 60 Coils Per Box   | 7 Thermal and Moisture Protection                                                                                                    | PRP Material                                                                                                    |   |
|               | Drip Edge Labor                                                                                                    | The Tree Controls to College Box        | 2 The line of a Product Protection                                                                                                    | PRP Labor                                                                                                    | + |
|               | Additional Part                                                                                                    |                                         | 7 Thermal and Moisture Protection                                                                                                    | PRP Labor<br>PRP Material                                                                                                    | + |
| El In         | Drip Edge\Ice and Water                                                                                                    |                                         | 7 Mention and Prosture Protection                                                                                                    |                                                                                                    |   |
| - 1           |                                                                                                    | 1 E v.1 E Dein Edner Col Mil            | 7 Thermal and Moisture Protection                                                                                                    | Linear<br>DDD Material                                                                                                    | + |
|               | 1-1/2"x1-1/2" Steel Drip Edge                                                                                                    | 1.5 x 1.5 Drip Edge Gal Mil             |                                                                                                    | PRP Material                                                                                                    | H |
|               | Self-Adhere 1 Square Roll                                                                                                    | NIC LOSS COLUMN CO. C. C. C.            | 7 Thermal and Moisture Protection                                                                                                    | PRP Material                                                                                                    | + |
|               | 3-1/2" Ring Shank Coll Nails                                                                                                    | NLS 1.25" Coll Nails 60 Colls Per Box   | 7 Thermal and Moisture Protection                                                                                                    | PRP Material                                                                                                    | - |
|               | J Drip Edge Labor                                                                                                    |                                         |                                                                                                    | PRP Labor                                                                                                    | 4 |
|               | Ice and Water Labor                                                                                                    |                                         |                                                                                                    | PRP Labor                                                                                                    |   |
|               | Additional Part                                                                                                    |                                         | 7 Thermal and Moisture Protection                                                                                                    | PRP Material                                                                                                    |   |
|               | Ice and Water                                                                                                    |                                         |                                                                                                    | Linear                                                                                                    |   |
|               | Self-Adhere 1 Square Roll                                                                                                    |                                         | 7 Thermal and Moisture Protection                                                                                                    | PRP Material                                                                                                    |   |
|               | 1-1/2" Ring Shank Coil Nails                                                                                                    | NLS 1.25" Coil Nails 60 Coils Per Box   | 7 Thermal and Moisture Protection                                                                                                    | PRP Material                                                                                                    |   |
|               |                                                                                                    |                                         |                                                                                                    | The same of the same of the sa | - |

| - 2        |                                          | Description                                                                                                    | Division                               | Type                      | C      |
|------------|------------------------------------------|----------------------------------------------------------------------------------------------------|----------------------------------------|---------------------------|--------|
| Seg        | ment                                     |                                                                                                    |                                        | Folder                    |        |
| PI         | Ridge Vent                               |                                                                                                    |                                        | Segment                   |        |
| F          | Ridge Vent 50' Roll                      | Ridge Vent Priced per FT (Manufacturer)                                                                                                    | 7 Thermal and Moisture Protection      | PRP Material              |        |
|            | Ridge Vent Labor (priced per FT)         |                                                                                                    |                                        | PRP Labor                 |        |
| L          | Additional Part                          |                                                                                                    | 7 Thermal and Moisture Protection      | PRP Material              |        |
| BK         | Metal Ridge Cap                          |                                                                                                    |                                        | Segment                   |        |
| The second | Ridge Roll 10"                           | 10' Lengths, 10 per Bundle                                                                                                    | 7 Thermal and Moisture Protection      | PRP Material              |        |
| -          | Pidge Vent Labor (priced per FT)         |                                                                                                    |                                        | PRP Labor                 |        |
| -          | Additional Part                          |                                                                                                    | 7 Thermal and Moisture Protection      | PRP Material              | 1      |
| BIL        | Ridge Shingles\Ridge Vent                |                                                                                                    |                                        | Segment                   |        |
| -          | Ridge Cap Shingles                       | 1 Bundle Covers 20'                                                                                                    | 7 Thermal and Moisture Protection      | PRP Material              |        |
|            | Ridge Vent 20' Roll                      | Ridge Vent Priced per FT (Manufacturer)                                                                                                    | 7 Thermal and Moisture Protection      | PRP Material              | $^{+}$ |
|            | 1-1/2" Ring Shank Coil Nails             | NLS 1.25" Coil Nails 60 Coils Per Box                                                                                                    | 7 Thermal and Moisture Protection      | PRP Material              | $^{+}$ |
|            | P Ridge Labor (priced per FT)            |                                                                                                    |                                        | PRP Labor                 | 7      |
|            | Additional Part                          |                                                                                                    | 7 Thermal and Moisture Protection      | PRP Material              | +      |
|            | Ridge Shingles                           |                                                                                                    | 7 THE HIS GIO PIOSES E PROCESSOR       | Segment                   | -      |
| -          | Ridge Cap Shingles                       | 1 Bundle Covers 20'                                                                                                    | 7 Thermal and Moisture Protection      | PRP Material              | - 1    |
|            | 1-1/2" Ring Shank Coll Nails             | NLS 1.25" Coil Nails 60 Coils Per Box                                                                                                    | 7 Thermal and Moisture Protection      | PRP Material              | -      |
|            | ## Ridge Labor (priced per FT)           | nus 1.25 Con hais 60 Cols Per BOX                                                                                                    | Fine maran mosture Protection          | PRP Labor                 |        |
|            | Additional Part                          |                                                                                                    | 7 Thermal and Moisture Protection      | PRP Labor<br>PRP Material | +      |
|            | L. CHARLESTON LOCAL:                     |                                                                                                    | 7 Thermal and Moisture Protection      |                           |        |
| -1.        | Starter Shingles                         | Charles Chinale Man Control                                                                                                    | 2 Thomas and Marie and Parker          | Segment<br>000 Material   | -      |
|            | Starter Strips Shingles                  | Starter Shingle (Manufacturer)                                                                                                    | 7 Thermal and Moisture Protection      | PRP Material              | +      |
|            | 1-1/2" Ring Shank Coil Nails             | NLS 1.25" Coil Nails 60 Coils Per Box                                                                                                    | 7 Thermal and Moisture Protection      | PRP Material              | -      |
|            | Starter Shingle Labor (priced per FT)    |                                                                                                    | 7-1000                                 | PRP Labor                 | -      |
|            | Additional Part                          |                                                                                                    | 7 Thermal and Moisture Protection      | PRP Material              | 4      |
| 보          | Starter Shingles\Drip Edge               |                                                                                                    |                                        | Segment                   | - 1    |
|            | Starter Strips Shingles                  | Starter Shingle (Manufacturer)                                                                                                    | 7 Thermal and Moisture Protection      | PRP Material              | 4      |
|            | 1-1/2"x1-1/2" Steel Drip Edge            | 1.5 x 1.5 Drip Edge Gal Mil                                                                                                    | 7 Thermal and Moisture Protection      | PRP Material              | 4      |
|            | 1-1/2" Ring Shank Coil Nails             | NLS 1.25" Coil Nails 60 Coils Per Box                                                                                                    | 7 Thermal and Moisture Protection      | PRP Material              | 4      |
|            | Starter Shingle Labor (priced per FT)    |                                                                                                    | 1                                      | PRP Labor                 | 4      |
|            | Prip Edge Labor                          |                                                                                                    |                                        | PRP Labor                 | _      |
|            | Additional Part                          |                                                                                                    | 7 Thermal and Moisture Protection      | PRP Material              | _      |
| B          | Starter Shingles\Drip Edge\Ice and Water |                                                                                                    |                                        | Segment                   | 1      |
|            | Starter Strips Shingles                  | Starter Shingle (Manufacturer)                                                                                                    | 7 Thermal and Moisture Protection      | PRP Material              |        |
|            | 1-1/2"x1-1/2" Steel Drip Edge            | 1.5 x1.5 Drip Edge Gal Mil                                                                                                    | 7 Thermal and Moisture Protection      | PRP Material              |        |
|            | Self-Adhere 1 Square Roll                |                                                                                                    | 7 Thermal and Moisture Protection      | PRP Material              |        |
|            | 1-1/2" Ring Shank Coil Nails             | NLS 1.25" Coil Nails 60 Coils Per Box                                                                                                    | 7 Thermal and Moisture Protection      | PRP Material              |        |
|            | Starter Shingle Labor (priced per FT)    |                                                                                                    |                                        | PRP Labor                 |        |
|            | Jip Edge Labor                           |                                                                                                    | 1                                      | PRP Labor                 |        |
|            | Jice and Water Labor                     |                                                                                                    | 3                                      | PRP Labor                 |        |
|            | Additional Part                          |                                                                                                    | 7 Thermal and Moisture Protection      | PRP Material              |        |
| PI         | Starter Shingles\Drip Edge               |                                                                                                    |                                        | Segment                   | 1      |
|            | Starter Strips Shingles                  | Starter Shingle (Manufacturer)                                                                                                    | 7 Thermal and Moisture Protection      | PRP Material              |        |
|            | 1-1/2"x1-1/2" Steel Drip Edge            | 1.5 x1.5 Drip Edge Gal Mil                                                                                                    | 7 Thermal and Moisture Protection      | PRP Material              |        |
| 1          | 1-1/2" Ring Shank Coil Nails             | NLS 1.25" Coil Nails 60 Coils Per Box                                                                                                    | 7 Thermal and Moisture Protection      | PRP Material              |        |
|            | Starter Shingle Labor (priced per FT)    |                                                                                                    |                                        | PRP Labor                 | $\top$ |
|            | P Drip Edge Labor                        |                                                                                                    |                                        | PRP Labor                 | 1      |
|            | Additional Part                          |                                                                                                    | 7 Thermal and Moisture Protection      | PRP Material              |        |
|            | Starter Shingles\Drip Edge\Ice and Water |                                                                                                    |                                        | Segment                   | 1      |
|            | Starter Strips Shingles                  | Starter Shingle (Manufacturer)                                                                                                    | 7 Thermal and Moisture Protection      | PRP Material              | Ť      |
|            | ■ 1-1/2"x1-1/2" Steel Drip Edge          | 1.5 x 1.5 Drip Edge Gal Mil                                                                                                    | 7 Thermal and Moisture Protection      | PRP Material              | +      |
|            | Self-Adhere 1 Square Roll                | and the state of the state of t | 7 Thermal and Moisture Protection      | PRP Material              | +      |
|            | 1-1/2" Ring Shank Coll Nails             | NLS 1.25" Coll Nails 60 Colls Per Box                                                                                                    | 7 Thermal and Moisture Protection      | PRP Material              | +      |
|            | Starter Shingle Labor (priced per FT)    | THE STATE OF THE STATE OF THE S | 2. The line of a readilline Protection | PRP Labor                 | +      |
| 1 1 1      | Prip Edge Labor                          |                                                                                                    |                                        | PRP Labor                 | +      |
|            | Prop Edge Labor  Ice and Water Labor     |                                                                                                    |                                        |                           | +      |
|            | or lice and water Labor                  |                                                                                                    |                                        | PRP Labor                 |        |

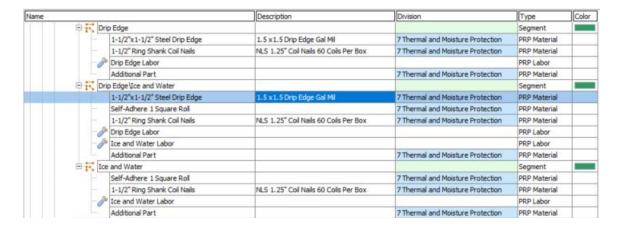

|                   |                                                                                                    | Description                           | Division                                                                                                    | Type         | Co |
|-------------------|----------------------------------------------------------------------------------------------------|---------------------------------------|----------------------------------------------------------------------------------------------------|--------------|----|
| Walls, Ga         | bles and Chimneys                                                                                                    | 8                                     |                                                                                                    | Folder       |    |
| Segm              | ent                                                                                                    |                                       |                                                                                                    | Folder       |    |
|                   | tep Flashing                                                                                                    |                                       |                                                                                                    | Segment      |    |
|                   | Step Flash Gal Mil 100 Pack                                                                                                    | 8x8 Step Tins Gal Mil 100 Pc per pack | 7 Thermal and Moisture Protection                                                                                                    | PRP Material |    |
| -4                | Step Tin Labor (priced per FT)                                                                                                    |                                       |                                                                                                    | PRP Labor    |    |
|                   | Additional Part                                                                                                    |                                       | 7 Thermal and Moisture Protection                                                                                                    | PRP Material |    |
| FI                | tep Flashing\CounterFlashing                                                                                                    |                                       | N. H. San Hall Constitution of the Constitution of the Constitutio | Segment      |    |
|                   | Step Flash Gal Mil 100 Pack                                                                                                    | 8x8 Step Tins Gal Mil 100 Pc per pack | 7 Thermal and Moisture Protection                                                                                                    | PRP Material | -  |
|                   | CounterFlashing                                                                                                    | 10' Pieces                            | 7 Thermal and Moisture Protection                                                                                                    | PRP Material | -  |
|                   | Step Tin Labor (priced per FT)                                                                                                    | 10 Pieces                             | 7 The mai and Plosture Protection                                                                                                    | PRP Labor    | +  |
| 0                 |                                                                                                    | 701                                   | 77                                                                                                    |              | +  |
|                   | Caulk                                                                                                    | 30' per tube                          | 7 Thermal and Moisture Protection                                                                                                    | PRP Material | -  |
| 0                 | Ice and Water Labor                                                                                                    |                                       |                                                                                                    | PRP Labor    | -  |
| -                 | Additional Part                                                                                                    |                                       | 7 Thermal and Moisture Protection                                                                                                    | PRP Material | -  |
| - 1. S            | tep Flashing \ice and Water                                                                                                    |                                       |                                                                                                    | Segment      | -  |
|                   | Step Flash Gal Mil 100 Pack                                                                                                    | 8x8 Step Tins Gal Mil 100 Pc per pack | 7 Thermal and Moisture Protection                                                                                                    | PRP Material | -  |
|                   | Ice and Water Self-Adhere 1 Sqr Roll                                                                                                    |                                       | 7 Thermal and Moisture Protection                                                                                                    | PRP Material | _  |
| 100               | Step Tin Labor (priced per FT)                                                                                                    |                                       |                                                                                                    | PRP Labor    |    |
| -0                | Ice and Water Labor                                                                                                    |                                       |                                                                                                    | PRP Labor    | _  |
| -                 | Additional Part                                                                                                    |                                       | 7 Thermal and Moisture Protection                                                                                                    | PRP Material |    |
| PI, H             | ead Wall Flashing                                                                                                    |                                       |                                                                                                    | Segment      |    |
| 110               | Head Wall Flashing                                                                                                    | Head Wall Flashing 4"x5" 120 deg      | 7 Thermal and Moisture Protection                                                                                                    | PRP Material |    |
| -0                | Head Wall Flashing Labor (priced per FT)                                                                                                    |                                       |                                                                                                    | PRP Labor    |    |
| F-2               | Additional Part                                                                                                    |                                       | 7 Thermal and Moisture Protection                                                                                                    | PRP Material |    |
| BICH              | ead Wall Flashing\CounterFlashing                                                                                                    |                                       |                                                                                                    | Segment      |    |
|                   | Head Wall Flashing                                                                                                    | Head Wall Flashing 4"x5" 120 deg      | 7 Thermal and Moisture Protection                                                                                                    | PRP Material |    |
| - 4               | Head Wall Flashing Labor (priced per FT)                                                                                                    |                                       |                                                                                                    | PRP Labor    |    |
|                   | CounterFlashing                                                                                                    | 10' Pieces                            | 7 Thermal and Moisture Protection                                                                                                    | PRP Material |    |
|                   | CounterFlashing Labor                                                                                                    |                                       | - ,,,,,,,,,,,,,,,,,,,,,,,,,,,,,,,,,,,,,                                                                                                    | PRP Labor    | +  |
|                   | Additional Part                                                                                                    |                                       | 7 Thermal and Moisture Protection                                                                                                    | PRP Material | +  |
| E E               | ead Wall Flashing\Ice and Water                                                                                                    |                                       | 2. The me and reduce of the court                                                                                                    | Segment      |    |
|                   | Head Wall Flashing                                                                                                    | Head Wall Flashing 4"x5" 120 deg      | 7 Thermal and Moisture Protection                                                                                                    | PRP Material | -  |
|                   | Ice and Water Self-Adhere 1 Sqr Roll                                                                                                    | riedd Wait ridding 4 x5 120 deg       | 7 Thermal and Moisture Protection                                                                                                    | PRP Material | -  |
|                   | Head Wall Flashing Labor (priced per FT)                                                                                                    |                                       | 7 The mai and Posture Protection                                                                                                    | PRP Labor    | +  |
| 0                 | Ice and Water Labor                                                                                                    | -                                     |                                                                                                    | PRP Labor    | +  |
| 0                 | Particular and the Salar Salar |                                       |                                                                                                    |              | -  |
|                   | Additional Part                                                                                                    |                                       | 7 Thermal and Moisture Protection                                                                                                    | PRP Material |    |
| 10                | ce and Water                                                                                                    |                                       |                                                                                                    | Segment      | -  |
|                   | Ice and Water Self-Adhere 1 Sqr Roll                                                                                                    |                                       | 7 Thermal and Moisture Protection                                                                                                    | PRP Material | -  |
| 0                 | Ice and Water Labor                                                                                                    |                                       |                                                                                                    | PRP Labor    | +  |
| 1                 | Additional Part                                                                                                    |                                       | 7 Thermal and Moisture Protection                                                                                                    | PRP Material |    |
| B !! ]            | 1777                                                                                                    |                                       |                                                                                                    | Segment      | -  |
|                   | J Metal                                                                                                    | 3 Metal Flashing 4"x5"                | 7 Thermal and Moisture Protection                                                                                                    | PRP Material | 1  |
| 0                 | J Metal Labor (priced per FT)                                                                                                    |                                       |                                                                                                    | PRP Labor    |    |
|                   | Ice and Water Self-Adhere 1 Sqr Roll                                                                                                    |                                       | 7 Thermal and Moisture Protection                                                                                                    | PRP Material |    |
|                   | Additional Part                                                                                                    |                                       | 7 Thermal and Moisture Protection                                                                                                    | PRP Material |    |
| B                 | Metal\Head Wall Flashing                                                                                                    |                                       |                                                                                                    | Segment      |    |
| -0                | J Metal                                                                                                    | 3 Metal Flashing 4"x5"                | 7 Thermal and Moisture Protection                                                                                                    | PRP Material |    |
| - 0               | Head Wall Flashing                                                                                                    | Head Wall Flashing 4"x5"x10' 120 deg  | 7 Thermal and Moisture Protection                                                                                                    | PRP Material |    |
| -0                | J Metal Labor                                                                                                    |                                       |                                                                                                    | PRP Labor    |    |
| -0                | Head Wall Flashing Labor                                                                                                    |                                       |                                                                                                    | PRP Labor    | 1  |
| - 0               | Additional Part                                                                                                    |                                       | 7 Thermal and Moisture Protection                                                                                                    | PRP Material |    |
| B []              | Metal\Head Wall Flashing\Ice and Water                                                                                                    |                                       |                                                                                                    | Segment      | 1  |
| The second second | J Metal                                                                                                    | 3 Metal Flashing 4"x5"                | 7 Thermal and Moisture Protection                                                                                                    | PRP Material |    |
|                   | Ice and Water Self-Adhere 1 Sqr Roll                                                                                                    |                                       | 7 Thermal and Moisture Protection                                                                                                    | PRP Material |    |
|                   | Head Wall Flashing                                                                                                    | Head Wall Flashing 4"x5"x10' 120 deg  | 7 Thermal and Moisture Protection                                                                                                    | PRP Material |    |
|                   | J Metal Labor (priced per FT)                                                                                                    | The name and the                      | The state of the state of the s | PRP Labor    |    |
|                   | Additional Part                                                                                                    |                                       | 7 Thermal and Moisture Protection                                                                                                    | PRP Material |    |
| -                 | tarter Strip                                                                                                    |                                       | The time of the Production of The Court                                                                                                    | Segment      | -  |
|                   | Starter Strips Shingles                                                                                                    | Starter Shingle (Manufacturer)        | 7 Thermal and Moisture Protection                                                                                                    | PRP Material |    |
|                   | Starter Strips Sningles     J Metal Labor (priced per FT)                                                                                                    | sailer strige (naturacturer)          | / mema and Posture Protection                                                                                                    |              | +  |
|                   | I metal capor (priced per F1)                                                                                                    |                                       |                                                                                                    | PRP Labor    |    |

| <u>⊢</u> ••1.                                                                                                    | Stanton Chin Dain Edina                  | Description                           | Division                          | Type         | - |
|----------------------------------------------------------------------------------------------------|------------------------------------------|---------------------------------------|-----------------------------------|--------------|---|
| 1.                                                                                                    | Starter Strip\Drip Edge                  | C                                     | 77                                | Segment      | - |
|                                                                                                    | Starter Strips Shingles                  | Starter Shingle (Manufacturer)        | 7 Thermal and Moisture Protection | PRP Material | - |
|                                                                                                    | 1-1/2"x1-1/2" Steel Drip Edge            | 1.5 x 1.5 Drip Edge Gal Mil           | 7 Thermal and Moisture Protection | PRP Material |   |
| - 10                                                                                                    | 3 Metal Labor (priced per FT)            |                                       |                                   | PRP Labor    | - |
|                                                                                                    | Additional Part                          |                                       | 7 Thermal and Moisture Protection | PRP Material | _ |
| -11                                                                                                    | Starter Strip\Ice and Water              |                                       |                                   | Segment      | - |
|                                                                                                    | Starter Strips Shingles                  | Starter Shingle (Manufacturer)        | 7 Thermal and Moisture Protection | PRP Material | - |
| - 6                                                                                                    | Metal Labor (priced per FT)              |                                       |                                   | PRP Labor    | _ |
|                                                                                                    | Ice and Water Self-Adhere 1 Sqr Roll     |                                       | 7 Thermal and Moisture Protection | PRP Material | 4 |
| Linear St In St In | Ece and Water Labor                      |                                       |                                   | PRP Labor    | - |
| 5                                                                                                    | Additional Part                          |                                       | 7 Thermal and Moisture Protection | PRP Material | - |
| -1.                                                                                                    | Starter Strip\Drip Edge\Ice and Water    |                                       |                                   | Segment      | 4 |
|                                                                                                    | Starter Strips Shingles                  | Starter Shingle (Manufacturer)        | 7 Thermal and Moisture Protection | PRP Material | _ |
|                                                                                                    | 1-1/2"x1-1/2" Steel Drip Edge            | 1.5 x 1.5 Drip Edge Gal Mil           | 7 Thermal and Moisture Protection | PRP Material | _ |
| 170                                                                                                    | Ice and Water Self-Adhere 1 Sqr Roll     |                                       | 7 Thermal and Moisture Protection | PRP Material | _ |
| 6                                                                                                    | Ice and Water Labor                      |                                       |                                   | PRP Labor    | 4 |
| -6                                                                                                    | Prip Edge Labor                          |                                       |                                   | PRP Labor    |   |
| -6                                                                                                    | Starter Shingle Labor                    |                                       |                                   | PRP Labor    |   |
| -                                                                                                    | Additional Part                          |                                       | 7 Thermal and Moisture Protection | PRP Material |   |
|                                                                                                    |                                          | 3                                     |                                   | Folder       |   |
| P LI                                                                                                    | itep Flashing                            |                                       |                                   | Linear       |   |
|                                                                                                    | Step Flash Gal Mil 100 Pack              | 8x8 Step Tins Gal Mil 100 Pc per pack | 7 Thermal and Moisture Protection | PRP Material |   |
| -6                                                                                                    | Step Tin Labor (priced per FT)           |                                       |                                   | PRP Labor    |   |
| 140                                                                                                    | Additional Part                          |                                       | 7 Thermal and Moisture Protection | PRP Material |   |
|                                                                                                    | Step Flashing \CounterFlashing           | 111 1                                 |                                   | Linear       |   |
|                                                                                                    | Step Flash Gal Mil 100 Pack              | 8x8 Step Tins Gal Mil 100 Pc per pack | 7 Thermal and Moisture Protection | PRP Material |   |
|                                                                                                    | CounterFlashing                          | 10' Pieces                            | 7 Thermal and Moisture Protection | PRP Material |   |
| -6                                                                                                    | Step Tin Labor (priced per FT)           | 4                                     |                                   | PRP Labor    |   |
| -                                                                                                    | Caulk                                    | 30' per tube                          | 7 Thermal and Moisture Protection | PRP Material |   |
| -                                                                                                    | Ice and Water Labor                      |                                       | 1                                 | PRP Labor    |   |
|                                                                                                    | Additional Part                          |                                       | 7 Thermal and Moisture Protection | PRP Material |   |
| DIT !                                                                                                    | Step Flashing\Ice and Water              |                                       |                                   | Linear       | П |
|                                                                                                    | Step Flash Gal Mil 100 Pack              | 8x8 Step Tins Gal Mil 100 Pc per pack | 7 Thermal and Moisture Protection | PRP Material |   |
|                                                                                                    | Ice and Water Self-Adhere 1 Sqr Roll     |                                       | 7 Thermal and Moisture Protection | PRP Material | Π |
| 1                                                                                                    | Step Tin Labor (priced per FT)           | 1                                     | b)                                | PRP Labor    |   |
|                                                                                                    | Ice and Water Labor                      |                                       |                                   | PRP Labor    | П |
| 1                                                                                                    | Additional Part                          |                                       | 7 Thermal and Moisture Protection | PRP Material | П |
|                                                                                                    | lead Wall Flashing                       |                                       |                                   | Linear       | П |
|                                                                                                    | Head Wall Flashing                       | Head Wall Flashing 4"x5" 120 deg      | 7 Thermal and Moisture Protection | PRP Material | Π |
| -                                                                                                    | Head Wall Flashing Labor (priced per FT) |                                       |                                   | PRP Labor    | П |
| 100                                                                                                    | Additional Part                          |                                       | 7 Thermal and Moisture Protection | PRP Material | П |
| =-                                                                                                    | Head Wall Flashing\CounterFlashing       |                                       |                                   | Linear       |   |
| 278                                                                                                    | Head Wall Flashing                       | Head Wall Flashing 4"x5" 120 deg      | 7 Thermal and Moisture Protection | PRP Material |   |
|                                                                                                    | J Head Wall Flashing Labor (priced per F |                                       |                                   | PRP Labor    |   |
|                                                                                                    | CounterFlashing                          | 10' Pieces                            | 7 Thermal and Moisture Protection | PRP Material |   |
|                                                                                                    | (JunterFlashing Labor                    |                                       |                                   | PRP Labor    |   |
|                                                                                                    | Additional Part                          |                                       | 7 Thermal and Moisture Protection | PRP Material |   |
|                                                                                                    | Head Wall Flashing\CounterFlashing       |                                       |                                   | Segment      | 1 |
|                                                                                                    | Head Wall Flashing                       | Head Wall Flashing 4"x5" 120 deg      | 7 Thermal and Moisture Protection | PRP Material | 7 |
|                                                                                                    | CounterFlashing                          | 10' Pieces                            | 7 Thermal and Moisture Protection | PRP Material | 7 |
|                                                                                                    | Head Wall Flashing Labor (priced per F   |                                       |                                   | PRP Labor    |   |
|                                                                                                    | CounterFlashing Labor                    |                                       |                                   | PRP Labor    |   |
|                                                                                                    | Additional Part                          |                                       | 7 Thermal and Moisture Protection | PRP Material |   |
|                                                                                                    | Head Wall Flashing\Ice and Water         |                                       | The mark and Pasture Protection   | Segment      |   |
|                                                                                                    | # Head Wall Flashing                     | Head Wall Flashing 4"x5" 120 deg      | 7 Thermal and Moisture Protection | PRP Material |   |
|                                                                                                    | Ice and Water Self-Adhere 1 Sgr Roll     | nead war lasting 4 x3 120 deg         | 7 Thermal and Moisture Protection | PRP Material | - |
|                                                                                                    |                                          | 77)                                   | / Inellina and Posture Protection | PRP Labor    | - |
|                                                                                                    | Head Wall Flashing Labor (priced per F   | 7/                                    |                                   |              | - |
|                                                                                                    | Ice and Water Labor                      |                                       |                                   | PRP Labor    |   |

| ri ta la   | Annual ed the New York                                                                                                    | Description                          | Division                                                                                                    | Type               |
|------------|----------------------------------------------------------------------------------------------------|--------------------------------------|----------------------------------------------------------------------------------------------------|--------------------|
| He He      | ad Wall Flashing\Tce and Water                                                                                                    |                                      |                                                                                                    | Linear             |
|            | Head Wall Flashing                                                                                                    | Head Wall Flashing 4"x5" 120 deg     | 7 Thermal and Moisture Protection                                                                                                    | PRP Mater          |
| -          | Ice and Water Self-Adhere 1 Sqr Roll                                                                                                    |                                      | 7 Thermal and Moisture Protection                                                                                                    | PRP Mater          |
| 9          | Head Wall Flashing Labor (priced per FT)                                                                                                    |                                      |                                                                                                    | PRP Labor          |
| 0          | Ice and Water Labor                                                                                                    | 3                                    |                                                                                                    | PRP Labor          |
| 1-1        | Additional Part                                                                                                    |                                      | 7 Thermal and Moisture Protection                                                                                                    | PRP Mater          |
| □ I He     | ad Wall Flashing\CounterFlashing                                                                                                    |                                      |                                                                                                    | Linear             |
|            | Head Wall Flashing                                                                                                    | Head Wall Flashing 4"x5" 120 deg     | 7 Thermal and Moisture Protection                                                                                                    | PRP Mater          |
|            | CounterFlashing                                                                                                    | 10' Pieces                           | 7 Thermal and Moisture Protection                                                                                                    | PRP Mater          |
| 8          | Head Wall Flashing Labor (priced per FT)                                                                                                    | 3                                    |                                                                                                    | PRP Labor          |
| -8         | CounterFlashing Labor                                                                                                    |                                      |                                                                                                    | PRP Labor          |
| 1          | Additional Part                                                                                                    |                                      | 7 Thermal and Moisture Protection                                                                                                    | PRP Mater          |
| □ I'T Ice  | and Water                                                                                                    |                                      |                                                                                                    | Linear             |
|            | Ice and Water Self-Adhere 1 Sqr Roll                                                                                                    |                                      | 7 Thermal and Moisture Protection                                                                                                    | PRP Mater          |
| - 15       | Ice and Water Labor                                                                                                    | 2                                    |                                                                                                    | PRP Labor          |
|            | Additional Part                                                                                                    |                                      | 7 Thermal and Moisture Protection                                                                                                    | PRP Mater          |
| E IT DM    | Property Commence of Contract Contract  |                                      |                                                                                                    | Linear             |
| - 24       | 3 Metal                                                                                                    | J Metal Flashing 4"x5"               | 7 Thermal and Moisture Protection                                                                                                    | PRP Mater          |
| Jan Jan    | 3 Metal Labor (priced per FT)                                                                                                    | a metal rasking 4 Ad                 | A THE ING. GITO PROSIDITE PROTECTION                                                                                                    | PRP Labor          |
|            | Ice and Water Self-Adhere 1 Sgr Roll                                                                                                    |                                      | 7 Thermal and Moisture Protection                                                                                                    | PRP Mate           |
|            | Additional Part                                                                                                    |                                      |                                                                                                    |                    |
| Ter Tre    | Section Control of the Control of Control of |                                      | 7 Thermal and Moisture Protection                                                                                                    | PRP Mater          |
| TIDA       | fetal\Head Wall Flashing                                                                                                    | 1 Material Chambian 45 - FT          | 7 Thermal and March or Posts of                                                                                                    | Linear             |
|            | J Metal                                                                                                    | J Metal Flashing 4"x5"               | 7 Thermal and Moisture Protection                                                                                                    | PRP Mate           |
|            | Head Wall Flashing                                                                                                    | Head Wall Flashing 4"x5"x10' 120 deg | 7 Thermal and Moisture Protection                                                                                                    | PRP Mate           |
| 0          | J Metal Labor                                                                                                    |                                      |                                                                                                    | PRP Labor          |
| 0          | Head Wall Flashing Labor                                                                                                    |                                      |                                                                                                    | PRP Labor          |
| -          | Additional Part                                                                                                    |                                      | 7 Thermal and Moisture Protection                                                                                                    | PRP Mate           |
| - 13 N     | fetal/Head Wall Flashing\Ice and Water                                                                                                    |                                      |                                                                                                    | Linear             |
|            | J Metal                                                                                                    | J Metal Flashing 4"x5"               | 7 Thermal and Moisture Protection                                                                                                    | PRP Mater          |
|            | Ice and Water Self-Adhere 1 Sqr Roll                                                                                                    |                                      | 7 Thermal and Moisture Protection                                                                                                    | PRP Mater          |
|            | Head Wall Flashing                                                                                                    | Head Wall Flashing 4"x5"x10' 120 deg | 7 Thermal and Moisture Protection                                                                                                    | PRP Mater          |
| - 8        | 3 Metal Labor (priced per FT)                                                                                                    |                                      |                                                                                                    | PRP Labor          |
| 1          | Additional Part                                                                                                    |                                      | 7 Thermal and Moisture Protection                                                                                                    | PRP Mate           |
| E In Sta   | arter Strip                                                                                                    |                                      |                                                                                                    | Linear             |
| - 4        | Starter Strips Shingles                                                                                                    | Starter Shingle (Manufacturer)       | 7 Thermal and Moisture Protection                                                                                                    | PRP Mater          |
|            | J Metal Labor (priced per FT)                                                                                                    |                                      |                                                                                                    | PRP Labor          |
|            | Additional Part                                                                                                    |                                      | 7 Thermal and Moisture Protection                                                                                                    | PRP Mate           |
| - In Sta   | arter Strip\Drip Edge                                                                                                    |                                      |                                                                                                    | Linear             |
|            | Starter Strips Shingles                                                                                                    | Starter Shingle (Manufacturer)       | 7 Thermal and Moisture Protection                                                                                                    | PRP Mater          |
| _ Sh       | 3 Metal Labor (priced per FT)                                                                                                    | and the series of the forest or or y | The man and read the Protection                                                                                                    | PRP Labor          |
| 0          | 1-1/2"x1-1/2" Steel Drip Edge                                                                                                    | 1.5 x 1.5 Drip Edge Gal Mil          | 7 Thermal and Moisture Protection                                                                                                    | PRP Mate           |
|            | Additional Part                                                                                                    | 2.5 X 2.5 Only Coge Gai Pill         | 7 Thermal and Moisture Protection  7 Thermal and Moisture Protection                                                                                                    | PRP Mate           |
| Jan Day    | The state of the state of the s |                                      | / Thermal and Poisture Protection                                                                                                    | 115 135            |
| 11/11/11   | fetal\Head Wall Flashing\Ice and Water                                                                                                    | 1 Model Clashing 45-55               | 7 Thomas and Mark to Contact                                                                                                    | Linear<br>DDD Make |
|            | J Metal                                                                                                    | J Metal Flashing 4"x5"               | 7 Thermal and Moisture Protection                                                                                                    | PRP Mate           |
|            | Head Wall Flashing                                                                                                    | Head Wall Flashing 4"x5"x10' 120 deg | 7 Thermal and Moisture Protection                                                                                                    | PRP Mate           |
|            | Ice and Water Self-Adhere 1 Sqr Roll                                                                                                    |                                      | 7 Thermal and Moisture Protection                                                                                                    | PRP Mate           |
|            | J Metal Labor (priced per FT)                                                                                                    | 4                                    |                                                                                                    | PRP Labo           |
| The same   | Additional Part                                                                                                    |                                      | 7 Thermal and Moisture Protection                                                                                                    | PRP Mate           |
| The second | arter Strip\Drip Edge                                                                                                    |                                      |                                                                                                    | Linear             |
| -3         | Starter Strips Shingles                                                                                                    | Starter Shingle (Manufacturer)       | 7 Thermal and Moisture Protection                                                                                                    | PRP Mate           |
| -9         | 1-1/2"x1-1/2" Steel Drip Edge                                                                                                    | 1.5 x 1.5 Drip Edge Gal Mil          | 7 Thermal and Moisture Protection                                                                                                    | PRP Mate           |
| - 8        | 3 Metal Labor (priced per FT)                                                                                                    |                                      |                                                                                                    | PRP Labo           |
| -3         | Additional Part                                                                                                    |                                      | 7 Thermal and Moisture Protection                                                                                                    | PRP Mate           |
| In Sta     | arter Strip\Ice and Water                                                                                                    |                                      |                                                                                                    | Linear             |
|            | Starter Strips Shingles                                                                                                    | Starter Shingle (Manufacturer)       | 7 Thermal and Moisture Protection                                                                                                    | PRP Mate           |
|            | J Metal Labor (priced per FT)                                                                                                    |                                      |                                                                                                    | PRP Labor          |
|            | Ice and Water Self-Adhere 1 Sgr Roll                                                                                                    |                                      | 7 Thermal and Moisture Protection                                                                                                    | PRP Mater          |
| -          | Ice and Water Labor                                                                                                    |                                      | (4)                                                                                                    | PRP Labor          |
|            | The state of the state of the s |                                      | A STATE OF THE PARTY OF THE PARTY OF THE PAR | The second         |

|                                          | Description                       | Division                                                                                                    | Туре            | Col |
|------------------------------------------|-----------------------------------|----------------------------------------------------------------------------------------------------|-----------------|-----|
| Starter Strip\Drip Edge\Ice and Wa       | ter                               | (%)                                                                                                    | Linear          |     |
| Starter Strips Shingles                  | Starter Shingle (Manufacturer)    | 7 Thermal and Moisture Protection                                                                                                    | PRP Material    |     |
| 1-1/2"x1-1/2" Steel Drip Edge            | 1.5 x 1.5 Drip Edge Gal Mil       | 7 Thermal and Moisture Protection                                                                                                    | PRP Material    |     |
| Ice and Water Self-Adhere 1 S            | gr Roll                           | 7 Thermal and Moisture Protection                                                                                                    | PRP Material    |     |
| Joe and Water Labor                      |                                   |                                                                                                    | PRP Labor       |     |
| Drip Edge Labor                          |                                   |                                                                                                    | PRP Labor       |     |
| Starter Shingle Labor                    |                                   |                                                                                                    | PRP Labor       |     |
| Additional Part                          |                                   | 7 Thermal and Moisture Protection                                                                                                    | PRP Material    |     |
| ☐ ☐ Hips and Valley                      |                                   |                                                                                                    | Folder          |     |
| Hip Shingles                             |                                   |                                                                                                    | Hip-Valley Tool |     |
| 25 Yr 3 Tab Shingle                      | 1 Bundle Covers 33'               | 7 Thermal and Moisture Protection                                                                                                    | PRP Material    |     |
| Jip Hip Labor (priced per FT)            |                                   |                                                                                                    | PRP Labor       |     |
| 1-1/4" Ring Shank Coll Nails             | 60 Coils Per Box                  | 7 Thermal and Moisture Protection                                                                                                    | PRP Material    |     |
| Additional Part                          |                                   | 7 Thermal and Moisture Protection                                                                                                    | PRP Material    |     |
| ☐                                        |                                   | The man and harder a fire country                                                                                                    | Hip-Valley Tool |     |
| 25 Yr 3 Tab Shingle                      | 1 Bundle Covers 33'               | 7 Thermal and Moisture Protection                                                                                                    | PRP Material    | +=  |
| Ridge Vent 20' Roll                      | Ridge Vent Priced per FT (Manufac |                                                                                                    | PRP Material    | +   |
| Hip Labor (priced per FT)                | Ruge vent Priced per Pri grandiac | / Thermal and Hosture Protection                                                                                                    | PRP Labor       | -   |
| 1-1/4" Ring Shank Coil Nails             | 60 Coils Per Box                  | 7 Thermal and Moisture Protection                                                                                                    | PRP Material    | +   |
| a beautiful and a second                 | 60 Cols Per Box                   | / Thermal and Moisture Protection                                                                                                    | PRP Labor       | +   |
| Ridge Vent Labor                         |                                   |                                                                                                    |                 | +   |
| Additional Part                          |                                   | 7 Thermal and Moisture Protection                                                                                                    | PRP Material    | -   |
| ☐                                        | Was Constitution (Constitution    |                                                                                                    | Hip-Valley Tool | -   |
| 25 Yr 3 Tab Shingle                      | 1 Bundle Covers 33'               | 7 Thermal and Moisture Protection                                                                                                    | PRP Material    | +   |
| Ice and Water Self-Adhere 1 Sqr R        | oll                               | 7 Thermal and Moisture Protection                                                                                                    | PRP Material    | -   |
| Hip Labor (priced per FT)                |                                   |                                                                                                    | PRP Labor       | +   |
| 1-1/4" Ring Shank Coil Nails             | 60 Colls Per Box                  | 7 Thermal and Moisture Protection                                                                                                    | PRP Material    | -   |
| Additional Part                          |                                   | 7 Thermal and Moisture Protection                                                                                                    | PRP Material    | 4   |
| ☐ Hip Metal Ridge Roll                   |                                   |                                                                                                    | Hip-Valley Tool |     |
| Ridge Roll 10"                           | 10' Lengths, 10 per Bundle        | 7 Thermal and Moisture Protection                                                                                                    | PRP Material    |     |
| 1-1/4* Ring Shank Coll Nails             | 60 Coils Per Box                  | 7 Thermal and Moisture Protection                                                                                                    | PRP Material    |     |
| Hip Labor (priced per FT)                |                                   |                                                                                                    | PRP Labor       |     |
| Additional Part                          |                                   | 7 Thermal and Moisture Protection                                                                                                    | PRP Material    |     |
| ☐ Hip Shingles Ridge Vent \Ice and Water |                                   |                                                                                                    | Hip-Valley Tool |     |
| 25 Yr 3 Tab Shingle                      | 1 Bundle Covers 33'               | 7 Thermal and Moisture Protection                                                                                                    | PRP Material    |     |
| Ridge Vent 20' Roll                      | Ridge Vent Priced per FT (Manufac | turer) 7 Thermal and Moisture Protection                                                                                                    | PRP Material    |     |
| 1-1/4" Ring Shank Coil Nails             | 60 Colls Per Box                  | 7 Thermal and Moisture Protection                                                                                                    | PRP Material    |     |
| Ice and Water Self-Adhere 1 Sqr R        | ol                                | 7 Thermal and Moisture Protection                                                                                                    | PRP Material    |     |
| Hip Labor (priced per FT)                |                                   |                                                                                                    | PRP Labor       |     |
| A Ridge Vent Labor                       |                                   |                                                                                                    | PRP Labor       |     |
| Ice and Water Labor                      |                                   |                                                                                                    | PRP Labor       |     |
| Additional Part                          | 1                                 | 7 Thermal and Moisture Protection                                                                                                    | PRP Material    |     |
| ☐ K Valley with Metal Flashing           |                                   |                                                                                                    | Hip-Valley Tool |     |
| Valley Roll Steel 18"                    | 50' Lengths                       | 7 Thermal and Moisture Protection                                                                                                    | PRP Material    | -   |
| Valley Labor (priced per FT)             | 11. 10. 314                       | The same of the same of the sa | PRP Labor       |     |
| Additional Part                          |                                   | 7 Thermal and Moisture Protection                                                                                                    | PRP Material    |     |
| □   Valley with Self Adhering I/W Shield |                                   | r memia and musicine molection                                                                                                    | Hip-Valley Tool |     |
| Self-Adhere 1 Square Roll                |                                   | 7 Thermal and Moisture Protection                                                                                                    | PRP Material    | -   |
| Valley Labor (priced per FT)             |                                   | / Therma and Posture Protection                                                                                                    | PRP Labor       | -   |
|                                          |                                   | 7 Thermal and Maintena Post of the                                                                                                    |                 | +   |
| Additional Part                          |                                   | 7 Thermal and Moisture Protection                                                                                                    | PRP Material    |     |
| Valley with Tarco ValleyFlash            | Torre Malie Maria                 |                                                                                                    | Hip-Valley Tool | -   |
| ValleyFlash ValleyFlash                  | Tarco Valley Sheild               | 7 Thermal and Moisture Protection                                                                                                    | PRP Material    | -   |
| Valley Labor (priced per FT)             |                                   |                                                                                                    | PRP Labor       |     |

|                                                                                                    | Description                                                                                                    | Division                                                                                                    | Туре         |           |
|----------------------------------------------------------------------------------------------------|----------------------------------------------------------------------------------------------------|----------------------------------------------------------------------------------------------------|--------------|-----------|
| Elevation View                                                                                                    | Side of Roof                                                                                                    |                                                                                                    | Folder       | - 1       |
| Ridges and Eaves                                                                                                    |                                                                                                    |                                                                                                    | Folder       | -         |
| E Cinear                                                                                                    |                                                                                                    |                                                                                                    | Folder       |           |
| ☐ [ Ridge Vent                                                                                                    | Lawrence and the second                                                                                                    |                                                                                                    | Linear       |           |
| Ridge Vent 50' Roll                                                                                                    | Ridge Vent Priced per FT (Manufacturer)                                                                                                    | 7 Thermal and Moisture Protection                                                                                                    | PRP Material |           |
| Ridge Vent Labor (priced per FT)                                                                                                    |                                                                                                    |                                                                                                    | PRP Labor    |           |
| Additional Part                                                                                                    |                                                                                                    | 7 Thermal and Moisture Protection                                                                                                    | PRP Material |           |
| ☐ [ Metal Ridge Cap                                                                                                    |                                                                                                    |                                                                                                    | Linear       |           |
| Ridge Roll 10"                                                                                                    | 10' Lengths, 10 per Bundle                                                                                                    | 7 Thermal and Moisture Protection                                                                                                    | PRP Material |           |
| Ridge Vent Labor (priced per FT)                                                                                                    | 2 17 11 11 11 11 11 11 11 11 11 11 11 11                                                                                                    |                                                                                                    | PRP Labor    | 7         |
| Additional Part                                                                                                    |                                                                                                    | 7 Thermal and Moisture Protection                                                                                                    | PRP Material | $\exists$ |
| ☐ 11 Ridge Shingles                                                                                                    |                                                                                                    |                                                                                                    | Linear       | 7         |
| Ridge Cap Shingles                                                                                                    | 1 Bundle Covers 20'                                                                                                    | 7 Thermal and Moisture Protection                                                                                                    | PRP Material | 7         |
| 1-1/2" Ring Shank Coil Nails                                                                                                    | NLS 1.25" Coil Nails 60 Coils Per Box                                                                                                    | 7 Thermal and Moisture Protection                                                                                                    | PRP Material | 7         |
| A Ridge Labor (priced per FT)                                                                                                    | THE TIES CONTROLS OF COURT OF BOX                                                                                                    | 2 Therma and Florata C Frotection                                                                                                    | PRP Labor    | -         |
| Additional Part                                                                                                    |                                                                                                    | 7 Thermal and Moisture Protection                                                                                                    | PRP Material | +         |
| procedure and a second and a second a second and a second and a second and a second and a second a second and a second and a second and a second and a second and |                                                                                                    | / Thermal and Ploisture Protection                                                                                                    |              | -         |
| Ridge Shingles\Ridge Vent                                                                                                    |                                                                                                    |                                                                                                    | Linear       | -         |
| Ridge Cap Shingles                                                                                                    | 1 Bundle Covers 20'                                                                                                    | 7 Thermal and Moisture Protection                                                                                                    | PRP Material | -         |
| Ridge Vent 20' Roll                                                                                                    | Ridge Vent Priced per FT (Manufacturer)                                                                                                    | 7 Thermal and Moisture Protection                                                                                                    | PRP Material | -         |
| 1-1/2* Ring Shank Coil Nails                                                                                                    | NLS 1.25" Coll Nails 60 Colls Per Box                                                                                                    | 7 Thermal and Moisture Protection                                                                                                    | PRP Material |           |
| Ridge Labor (priced per FT)                                                                                                    |                                                                                                    |                                                                                                    | PRP Labor    | _         |
| Additional Part                                                                                                    |                                                                                                    | 7 Thermal and Moisture Protection                                                                                                    | PRP Material |           |
| Ridge Shingles\Ice and Water                                                                                                    |                                                                                                    | 4                                                                                                    | Linear       |           |
| Ridge Cap Shingles                                                                                                    | 1 Bundle Covers 20'                                                                                                    | 7 Thermal and Moisture Protection                                                                                                    | PRP Material |           |
| Self-Adhere 1 Square Roll                                                                                                    |                                                                                                    | 7 Thermal and Moisture Protection                                                                                                    | PRP Material |           |
| 1-1/2" Ring Shank Coil Nails                                                                                                    | NLS 1.25" Coil Nails 60 Coils Per Box                                                                                                    | 7 Thermal and Moisture Protection                                                                                                    | PRP Material |           |
| Ridge Labor (priced per FT)                                                                                                    |                                                                                                    |                                                                                                    | PRP Labor    |           |
| Additional Part                                                                                                    |                                                                                                    | 7 Thermal and Moisture Protection                                                                                                    | PRP Material |           |
| Starter Shingles                                                                                                    |                                                                                                    |                                                                                                    | Linear       | 1         |
| Starter Strips Shingles                                                                                                    | Starter Shingle (Manufacturer)                                                                                                    | 7 Thermal and Moisture Protection                                                                                                    | PRP Material |           |
| 1-1/2" Ring Shank Coil Nails                                                                                                    | NLS 1.25" Coil Nails 60 Coils Per Box                                                                                                    | 7 Thermal and Moisture Protection                                                                                                    | PRP Material |           |
| Starter Shingle Labor (priced per FT)                                                                                                    | The state of the state of the s | The state of the state of the s | PRP Labor    | +         |
| Additional Part                                                                                                    |                                                                                                    | 7 Thermal and Moisture Protection                                                                                                    | PRP Material | +         |
| Starter Shingles\Drip Edge                                                                                                    |                                                                                                    | 7 THE THE GIRL PROSECTION                                                                                                    | Linear       | -         |
| Starter Strips Shingles                                                                                                    | Starter Shingle (Many forth and)                                                                                                    | 7 Thermal and Moisture Protection                                                                                                    | PRP Material | -         |
|                                                                                                    | Starter Shingle (Manufacturer)                                                                                                    |                                                                                                    |              | -         |
| 1-1/2"x1-1/2" Steel Drip Edge                                                                                                    | 1.5 x 1.5 Drip Edge Gal Mil                                                                                                    | 7 Thermal and Moisture Protection                                                                                                    | PRP Material | -         |
| 1-1/2" Ring Shank Coil Nails                                                                                                    | NLS 1.25° Coil Nails 60 Coils Per Box                                                                                                    | 7 Thermal and Moisture Protection                                                                                                    | PRP Material | -         |
| Starter Shingle Labor (priced per FT)                                                                                                    |                                                                                                    |                                                                                                    | PRP Labor    | -         |
| Prip Edge Labor                                                                                                    |                                                                                                    |                                                                                                    | PRP Labor    |           |
| Additional Part                                                                                                    |                                                                                                    | 7 Thermal and Moisture Protection                                                                                                    | PRP Material | 4         |
| Starter Shingles\Drip Edge\Ice and Water                                                                                                    |                                                                                                    |                                                                                                    | Linear       |           |
| Starter Strips Shingles                                                                                                    | Starter Shingle (Manufacturer)                                                                                                    | 7 Thermal and Moisture Protection                                                                                                    | PRP Material |           |
| 1-1/2"x1-1/2" Steel Drip Edge                                                                                                    | 1.5 x 1.5 Drip Edge Gal Mil                                                                                                    | 7 Thermal and Moisture Protection                                                                                                    | PRP Material |           |
| Self-Adhere 1 Square Roll                                                                                                    |                                                                                                    | 7 Thermal and Moisture Protection                                                                                                    | PRP Material |           |
| 1-1/2" Ring Shank Coil Nails                                                                                                    | NLS 1.25" Coll Nails 60 Colls Per Box                                                                                                    | 7 Thermal and Moisture Protection                                                                                                    | PRP Material |           |
| Starter Shingle Labor (priced per FT)                                                                                                    |                                                                                                    |                                                                                                    | PRP Labor    |           |
| Prip Edge Labor                                                                                                    |                                                                                                    |                                                                                                    | PRP Labor    |           |
| → Ice and Water Labor                                                                                                    |                                                                                                    |                                                                                                    | PRP Labor    | 7         |
| Additional Part                                                                                                    |                                                                                                    | 7 Thermal and Moisture Protection                                                                                                    | PRP Material | 1         |
| □ In Drip Edge                                                                                                    |                                                                                                    |                                                                                                    | Linear       |           |
| □ 1-1/2"x1-1/2" Steel Drip Edge                                                                                                    | 1.5 x1.5 Drip Edge Gal Mil                                                                                                    | 7 Thermal and Moisture Protection                                                                                                    | PRP Material |           |
| 1-1/2 x1-1/2 Steel Urp Edge                                                                                                    | NLS 1.25° Coil Nails 60 Coils Per Box                                                                                                    | 7 Thermal and Moisture Protection                                                                                                    | PRP Material | -         |
|                                                                                                    | 14LS 1.25 COI NAIS OU COIS PER BOX                                                                                                    | / Thermal and moisture Protection                                                                                                    |              | -         |
| Drip Edge Labor                                                                                                    | -                                                                                                    | 77                                                                                                    | PRP Labor    | -         |
| Additional Part                                                                                                    |                                                                                                    | 7 Thermal and Moisture Protection                                                                                                    | PRP Material |           |
| □ Inp Edge Ice and Water                                                                                                    |                                                                                                    |                                                                                                    | Linear       |           |
| 1-1/2"x1-1/2" Steel Drip Edge                                                                                                    | 1.5 x 1.5 Drip Edge Gal Mil                                                                                                    | 7 Thermal and Moisture Protection                                                                                                    | PRP Material |           |
| Self-Adhere 1 Square Roll                                                                                                    |                                                                                                    | 7 Thermal and Moisture Protection                                                                                                    | PRP Material |           |
| 1-1/2° Ring Shank Coil Nails                                                                                                    | NLS 1.25" Coll Nails 60 Colls Per Box                                                                                                    | 7 Thermal and Moisture Protection                                                                                                    | PRP Material |           |
| Drip Edge Labor                                                                                                    |                                                                                                    |                                                                                                    | PRP Labor    |           |
| Jice and Water Labor                                                                                                    |                                                                                                    |                                                                                                    | PRP Labor    | 1         |
|                                                                                                    |                                                                                                    |                                                                                                    |              | _         |

| -      | - 1                                                                                                    |                                        | Description                             | Division                           | Type                                    | Co |
|--------|----------------------------------------------------------------------------------------------------|----------------------------------------|-----------------------------------------|------------------------------------|-----------------------------------------|----|
| 8      | I Ice                                                                                                    | and Water                              |                                         |                                    | Linear                                  |    |
|        |                                                                                                    | Self-Adhere 1 Square Roll              |                                         | 7 Thermal and Moisture Protection  | PRP Material                            |    |
|        |                                                                                                    | 1-1/2" Ring Shank Coil Nails           | NLS 1.25" Coll Nails 60 Colls Per Box   | 7 Thermal and Moisture Protection  | PRP Material                            |    |
|        | -                                                                                                    | Ice and Water Labor                    |                                         |                                    | PRP Labor                               |    |
|        |                                                                                                    | Additional Part                        |                                         | 7 Thermal and Moisture Protection  | PRP Material                            |    |
| 80     | Segme                                                                                                    | nt                                     |                                         |                                    | Folder                                  |    |
|        | Ric                                                                                                    | dge Shingles                           |                                         |                                    | Segment                                 |    |
|        |                                                                                                    | Ridge Cap Shingles                     | 1 Bundle Covers 20'                     | 7 Thermal and Moisture Protection  | PRP Material                            | _  |
|        |                                                                                                    | 1-1/2° Ring Shank Coil Nails           | NLS 1.25" Coil Nails 60 Coils Per Box   | 7 Thermal and Moisture Protection  | PRP Material                            | +  |
|        | .0                                                                                                    | Ridge Labor (priced per FT)            | THEO ELEO CONTROLO CONSTITUTOR          | 7 THE HIS GIVE THOSE CONTROL       | PRP Labor                               | +  |
|        | 0                                                                                                    | Additional Part                        |                                         | 7 Thermal and Moisture Protection  | PRP Material                            | +  |
| -      | Pic                                                                                                    | dge Shingles\Ridge Vent                |                                         | / memai and Posture Protection     | and the same of the same of the same of | -  |
|        | I. BOK                                                                                                    |                                        | 1.0 d- C 00'                            | 7 M                                | Segment                                 | -  |
|        |                                                                                                    | Ridge Cap Shingles                     | 1 Bundle Covers 20'                     | 7 Thermal and Moisture Protection  | PRP Material                            | +  |
|        |                                                                                                    | Ridge Vent 20' Roll                    | Ridge Vent Priced per FT (Manufacturer) | 7 Thermal and Moisture Protection  | PRP Material                            | -  |
|        | -                                                                                                    | 1-1/2" Ring Shank Coil Nails           | NLS 1.25" Coil Nails 60 Coils Per Box   | 7 Thermal and Moisture Protection  | PRP Material                            | _  |
|        | -0                                                                                                    | Ridge Labor (priced per FT)            |                                         |                                    | PRP Labor                               |    |
|        | -                                                                                                    | Additional Part                        |                                         | 7 Thermal and Moisture Protection  | PRP Material                            |    |
| Þ      | Ric                                                                                                    | ige Vent                               |                                         |                                    | Segment                                 |    |
|        | -                                                                                                    | Ridge Vent 50' Roll                    | Ridge Vent Priced per FT (Manufacturer) | 7 Thermal and Moisture Protection  | PRP Material                            |    |
| 9 🕌    | -3                                                                                                    | Ridge Vent Labor (priced per FT)       |                                         |                                    | PRP Labor                               |    |
|        | -                                                                                                    | Additional Part                        |                                         | 7 Thermal and Moisture Protection  | PRP Material                            |    |
| in the | St                                                                                                    | arter Shingles                         |                                         |                                    | Segment                                 |    |
|        | -                                                                                                    | Starter Strips Shingles                | Starter Shingle (Manufacturer)          | 7 Thermal and Moisture Protection  | PRP Material                            |    |
|        |                                                                                                    | 1-1/2" Ring Shank Coil Nails           | NLS 1.25° Coil Nails 60 Coils Per Box   | 7 Thermal and Moisture Protection  | PRP Material                            | +  |
|        | .0.                                                                                                    | Starter Shingle Labor (priced per FT)  | 14C3 1-25 CON 14BIS GO CONS PER DOX     | 7 THE RIGH ON THOUSANTE PTOTECTION | PRP Labor                               | +  |
| Θ      | 0                                                                                                    |                                        |                                         |                                    | 100000000000000000000000000000000000000 | +  |
|        |                                                                                                    | Additional Part                        |                                         | 7 Thermal and Moisture Protection  | PRP Material                            | -  |
|        | . Sta                                                                                                    | arter Shingles   Drip Edge             |                                         |                                    | Segment                                 | _  |
|        |                                                                                                    | Starter Strips Shingles                | Starter Shingle (Manufacturer)          | 7 Thermal and Moisture Protection  | PRP Material                            | _  |
|        |                                                                                                    | 1-1/2"x1-1/2" Steel Drip Edge          | 1.5 x 1.5 Drip Edge Gal Mil             | 7 Thermal and Moisture Protection  | PRP Material                            |    |
|        |                                                                                                    | 1-1/2" Ring Shank Coil Nails           | NLS 1.25" Coil Nails 60 Coils Per Box   | 7 Thermal and Moisture Protection  | PRP Material                            |    |
|        | -                                                                                                    | Starter Shingle Labor (priced per FT)  |                                         |                                    | PRP Labor                               |    |
|        | -8                                                                                                    | Drip Edge Labor                        |                                         |                                    | PRP Labor                               |    |
|        |                                                                                                    | Additional Part                        |                                         | 7 Thermal and Moisture Protection  | PRP Material                            |    |
| b      | Sta                                                                                                    | arter Shingles\Drip Edge\Ice and Water |                                         |                                    | Segment                                 |    |
|        |                                                                                                    | Starter Strips Shingles                | Starter Shingle (Manufacturer)          | 7 Thermal and Moisture Protection  | PRP Material                            |    |
|        |                                                                                                    | 1-1/2"x1-1/2" Steel Drip Edge          | 1.5 x 1.5 Drip Edge Gal Mil             | 7 Thermal and Moisture Protection  | PRP Material                            | +  |
|        |                                                                                                    | Self-Adhere 1 Square Roll              | and want only angle during              | 7 Thermal and Moisture Protection  | PRP Material                            | _  |
|        |                                                                                                    | 1-1/2" Ring Shank Coil Nails           | NLS 1.25° Coll Nails 60 Colls Per Box   | 7 Thermal and Moisture Protection  | PRP Material                            | +  |
|        | Jh.                                                                                                    |                                        | NLS 1.25 COI Nais 60 Cois Per box       | / Irlenna and Posture Protection   |                                         | -  |
|        | 0                                                                                                    | Starter Shingle Labor (priced per FT)  |                                         |                                    | PRP Labor                               | -  |
|        | 9                                                                                                    | Drip Edge Labor                        |                                         | 1                                  | PRP Labor                               | +  |
|        | 0                                                                                                    | Ice and Water Labor                    |                                         |                                    | PRP Labor                               | -  |
|        | -                                                                                                    | Additional Part                        |                                         | 7 Thermal and Moisture Protection  | PRP Material                            | _  |
| 甲      | I'. Dri                                                                                                    | p Edge (Ice and Water                  |                                         |                                    | Segment                                 |    |
|        |                                                                                                    | 1-1/2"x1-1/2" Steel Drip Edge          | 1.5 x1.5 Drip Edge Gal Mil              | 7 Thermal and Moisture Protection  | PRP Material                            |    |
|        |                                                                                                    | Self-Adhere 1 Square Roll              |                                         | 7 Thermal and Moisture Protection  | PRP Material                            |    |
|        | - 139                                                                                                    | 1-1/2" Ring Shank Coil Nails           | NLS 1.25" Coil Nails 60 Coils Per Box   | 7 Thermal and Moisture Protection  | PRP Material                            |    |
|        | -3                                                                                                    | Drip Edge Labor                        |                                         |                                    | PRP Labor                               |    |
|        | - 3                                                                                                    | Ice and Water Labor                    |                                         |                                    | PRP Labor                               |    |
|        | -                                                                                                    | Additional Part                        |                                         | 7 Thermal and Moisture Protection  | PRP Material                            |    |
| E      | person                                                                                                    | ip Edge                                |                                         |                                    | Segment                                 | -  |
| 7      | The latest the latest the latest | 1-1/2"x1-1/2" Steel Drip Edge          | 1.5 x1.5 Drip Edge Gal Mil              | 7 Thermal and Moisture Protection  | PRP Material                            | -  |
|        |                                                                                                    | 1-1/2" Ring Shank Coil Nails           | NLS 1.25° Coil Nails 60 Coils Per Box   | 7 Thermal and Moisture Protection  | PRP Material                            | +  |
|        | - 40                                                                                                    | Drip Edge Labor                        | TES TES CONTROLS OF CORS PER BOX        | 2 TACTING BIG HOSTIGE PROTECTION   | PRP Labor                               | +  |
|        | -                                                                                                    |                                        |                                         | 7 Thornal and Maint as Doctor      |                                         | +  |
| 77.    |                                                                                                    | Additional Part                        |                                         | 7 Thermal and Moisture Protection  | PRP Material                            |    |
|        |                                                                                                    | and Water                              |                                         |                                    | Segment                                 |    |
|        |                                                                                                    | Self-Adhere 1 Square Roll              |                                         | 7 Thermal and Moisture Protection  | PRP Material                            |    |
|        |                                                                                                    | 1-1/2" Ring Shank Coil Nails           | NLS 1.25" Coil Nails 60 Coils Per Box   | 7 Thermal and Moisture Protection  | PRP Material                            |    |
|        | -8                                                                                                    | Ice and Water Labor                    |                                         |                                    | PRP Labor                               |    |
|        |                                                                                                    | Additional Part                        |                                         | 7 Thermal and Moisture Protection  | PRP Material                            |    |

|                                          | Description                           | Division                            | Туре                 | _ |
|------------------------------------------|---------------------------------------|-------------------------------------|----------------------|---|
| Walls, Gables and Chimneys               |                                       |                                     | Folder               | 1 |
| Segment Segment                          |                                       |                                     | Folder               | 1 |
| Starter Strip                            |                                       |                                     | Segment              |   |
| Starter Strips Shingles                  | Starter Shingle (Manufacturer)        | 7 Thermal and Moisture Protection   | PRP Material         |   |
| J Metal Labor (priced per FT)            | 8                                     |                                     | PRP Labor            | Т |
| Additional Part                          |                                       | 7 Thermal and Moisture Protection   | PRP Material         | П |
|                                          |                                       |                                     | Segment              | 7 |
| Starter Strips Shingles                  | Starter Shingle (Manufacturer)        | 7 Thermal and Moisture Protection   | PRP Material         | T |
| 1-1/2"x1-1/2" Steel Drip Edge            | 1.5 x 1.5 Drip Edge Gal Mil           | 7 Thermal and Moisture Protection   | PRP Material         | 7 |
| J Metal Labor (priced per FT)            |                                       |                                     | PRP Labor            | ╛ |
| Additional Part                          |                                       | 7 Thermal and Moisture Protection   | PRP Material         |   |
| Starter Strip\Ice and Water              |                                       |                                     | Segment              |   |
| Starter Strips Shingles                  | Starter Shingle (Manufacturer)        | 7 Thermal and Moisture Protection   | PRP Material         | Т |
| Ice and Water Self-Adhere 1 Sqr Roll     | ordinar orange granuroccusery         | 7 Thermal and Moisture Protection   | PRP Material         | - |
| J Metal Labor (priced per FT)            | 1                                     | 7 THE HIGH GITO THOUGH E PTO CECOOT | PRP Labor            | - |
| Ice and Water Labor                      |                                       |                                     | PRP Labor            | - |
| Additional Part                          | _                                     | 7 Thermal and Moisture Protection   | PRP Material         | - |
|                                          |                                       | / Thermal and Posture Protection    |                      | - |
| Starter Strip\Drip Edge\Ice and Water    | Starter Shinala Mary 5 - 1 - 1        | 7 Thomas and Maria and Davids       | Segment DDD Material | - |
| Starter Strips Shingles                  | Starter Shingle (Manufacturer)        | 7 Thermal and Moisture Protection   | PRP Material         | - |
| 1-1/2"x1-1/2" Steel Drip Edge            | 1.5 x 1.5 Drip Edge Gal Mil           | 7 Thermal and Moisture Protection   | PRP Material         | - |
| Ice and Water Self-Adhere 1 Sqr Roll     |                                       | 7 Thermal and Moisture Protection   | PRP Material         | 4 |
| Jice and Water Labor                     |                                       |                                     | PRP Labor            | - |
| Drip Edge Labor                          |                                       |                                     | PRP Labor            | _ |
| Starter Shingle Labor                    |                                       |                                     | PRP Labor            | _ |
| Additional Part                          |                                       | 7 Thermal and Moisture Protection   | PRP Material         |   |
| □ T J Metal                              |                                       |                                     | Segment              |   |
| J Metal                                  | J Metal Flashing 4"x5"                | 7 Thermal and Moisture Protection   | PRP Material         |   |
| Ice and Water Self-Adhere 1 Sqr Roll     | 540 304000 110004, 10001 10001 10     | 7 Thermal and Moisture Protection   | PRP Material         |   |
| J Metal Labor (priced per FT)            |                                       |                                     | PRP Labor            |   |
| Additional Part                          | 8                                     | 7 Thermal and Moisture Protection   | PRP Material         |   |
| ☐ . J Metal Head Wall Flashing           |                                       |                                     | Segment              |   |
| 3 Metal                                  | J Metal Flashing 4"x5"                | 7 Thermal and Moisture Protection   | PRP Material         |   |
| Head Wall Flashing                       | Head Wall Flashing 4"x5"x10' 120 deg  | 7 Thermal and Moisture Protection   | PRP Material         |   |
| J Metal Labor                            |                                       |                                     | PRP Labor            |   |
| Head Wall Flashing Labor                 |                                       |                                     | PRP Labor            | П |
| Additional Part                          |                                       | 7 Thermal and Moisture Protection   | PRP Material         |   |
| ☐                                        |                                       |                                     | Segment              |   |
| J Metal                                  | J Metal Flashing 4"x5"                | 7 Thermal and Moisture Protection   | PRP Material         |   |
| Head Wall Flashing                       | Head Wall Flashing 4"x5"x10" 120 deg  | 7 Thermal and Moisture Protection   | PRP Material         | - |
| Ice and Water Self-Adhere 1 Sqr Roll     | 11000 Viol 1100 High T X3 X10 120 Geg | 7 Thermal and Moisture Protection   | PRP Material         | - |
| J Metal Labor (priced per FT)            |                                       | 7 THE HIS GIRL PUSIGNE PROTECTION   | PRP Labor            | - |
| Additional Part                          |                                       | 7 Thermal and Moisture Protection   | PRP Material         | - |
|                                          |                                       | / Triermal and Mosture Protection   |                      | + |
| Ice and Water                            |                                       | 777                                 | Segment              | - |
| Ice and Water Self-Adhere 1 Sqr Roll     |                                       | 7 Thermal and Moisture Protection   | PRP Material         | 4 |
| Ice and Water Labor                      |                                       |                                     | PRP Labor            | - |
| Additional Part                          |                                       | 7 Thermal and Moisture Protection   | PRP Material         | 4 |
| Head Wall Flashing                       |                                       |                                     | Segment              |   |
| Head Wall Flashing                       | Head Wall Flashing 4"x5" 120 deg      | 7 Thermal and Moisture Protection   | PRP Material         |   |
| Head Wall Flashing Labor (priced per FT) |                                       |                                     | PRP Labor            |   |
| Additional Part                          | 3                                     | 7 Thermal and Moisture Protection   | PRP Material         |   |
| Head Wall Flashing\Ice and Water         |                                       |                                     | Segment              |   |
| Head Wall Flashing                       | Head Wall Flashing 4"x5" 120 deg      | 7 Thermal and Moisture Protection   | PRP Material         |   |
| Ice and Water Self-Adhere 1 Sqr Roll     |                                       | 7 Thermal and Moisture Protection   | PRP Material         |   |
| Head Wall Flashing Labor (priced per FT) |                                       |                                     | PRP Labor            |   |
| Joe and Water Labor                      | 1                                     |                                     | PRP Labor            | 7 |
| Additional Part                          |                                       | 7 Thermal and Moisture Protection   | PRP Material         | - |

|                                                                                                    | Description                            | Division                                                                                                    | Type         |        |
|----------------------------------------------------------------------------------------------------|----------------------------------------|----------------------------------------------------------------------------------------------------|--------------|--------|
| Head Wall Flashing CounterFlashing                                                                                                    |                                        |                                                                                                    | Segment      |        |
| Head Wall Flashing                                                                                                    | Head Wall Flashing 4"x5" 120 deg       | 7 Thermal and Moisture Protection                                                                                                    | PRP Material |        |
| CounterFlashing                                                                                                    | 10' Pieces                             | 7 Thermal and Moisture Protection                                                                                                    | PRP Material |        |
| Head Wall Flashing Labor (priced per FT)                                                                                                    |                                        |                                                                                                    | PRP Labor    |        |
| CounterFlashing Labor                                                                                                    |                                        |                                                                                                    | PRP Labor    |        |
| Additional Part                                                                                                    |                                        | 7 Thermal and Moisture Protection                                                                                                    | PRP Material |        |
| Step Flashing                                                                                                    |                                        |                                                                                                    | Segment      |        |
| Step Flash Gal Mil 100 Pack                                                                                                    | 8x8 Step Tins Gal Mil 100 Pc per pack  | 7 Thermal and Moisture Protection                                                                                                    | PRP Material | T      |
| Step Tin Labor (priced per FT)                                                                                                    |                                        |                                                                                                    | PRP Labor    | T      |
| Additional Part                                                                                                    |                                        | 7 Thermal and Moisture Protection                                                                                                    | PRP Material | T      |
| ☐ Kep Flashing\ce and Water                                                                                                    | 2                                      |                                                                                                    | Segment      |        |
| Step Flash Gal Mil 100 Pack                                                                                                    | 8x8 Step Tins Gal Mil 100 Pc per pack  | 7 Thermal and Moisture Protection                                                                                                    | PRP Material | +      |
| Ice and Water Self-Adhere 1 Sgr Roll                                                                                                    | and step 110 dail is 2001 to per page. | 7 Thermal and Moisture Protection                                                                                                    | PRP Material | +      |
| Step Tin Labor (priced per FT)                                                                                                    |                                        | 2 Trial trial at last 1 and and a 1 1 and a deli                                                                                                    | PRP Labor    | $\pm$  |
| Ice and Water Labor                                                                                                    |                                        |                                                                                                    | PRP Labor    | +      |
| Additional Part                                                                                                    | 9                                      | 7 Thermal and Moisture Protection                                                                                                    | PRP Material | +      |
| Process and an included an included an included an included and included an included an in |                                        | / Thermal and Ploisture Protection                                                                                                    |              | +      |
| Step Flashing \CounterFlashing                                                                                                    |                                        |                                                                                                    | Segment      | -      |
| Step Flash Gal Mil 100 Pack                                                                                                    | 8x8 Step Tins Gal Mil 100 Pc per pack  | 7 Thermal and Moisture Protection                                                                                                    | PRP Material | +      |
| CounterFlashing                                                                                                    | 10' Pieces                             | 7 Thermal and Moisture Protection                                                                                                    | PRP Material | 4      |
| Caulk                                                                                                    | 30' per tube                           | 7 Thermal and Moisture Protection                                                                                                    | PRP Material | 4      |
| Step Tin Labor (priced per FT)                                                                                                    |                                        |                                                                                                    | PRP Labor    |        |
| Ice and Water Labor                                                                                                    |                                        |                                                                                                    | PRP Labor    |        |
| Additional Part                                                                                                    |                                        | 7 Thermal and Moisture Protection                                                                                                    | PRP Material |        |
| inear Linear                                                                                                    |                                        |                                                                                                    | Folder       |        |
| Step Flashing                                                                                                    |                                        |                                                                                                    | Linear       |        |
| Step Flash Gal Mil 100 Pack                                                                                                    | 8x8 Step Tins Gal Mil 100 Pc per pack  | 7 Thermal and Moisture Protection                                                                                                    | PRP Material |        |
| Step Tin Labor (priced per FT)                                                                                                    |                                        |                                                                                                    | PRP Labor    | T      |
| Additional Part                                                                                                    |                                        | 7 Thermal and Moisture Protection                                                                                                    | PRP Material | $\neg$ |
| Step Flashing Vice and Water                                                                                                    |                                        |                                                                                                    | Linear       | $\neg$ |
| Step Flash Gal Mil 100 Pack                                                                                                    | 8x8 Step Tins Gal Mil 100 Pc per pack  | 7 Thermal and Moisture Protection                                                                                                    | PRP Material | 7      |
| Ice and Water Self-Adhere 1 Sqr Roll                                                                                                    | one step in a dairin see i e per poor  | 7 Thermal and Moisture Protection                                                                                                    | PRP Material | $\pm$  |
| Step Tin Labor (priced per FT)                                                                                                    |                                        | / memia and Posture Protection                                                                                                    | PRP Labor    | +      |
|                                                                                                    |                                        |                                                                                                    | PRP Labor    | +      |
| Jice and Water Labor                                                                                                    |                                        | THE COLUMN THE PARTY OF THE PARTY OF THE PAR |              | +      |
| Additional Part                                                                                                    | -                                      | 7 Thermal and Moisture Protection                                                                                                    | PRP Material | +      |
| Step Flashing\CounterFlashing                                                                                                    |                                        |                                                                                                    | Linear       | 4      |
| Step Flash Gal Mil 100 Pack                                                                                                    | 8x8 Step Tins Gal Mil 100 Pc per pack  | 7 Thermal and Moisture Protection                                                                                                    | PRP Material | 4      |
| CounterFlashing                                                                                                    | 10' Pieces                             | 7 Thermal and Moisture Protection                                                                                                    | PRP Material | 4      |
| Caulk                                                                                                    | 30' per tube                           | 7 Thermal and Moisture Protection                                                                                                    | PRP Material | 4      |
| Step Tin Labor (priced per FT)                                                                                                    |                                        |                                                                                                    | PRP Labor    | 4      |
| Ice and Water Labor                                                                                                    |                                        |                                                                                                    | PRP Labor    |        |
| Additional Part                                                                                                    |                                        | 7 Thermal and Moisture Protection                                                                                                    | PRP Material |        |
| ⊟ I Head Wall Flashing                                                                                                    |                                        | 6                                                                                                    | Linear       |        |
| Head Wall Flashing                                                                                                    | Head Wall Flashing 4"x5" 120 deg       | 7 Thermal and Moisture Protection                                                                                                    | PRP Material |        |
| Head Wall Flashing Labor (priced per FT)                                                                                                    |                                        |                                                                                                    | PRP Labor    | 7      |
| Additional Part                                                                                                    |                                        | 7 Thermal and Moisture Protection                                                                                                    | PRP Material | T      |
| Head Wall Flashing CounterFlashing                                                                                                    | E.                                     |                                                                                                    | Linear       | 7      |
|                                                                                                    | Head Wall Flashing 4"x5" 120 deg       | 7 Thermal and Moisture Protection                                                                                                    | PRP Material | 1      |
| CounterFlashing                                                                                                    | 10' Pieces                             | 7 Thermal and Moisture Protection                                                                                                    | PRP Material | +      |
| Head Wall Flashing Labor (priced per FT)                                                                                                    |                                        | The true and the second of the court                                                                                                    | PRP Labor    | +      |
| CounterFlashing Labor                                                                                                    |                                        | -                                                                                                    | PRP Labor    | +      |
| Additional Part                                                                                                    | 6                                      | 7 Thermal and Moisture Protection                                                                                                    | PRP Labor    | +      |
|                                                                                                    |                                        | / Hiermal and Ploisture Protection                                                                                                    |              | -      |
| ⊟ I Head Wall Flashing \( \text{Ice and Water} \)                                                                                                    | transferring planting of the contract  |                                                                                                    | Linear       | -      |
| Head Wall Flashing                                                                                                    | Head Wall Flashing 4"x5" 120 deg       | 7 Thermal and Moisture Protection                                                                                                    | PRP Material | 4      |
| Ice and Water Self-Adhere 1 Sqr Roll                                                                                                    | -                                      | 7 Thermal and Moisture Protection                                                                                                    | PRP Material | 4      |
| Head Wall Flashing Labor (priced per FT)                                                                                                    |                                        |                                                                                                    | PRP Labor    |        |
| Ice and Water Labor                                                                                                    |                                        |                                                                                                    | PRP Labor    |        |
| Additional Part                                                                                                    | 3                                      | 7 Thermal and Moisture Protection                                                                                                    | PRP Material |        |
| ☐ Ice and Water                                                                                                    |                                        |                                                                                                    | Linear       |        |
| Ice and Water Self-Adhere 1 Sqr Roll                                                                                                    |                                        | 7 Thermal and Moisture Protection                                                                                                    | PRP Material |        |
|                                                                                                    |                                        | 11 11                                                                                                    | PRP Labor    | T      |
| Ice and Water Labor                                                                                                    |                                        |                                                                                                    | PRP LODUI    |        |

| Name |          |                                         | Description                                         | Division                          | Type         | Colo |
|------|----------|-----------------------------------------|-----------------------------------------------------|-----------------------------------|--------------|------|
|      | 9 12 31  | Metal                                   | 4                                                   | K                                 | Linear       |      |
|      |          | J Metal                                 | J Metal Flashing 4"x5"                              | 7 Thermal and Moisture Protection | PRP Material |      |
|      |          | Ice and Water Self-Adhere 1 Sqr Roll    |                                                     | 7 Thermal and Moisture Protection | PRP Material |      |
|      | -0       | J Metal Labor (priced per FT)           |                                                     |                                   | PRP Labor    |      |
|      |          | Additional Part                         |                                                     | 7 Thermal and Moisture Protection | PRP Material |      |
|      |          | Metal\Head Wall Flashing                |                                                     |                                   | Linear       |      |
|      |          | J Metal                                 | 3 Metal Flashing 4"x5"                              | 7 Thermal and Moisture Protection | PRP Material |      |
|      |          | Head Wall Flashing                      | Head Wall Flashing 4"x5"x10' 120 deg                | 7 Thermal and Moisture Protection | PRP Material |      |
|      | -8       | J Metal Labor                           |                                                     |                                   | PRP Labor    |      |
|      | -0       | Head Wall Flashing Labor                |                                                     |                                   | PRP Labor    |      |
|      | L        | Additional Part                         |                                                     | 7 Thermal and Moisture Protection | PRP Material |      |
|      |          | Metal Head Wall Flashing Lice and Water |                                                     |                                   | Linear       |      |
|      |          | J Metal                                 | J Metal Flashing 4"x5"                              | 7 Thermal and Moisture Protection | PRP Material |      |
|      |          | Head Wall Flashing                      | Head Wall Flashing 4"x5"x10' 120 deg                | 7 Thermal and Moisture Protection | PRP Material |      |
|      |          | Ice and Water Self-Adhere 1 Sqr Roll    |                                                     | 7 Thermal and Moisture Protection | PRP Material |      |
|      | -8       | J Metal Labor (priced per FT)           |                                                     |                                   | PRP Labor    |      |
|      | 1        | Additional Part                         |                                                     | 7 Thermal and Moisture Protection | PRP Material |      |
|      | E I St   | tarter Strip                            |                                                     |                                   | Linear       |      |
|      | -        | Starter Strips Shingles                 | Starter Shingle (Manufacturer)                      | 7 Thermal and Moisture Protection | PRP Material |      |
|      | 1        | J Metal Labor (priced per FT)           |                                                     |                                   | PRP Labor    |      |
|      |          | Additional Part                         |                                                     | 7 Thermal and Moisture Protection | PRP Material |      |
|      | E In St  | tarter Strip\Ice and Water              |                                                     |                                   | Linear       |      |
|      |          | Starter Strips Shingles                 | Starter Shingle (Manufacturer)                      | 7 Thermal and Moisture Protection | PRP Material |      |
|      |          | Ice and Water Self-Adhere 1 Sqr Roll    | 10 11 20 34 6 C 2 C 2 C 2 C 2 C 2 C 2 C 2 C 2 C 2 C | 7 Thermal and Moisture Protection | PRP Material |      |
|      | 1        | J Metal Labor (priced per FT)           |                                                     |                                   | PRP Labor    |      |
|      | -8       | Ice and Water Labor                     |                                                     |                                   | PRP Labor    |      |
|      | 1        | Additional Part                         |                                                     | 7 Thermal and Moisture Protection | PRP Material |      |
|      | E I St   | tarter Strip\Drip Edge\Ice and Water    |                                                     |                                   | Linear       |      |
|      |          | Starter Strips Shingles                 | Starter Shingle (Manufacturer)                      | 7 Thermal and Moisture Protection | PRP Material |      |
|      |          | 1-1/2"x1-1/2" Steel Drip Edge           | 1.5 x 1.5 Drip Edge Gal Mil                         | 7 Thermal and Moisture Protection | PRP Material |      |
|      |          | Ice and Water Self-Adhere 1 Sqr Roll    |                                                     | 7 Thermal and Moisture Protection | PRP Material |      |
|      | -8       | Ice and Water Labor                     |                                                     |                                   | PRP Labor    |      |
|      | 8        | Drip Edge Labor                         |                                                     |                                   | PRP Labor    |      |
|      | -8       | Starter Shingle Labor                   |                                                     |                                   | PRP Labor    |      |
|      |          | Additional Part                         |                                                     | 7 Thermal and Moisture Protection | PRP Material |      |
|      | □ 1 St   | tarter Strip\Drip Edge                  | li-                                                 | 2                                 | Linear       |      |
|      | - Indian | Starter Strips Shingles                 | Starter Shingle (Manufacturer)                      | 7 Thermal and Moisture Protection | PRP Material |      |
|      |          | 1-1/2"x1-1/2" Steel Drip Edge           | 1.5 x 1.5 Drip Edge Gal Mil                         | 7 Thermal and Moisture Protection | PRP Material |      |
|      | -8       | J Metal Labor (priced per FT)           |                                                     |                                   | PRP Labor    |      |
|      | -        | Additional Part                         |                                                     | 7 Thermal and Moisture Protection | PRP Material |      |

|                                            | Description                             | Division                                       | Type                      | Co     |
|--------------------------------------------|-----------------------------------------|------------------------------------------------|---------------------------|--------|
| ☐ 🗀 Hips and Valley                        | /                                       |                                                | Folder                    |        |
| Hip Shingles                               |                                         |                                                | Hip-Valley Tool           |        |
| 25 Yr 3 Tab Shingle                        | 1 Bundle Covers 33'                     | 7 Thermal and Moisture Protection              | PRP Material              |        |
| 1-1/4" Ring Shank Coil Nails               | 60 Coils Per Box                        | 7 Thermal and Moisture Protection              | PRP Material              |        |
| Hip Labor (priced per FT)                  |                                         | -                                              | PRP Labor                 |        |
| Additional Part                            | li-                                     | 7 Thermal and Moisture Protection              | PRP Material              |        |
| ☐ K Hip Shingles \Ridge Vent\Ice and Water |                                         | L.                                             | Hip-Valley Tool           |        |
| 25 Yr 3 Tab Shingle                        | 1 Bundle Covers 33'                     | 7 Thermal and Moisture Protection              | PRP Material              | Т      |
| 1-1/4" Ring Shank Coil Nails               | 60 Coils Per Box                        | 7 Thermal and Moisture Protection              | PRP Material              |        |
| Ridge Vent 20' Roll                        | Ridge Vent Priced per FT (Manufacturer) | 7 Thermal and Moisture Protection              | PRP Material              | Т      |
| Ice and Water Self-Adhere 1 Sqr Roll       |                                         | 7 Thermal and Moisture Protection              | PRP Material              |        |
| Hip Labor (priced per FT)                  |                                         |                                                | PRP Labor                 |        |
| Ridge Vent Labor                           |                                         |                                                | PRP Labor                 |        |
| Ice and Water Labor                        |                                         |                                                | PRP Labor                 |        |
| Additional Part                            |                                         | 7 Thermal and Moisture Protection              | PRP Material              | Т      |
| ☐ I Hip Metal Ridge Roll                   |                                         |                                                | Hip-Valley Tool           |        |
| Ridge Roll 10"                             | 10' Lengths, 10 per Bundle              | 7 Thermal and Moisture Protection              | PRP Material              | 1      |
| 1-1/4" Ring Shank Coil Nails               | 60 Colls Per Box                        | 7 Thermal and Moisture Protection              | PRP Material              | $\top$ |
| Hip Labor (priced per FT)                  |                                         |                                                | PRP Labor                 |        |
| Additional Part                            |                                         | 7 Thermal and Moisture Protection              | PRP Material              | $\top$ |
| ☐ K Hip Shingles\Ice and Water             |                                         | E .                                            | Hip-Valley Tool           |        |
| 25 Yr 3 Tab Shingle                        | 1 Bundle Covers 33'                     | 7 Thermal and Moisture Protection              | PRP Material              | 1      |
| 1-1/4" Ring Shank Coil Nails               | 60 Colls Per Box                        | 7 Thermal and Moisture Protection              | PRP Material              | +      |
| Ice and Water Self-Adhere 1 Sgr Roll       |                                         | 7 Thermal and Moisture Protection              | PRP Material              |        |
| Hip Labor (priced per FT)                  |                                         | 1 The line of a Language Line of the           | PRP Labor                 | +      |
| Additional Part                            | i.                                      | 7 Thermal and Moisture Protection              | PRP Material              | +      |
| ☐   Hip Shingles Ridge Vent                |                                         | 7 That the at a Proposition C. 13 at Care Cont | Hip-Valley Tool           |        |
| 25 Yr 3 Tab Shingle                        | 1 Bundle Covers 33'                     | 7 Thermal and Moisture Protection              | PRP Material              | +-     |
| 1-1/4" Ring Shank Coil Nails               | 60 Coils Per Box                        | 7 Thermal and Moisture Protection              | PRP Material              | +      |
| Ridge Vent 20' Roll                        | Ridge Vent Priced per FT (Manufacturer) | 7 Thermal and Moisture Protection              | PRP Material              | +      |
| # Hip Labor (priced per FT)                | Ruge ventritied per in (Handiacturer)   | 7 Thermal and Hoisture Protection              | PRP Labor                 | +      |
| Ridge Vent Labor                           |                                         | -                                              | PRP Labor                 | +      |
| Additional Part                            |                                         | 7 Thermal and Moisture Protection              | PRP Material              | +      |
| Valley with Metal Flashing                 |                                         | / Thermal and Hoisture Protection              | Hip-Valley Tool           | -      |
| Valley Roll Steel 18*                      | 50' Lengths                             | 7 Thermal and Moisture Protection              | PRP Material              | -      |
| Valley Labor (priced per FT)               | 30 Lengtris                             | 7 Thermal and Pioisture Protection             | PRP Labor                 | +      |
| Additional Part                            |                                         | 7 Thermal and Moisture Protection              | PRP Labor<br>PRP Material | +      |
| □   Valley with Self Adhering I/W Shield   |                                         | / memaland Plusture Protection                 | Hip-Valley Tool           |        |
| Self-Adhere 1 Square Roll                  | -                                       | 7 Thermal and Moisture Protection              | PRP Material              | -      |
| Valley Labor (priced per FT)               |                                         | / Inermal and Prosture Protection              | PRP Material PRP Labor    | +      |
|                                            |                                         |                                                |                           | +      |
| Additional Part                            |                                         | 7 Thermal and Moisture Protection              | PRP Material              | -      |
| □ Nalley with Tarco ValleyFlash            |                                         |                                                | Hip-Valley Tool           | -      |
| ValleyFlash                                | Tarco Valley Sheild                     | 7 Thermal and Moisture Protection              | PRP Material              | +      |
| Valley Labor (priced per FT)               |                                         |                                                | PRP Labor                 |        |

|                                                                                      |                                         |                                   | The same of the same of the sa |    |
|--------------------------------------------------------------------------------------|-----------------------------------------|-----------------------------------|----------------------------------------------------------------------------------------------------|----|
| ame                                                                                  | Description                             | Division                          | Туре                                                                                                    | Co |
| Count Takeoffs                                                                       |                                         | 7                                 | Folder                                                                                                    |    |
| ⊟ : • Kick Outs                                                                      |                                         |                                   | Count                                                                                                    |    |
| - Kick Outs                                                                          |                                         | 7 Thermal and Moisture Protection | PRP Material                                                                                                    |    |
| - January (priced EA)                                                                |                                         |                                   | PRP Labor                                                                                                    |    |
| Additional Part                                                                      |                                         | 7 Thermal and Moisture Protection | PRP Material                                                                                                    |    |
| Ridge Vents                                                                          |                                         |                                   | Count                                                                                                    |    |
| Ridge Vent                                                                           | Ridge Vent (Manufacturer)               | 7 Thermal and Moisture Protection | PRP Material                                                                                                    |    |
| Vents Labor (priced EA)                                                              |                                         |                                   | PRP Labor                                                                                                    |    |
| Additional Part                                                                      |                                         | 7 Thermal and Moisture Protection | PRP Material                                                                                                    |    |
| ☐ : • Metal Dome Vents                                                               |                                         |                                   | Count                                                                                                    |    |
| Metal Dome Vent                                                                      | Metal Dome Vent 144 NFA                 | 7 Thermal and Moisture Protection | PRP Material                                                                                                    |    |
| Metal Dome Labor (priced EA)                                                         |                                         |                                   | PRP Labor                                                                                                    |    |
| Additional Part                                                                      |                                         | 7 Thermal and Moisture Protection | PRP Material                                                                                                    |    |
| Low Profile SB (P)                                                                   |                                         |                                   | Count                                                                                                    |    |
| Low Profile SB (P)                                                                   | Low Profile Slant Back (Plastic) 61 NFA | 7 Thermal and Moisture Protection | PRP Material                                                                                                    |    |
| Slant Backs Labor (priced EA)                                                        |                                         |                                   | PRP Labor                                                                                                    |    |
| Additional Part                                                                      |                                         | 7 Thermal and Moisture Protection | PRP Material                                                                                                    |    |
| □ Low Profile SB (M)                                                                 |                                         |                                   | Count                                                                                                    | -  |
| Low Profile SB (M)                                                                   | Low Profile Slant Back (Metal) 61 NFA   | 7 Thermal and Moisture Protection | PRP Material                                                                                                    |    |
| Slant Backs Labor (priced EA)                                                        |                                         |                                   | PRP Labor                                                                                                    |    |
| Additional Part                                                                      |                                         | 7 Thermal and Moisture Protection | PRP Material                                                                                                    |    |
| ⊞ • Bullet Boot                                                                      |                                         |                                   | Count                                                                                                    |    |
| Bullet Boot 2*                                                                       |                                         | 7 Thermal and Moisture Protection | PRP Material                                                                                                    |    |
| → Ja Vents Labor                                                                     |                                         |                                   | PRP Labor                                                                                                    |    |
| Additional Part                                                                      |                                         | 7 Thermal and Moisture Protection | PRP Material                                                                                                    |    |
| To make new assemblies copy and paste existing assemblies and make necessary changes |                                         | 2                                 | Other                                                                                                    | -  |

### **PRP Residential Parts**

| CHECK PROPERTY.                                                                                                    |                                                                                                    | Description Division Ty               | TO STATE OF THE STATE OF THE ST |
|----------------------------------------------------------------------------------------------------|----------------------------------------------------------------------------------------------------|---------------------------------------|----------------------------------------------------------------------------------------------------|
| Area Materials                                                                                                    |                                                                                                    | Fol                                   |                                                                                                    |
| Underlaymen                                                                                                    | t (Priced per Roll)                                                                                                    | Fol                                   | der                                                                                                    |
| 15 # Felt                                                                                                    |                                                                                                    | 7 Thermal and Moisture Protection PRI | Material                                                                                                    |
| 30 # Felt                                                                                                    |                                                                                                    | 7 Thermal and Moisture Protection PR  | P Material                                                                                                    |
| 40 # Felt                                                                                                    |                                                                                                    | 7 Thermal and Moisture Protection PR  | P Material                                                                                                    |
| Synthetic                                                                                                    | Felt                                                                                                    | 7 Thermal and Moisture Protection PRI | Material                                                                                                    |
| Shingles (Pric                                                                                                    | ed per SQR)                                                                                                    | Foi                                   | der                                                                                                    |
| The state of the state of the s | (Pirced per SQR)                                                                                                    | Fol                                   | der                                                                                                    |
| The second second                                                                                                    | . 3-Tab Shingles                                                                                                    |                                       | Material                                                                                                    |
| - Accountance                                                                                                    | . 3-Tab Shingles                                                                                                    |                                       | P Material                                                                                                    |
| -                                                                                                    | . 3-Tab Shingles                                                                                                    |                                       | P Material                                                                                                    |
| 1                                                                                                    | . 3-Tab Shingles                                                                                                    |                                       | P Material                                                                                                    |
| -                                                                                                    | Laminated Shingles                                                                                                    |                                       | P Material                                                                                                    |
| -                                                                                                    |                                                                                                    | AND A STATE OF STATE                  |                                                                                                    |
| - Inches                                                                                                    | . Laminated Shingles                                                                                                    |                                       | Material                                                                                                    |
| - providence                                                                                                    | . Laminated Shingles                                                                                                    |                                       | P Material                                                                                                    |
| Tile (Pirce                                                                                                    |                                                                                                    | Fol                                   |                                                                                                    |
| Conc                                                                                                    | rete Tile                                                                                                    |                                       | Material                                                                                                    |
| Clay                                                                                                    | Tile                                                                                                    |                                       | P Material                                                                                                    |
| Slate                                                                                                    | Tile                                                                                                    | 7 Thermal and Moisture Protection PRI | P Material                                                                                                    |
| Cera                                                                                                    | mic Tile                                                                                                    | 7 Thermal and Moisture Protection PR  | P Material                                                                                                    |
| Wood (Pi                                                                                                    | rced per SQR)                                                                                                    | Fol                                   | der                                                                                                    |
| Ceda                                                                                                    | r Shakes                                                                                                    | 7 Thermal and Moisture Protection PRI | Material                                                                                                    |
| Ceda                                                                                                    | r Shingles                                                                                                    | 7 Thermal and Moisture Protection PRI | Material                                                                                                    |
| -                                                                                                    | -Split Shakes                                                                                                    | 7 Thermal and Moisture Protection PR  | Material                                                                                                    |
| - Indiana                                                                                                    | r-Sawn Shakes                                                                                                    |                                       | P Material                                                                                                    |
| possible and a second                                                                                                    | e (Pirced per SQR)                                                                                                    | Fol                                   |                                                                                                    |
|                                                                                                    | posite Shake                                                                                                    |                                       | P Material                                                                                                    |
| -                                                                                                    |                                                                                                    |                                       | P Material                                                                                                    |
| procedure of the last of the last of the l | oosite Slate                                                                                                    |                                       |                                                                                                    |
| Metal (Pi                                                                                                    |                                                                                                    | Fol                                   |                                                                                                    |
| 1                                                                                                    | Steel Shingles                                                                                                    |                                       | P Material                                                                                                    |
| -                                                                                                    | teel Shingles                                                                                                    |                                       | P Material                                                                                                    |
| Wood                                                                                                    | d Steel Shingles                                                                                                    | 7 Thermal and Moisture Protection PRI | P Material                                                                                                    |
| Batten (Price                                                                                                    | d per BUNDLE)                                                                                                    | Fol                                   | der                                                                                                    |
| 1"x2" - 4                                                                                                    | Batten                                                                                                    | 7 Thermal and Moisture Protection PR  | Material                                                                                                    |
| 1"x2" - 8                                                                                                    | Batten                                                                                                    | 7 Thermal and Moisture Protection PR  | P Material                                                                                                    |
| 1"x3" - 4                                                                                                    | Batten                                                                                                    | 7 Thermal and Moisture Protection PR  | Material                                                                                                    |
| 1"x3" - 8                                                                                                    | Batten                                                                                                    | 7 Thermal and Moisture Protection PR  | Material                                                                                                    |
| Metal Panels                                                                                                    | (Priced per FT)                                                                                                    | Fol                                   | der                                                                                                    |
| 12" Pane                                                                                                    |                                                                                                    | Fol                                   | der                                                                                                    |
| · bonney consumer                                                                                                    | M-RIB                                                                                                    |                                       | P Material                                                                                                    |
|                                                                                                    | ORRUGATED                                                                                                    |                                       | P Material                                                                                                    |
|                                                                                                    | M-LOCK                                                                                                    |                                       | P Material                                                                                                    |
| 12 P                                                                                                    |                                                                                                    |                                       | P Material                                                                                                    |
| -                                                                                                    |                                                                                                    |                                       |                                                                                                    |
| 12" 5                                                                                                    |                                                                                                    |                                       | Material                                                                                                    |
| in 16" Pane                                                                                                    |                                                                                                    | Fol                                   |                                                                                                    |
|                                                                                                    | M-LOCK                                                                                                    |                                       | P Material                                                                                                    |
| ■ 16"P                                                                                                    | CALL STATE OF THE STATE OF THE  |                                       | P Material                                                                                                    |
|                                                                                                    | M-RIB                                                                                                    |                                       | P Material                                                                                                    |
| □ 16° C                                                                                                    | ORRUGATED                                                                                                    | 7 Thermal and Moisture Protection PRI | P Material                                                                                                    |
| ■ 16° 5                                                                                                    | V                                                                                                    | 7 Thermal and Moisture Protection PR  | P Material                                                                                                    |
| 24" Pane                                                                                                    | ls                                                                                                    | Fol                                   | der                                                                                                    |
| ■ 24° C                                                                                                    | ORRUGATED                                                                                                    | 7 Thermal and Moisture Protection PR  | Material                                                                                                    |
| - @ 24° P                                                                                                    | BR/R                                                                                                    | 7 Thermal and Moisture Protection PRI | Material                                                                                                    |
| - @ 24" T                                                                                                    |                                                                                                    |                                       | Material                                                                                                    |
| - @ 24° T                                                                                                    |                                                                                                    |                                       | P Material                                                                                                    |
| □ 24° 5                                                                                                    | WALES -                                                                                                    |                                       | P Material                                                                                                    |
| 36" Pane                                                                                                    | 17                                                                                                    |                                       | der                                                                                                    |
| The Real Property lies and the least terminal terminal te |                                                                                                    |                                       |                                                                                                    |
|                                                                                                    | ORRUGATED                                                                                                    |                                       | P Material                                                                                                    |
| 36" P                                                                                                    | in a line of the line of the l |                                       | P Material                                                                                                    |
| □ 36" T                                                                                                    | A CONTRACTOR OF THE CONTRACTOR OF THE CONTRACTOR |                                       | P Material                                                                                                    |
| The Land of the Land of the La | M-RIB                                                                                                    | 7 Thermal and Moisture Protection PRI | Material                                                                                                    |

| 1                                                                                                    | Description                | Division                          | Type         | Col |
|----------------------------------------------------------------------------------------------------|----------------------------|-----------------------------------|--------------|-----|
| Metal Panels (Priced per SQR)                                                                                                    |                            |                                   | Folder       |     |
| ☐ 12" Panels                                                                                                    |                            |                                   | Folder       |     |
| 12" TM-RIB                                                                                                    |                            | 7 Thermal and Moisture Protection | PRP Material |     |
| - 12" CORRUGATED                                                                                                    |                            | 7 Thermal and Moisture Protection | PRP Material |     |
| 12" TM-LOCK                                                                                                    |                            | 7 Thermal and Moisture Protection | PRP Material |     |
| 12" PBR/R                                                                                                    |                            | 7 Thermal and Moisture Protection | PRP Material |     |
| 12" 5V                                                                                                    |                            | 7 Thermal and Moisture Protection | PRP Material |     |
| 16* Panels                                                                                                    |                            |                                   | Folder       |     |
| 16" TM-LOCK                                                                                                    |                            | 7 Thermal and Moisture Protection | PRP Material |     |
| 16" PBR/R                                                                                                    |                            | 7 Thermal and Moisture Protection | PRP Material |     |
| 16"TM-RIB                                                                                                    |                            | 7 Thermal and Moisture Protection | PRP Material |     |
| 16" CORRUGATED                                                                                                    |                            | 7 Thermal and Moisture Protection | PRP Material |     |
| 16* 5V                                                                                                    |                            | 7 Thermal and Moisture Protection | PRP Material |     |
| □ □ 24" Panels                                                                                                    |                            |                                   | Folder       |     |
| 24" CORRUGATED                                                                                                    |                            | 7 Thermal and Moisture Protection | PRP Material |     |
| 24" PBR/R                                                                                                    |                            | 7 Thermal and Moisture Protection | PRP Material |     |
| 24° TM-LOCK                                                                                                    |                            | 7 Thermal and Moisture Protection | PRP Material | +   |
| 24" TM-RIB                                                                                                    |                            | 7 Thermal and Moisture Protection | PRP Material | +   |
| 24" 5V                                                                                                    |                            | 7 Thermal and Moisture Protection | PRP Material |     |
| ⊡ in 36" Panels                                                                                                    |                            |                                   | Folder       |     |
| 36" CORRUGATED                                                                                                    | 1                          | 7 Thermal and Moisture Protection | PRP Material | +   |
| 36" PBR /R                                                                                                    |                            | 7 Thermal and Moisture Protection | PRP Material | +   |
| 36"TM-LOCK                                                                                                    |                            | 7 Thermal and Moisture Protection | PRP Material | +   |
| 36° TM-RIB                                                                                                    |                            | 7 Thermal and Moisture Protection | PRP Material | +   |
| 36* 5V                                                                                                    |                            | 7 Thermal and Moisture Protection | PRP Material | +   |
| Fasteners (Priced per BOX)                                                                                                    |                            | 7 THE HIR BID PIOSUSE PROTECTION  | Folder       | -   |
| Plastic Cap Nails                                                                                                    | Plastic Cap Nails 2000/Box | 7 Thermal and Moisture Protection | PRP Material | +=  |
| 1-1/2" Ring Shank Hand Nall                                                                                                    | 50 Lb Box                  | 7 Thermal and Moisture Protection | PRP Material | +   |
| 2" Ring Shank Hand Nail                                                                                                    | 50 Lb Box                  | 7 Thermal and Moisture Protection | PRP Material | +   |
| Processing and the contract of the contract of |                            | 7 Thermal and Moisture Protection | PRP Material | +   |
| 2-1/2" Ring Shank Hand Nail                                                                                                    | 50 Lb Box                  |                                   |              | +   |
| 3" Ring Shank Hand Nail                                                                                                    | 50 Lb Box                  | 7 Thermal and Moisture Protection | PRP Material | +   |
| 1-1/2" Smooth Hand Nail                                                                                                    | 50 Lb Box                  | 7 Thermal and Moisture Protection | PRP Material | +   |
| 2" Smooth Hand Nail                                                                                                    | 50 Lb Box                  | 7 Thermal and Moisture Protection | PRP Material | +   |
| 2-1/2" Smooth Hand Nail                                                                                                    | 50 Lb Box                  | 7 Thermal and Moisture Protection | PRP Material | +   |
| 1-1/4" Ring Shank Coil Nails                                                                                                    | 60 Coils Per Box           | 7 Thermal and Moisture Protection | PRP Material | +   |
| 1-1/2" Ring Shank Coll Nalls                                                                                                    | 60 Colls Per Box           | 7 Thermal and Moisture Protection | PRP Material | +   |
| 1-3/4" Ring Shank Coil Nails                                                                                                    | 60 Coils Per Box           | 7 Thermal and Moisture Protection | PRP Material | -   |
| 10x1-1/2" Hex Head Screws                                                                                                    | Hex Head 250 per Bag       | 7 Thermal and Moisture Protection | PRP Material | +   |
| 10x2* Hex Head Screws                                                                                                    | Hex Head 250 per Bag       | 7 Thermal and Moisture Protection | PRP Material | +   |
| 10x2-1/2" Hex Head Screws                                                                                                    | Hex Head 250 per Bag       | 7 Thermal and Moisture Protection | PRP Material | +   |
| 12x1-1/2" Hex Head Screws                                                                                                    | Hex Head 250 per Bag       | 7 Thermal and Moisture Protection | PRP Material | 1   |
| 12x2" Hex Head Screws                                                                                                    | Hex Head 250 per Bag       | 7 Thermal and Moisture Protection | PRP Material |     |
| 12x2-1/2" Hex Head Screws                                                                                                    | Hex Head 250 per Bag       | 7 Thermal and Moisture Protection | PRP Material |     |
| 14x1-1/2" Hex Head Screws                                                                                                    | Hex Head 250 per Bag       | 7 Thermal and Moisture Protection | PRP Material |     |
| 14x2" Hex Head Screws                                                                                                    | Hex Head 250 per Bag       | 7 Thermal and Moisture Protection | PRP Material |     |
| 14x2-1/2" Hex Head Screws                                                                                                    | Hex Head 250 per Bag       | 7 Thermal and Moisture Protection | PRP Material |     |

| Linear N                                                                                                    | Materials                         | Description                             | Division                                                                                                    | Type         | - |
|----------------------------------------------------------------------------------------------------|-----------------------------------|-----------------------------------------|----------------------------------------------------------------------------------------------------|--------------|---|
| and the Person of the Person of the Person o | ed EACH                           | -                                       | 1                                                                                                    | Folder       | - |
|                                                                                                    | Fasteners                         |                                         | -                                                                                                    | Folder       |   |
| T                                                                                                    | Plastic Cap Nails                 | Plastic Cap Nails 2000/Box              | 7 Thermal and Moisture Protection                                                                                                    | PRP Material |   |
|                                                                                                    | 1-1/2" Ring Shank Hand Nail       | 50 Lb Box                               | 7 Thermal and Moisture Protection                                                                                                    | PRP Material | - |
|                                                                                                    | 2" Ring Shank Hand Nail           | 50 Lb Box                               | 7 Thermal and Moisture Protection                                                                                                    | PRP Material | - |
|                                                                                                    | 2-1/2* Ring Shank Hand Nail       | 50 Lb Box                               | 7 Thermal and Moisture Protection                                                                                                    | PRP Material | - |
|                                                                                                    | 3* Ring Shank Hand Nail           | 50 Lb Box                               | 7 Thermal and Moisture Protection                                                                                                    | PRP Material | - |
|                                                                                                    | 1-1/2" Smooth Hand Nail           | 50 Lb Box                               | 7 Thermal and Moisture Protection  7 Thermal and Moisture Protection                                                                                                    | PRP Material | - |
|                                                                                                    | 2* Smooth Hand Nail               | 50 Lb Box                               | 7 Thermal and Moisture Protection                                                                                                    | PRP Material | - |
|                                                                                                    | 2-1/2" Smooth Hand Nail           | 50 Lb Box                               | 7 Thermal and Moisture Protection  7 Thermal and Moisture Protection                                                                                                    | PRP Material | _ |
|                                                                                                    | 1-1/4* Ring Shank Coil Nails      | 60 Cols Per Box                         | 7 Thermal and Moisture Protection                                                                                                    | PRP Material | - |
|                                                                                                    | 1-1/4 Ring Shank Coll Nails       | 60 Colis Per Box                        | 7 Thermal and Moisture Protection                                                                                                    | PRP Material | - |
|                                                                                                    |                                   | 60 Colls Per Box                        | 7 Thermal and Moisture Protection  7 Thermal and Moisture Protection                                                                                                    | PRP Material | - |
|                                                                                                    | 1-3/4" Ring Shank Coil Nails      |                                         | 7 Thermal and Moisture Protection  7 Thermal and Moisture Protection                                                                                                    |              | - |
|                                                                                                    | 10x1-1/2" Hex Head Screws         | Hex Head 250 per Bag                    | White the contract of the contract of the cont | PRP Material | _ |
|                                                                                                    | 10x2" Hex Head Screws             | Hex Head 250 per Bag                    | 7 Thermal and Moisture Protection                                                                                                    | PRP Material | - |
|                                                                                                    | 10x2-1/2" Hex Head Screws         | Hex Head 250 per Bag                    | 7 Thermal and Moisture Protection                                                                                                    | PRP Material | _ |
|                                                                                                    | 12x1-1/2" Hex Head Screws         | Hex Head 250 per Bag                    | 7 Thermal and Moisture Protection                                                                                                    | PRP Material | - |
|                                                                                                    | 12x2" Hex Head Screws             | Hex Head 250 per Bag                    | 7 Thermal and Moisture Protection                                                                                                    | PRP Material |   |
|                                                                                                    | 12x2-1/2" Hex Head Screws         | Hex Head 250 per Bag                    | 7 Thermal and Moisture Protection                                                                                                    | PRP Material | _ |
|                                                                                                    | 14x1-1/2" Hex Head Screws         | Hex Head 250 per Bag                    | 7 Thermal and Moisture Protection                                                                                                    | PRP Material |   |
|                                                                                                    | 14x2" Hex Head Screws             | Hex Head 250 per Bag                    | 7 Thermal and Moisture Protection                                                                                                    | PRP Material | _ |
| -01                                                                                                    | 14x2-1/2" Hex Head Screws         | Hex Head 250 per Bag                    | 7 Thermal and Moisture Protection                                                                                                    | PRP Material | _ |
|                                                                                                    | Perimeter Material                |                                         |                                                                                                    | Folder       |   |
|                                                                                                    | Starter Strips Shingles           | Starter Shingle (Manufacturer)          | 7 Thermal and Moisture Protection                                                                                                    | PRP Material |   |
|                                                                                                    | Quick Roll Starter Shingles       | 7"x33.4" Roll                           | 7 Thermal and Moisture Protection                                                                                                    | PRP Material | _ |
|                                                                                                    | Head Wall Flashing                | Head Wall Flashing 4"x5"x10' 120 deg    | 7 Thermal and Moisture Protection                                                                                                    | PRP Material |   |
|                                                                                                    | CounterFlashing                   | 10' Pieces                              | 7 Thermal and Moisture Protection                                                                                                    | PRP Material |   |
|                                                                                                    | Apron Flashing                    | 10' Pieces                              | 7 Thermal and Moisture Protection                                                                                                    | PRP Material |   |
|                                                                                                    | End Wall Flashing                 | 10' Pieces                              | 7 Thermal and Moisture Protection                                                                                                    | PRP Material |   |
|                                                                                                    | Z Bar Flashing                    | 10' Pieces                              | 7 Thermal and Moisture Protection                                                                                                    | PRP Material |   |
|                                                                                                    | Caulk                             | Coverage 30' per tube                   | 7 Thermal and Moisture Protection                                                                                                    | PRP Material |   |
| 1 -                                                                                                    | J Metal                           | J Metal Flashing 4"x5"                  | 7 Thermal and Moisture Protection                                                                                                    | PRP Material |   |
|                                                                                                    | Step Flash Gal Mil 100 Pack       | 8x8 Step Tins Gal Mil 100 Pc per pack   | 7 Thermal and Moisture Protection                                                                                                    | PRP Material |   |
|                                                                                                    | 1-1/2"x1-1/2" Steel Drip Edge     | 1.5 x 1.5 Drip Edge Gal Mil             | 7 Thermal and Moisture Protection                                                                                                    | PRP Material |   |
|                                                                                                    | 2"x2" Steel Drip Edge             | 2x2 Drip Edge Gal Mil                   | 7 Thermal and Moisture Protection                                                                                                    | PRP Material |   |
|                                                                                                    | 1-1/2"x1-1/2" Alum. Drip Edge     | 1.5 x 1.5 Drip Edge Gal Mil             | 7 Thermal and Moisture Protection                                                                                                    | PRP Material |   |
|                                                                                                    | 2"x2" Alum. Drip Edge             | 2x2 Drip Edge Gal Mil                   | 7 Thermal and Moisture Protection                                                                                                    | PRP Material |   |
|                                                                                                    | Metal Roof Edge 3"x1-1/2"         | 3"x1-1/2"                               | 7 Thermal and Moisture Protection                                                                                                    | PRP Material |   |
|                                                                                                    | Metal Roof Edge 4"x2"             | 4"x2"                                   | 7 Thermal and Moisture Protection                                                                                                    | PRP Material |   |
|                                                                                                    | Metal Roof Edge 4-1/2"x2-1/2"     | 4-1/2"x2-1/2"                           | 7 Thermal and Moisture Protection                                                                                                    | PRP Material |   |
|                                                                                                    | Metal Roof Edge 5"x2"             | 5"x2"                                   | 7 Thermal and Moisture Protection                                                                                                    | PRP Material |   |
|                                                                                                    | Metal Roof Edge 6"x2"             | 6*x2*                                   | 7 Thermal and Moisture Protection                                                                                                    | PRP Material |   |
|                                                                                                    | Metal Roof Edge 6"x3"             | 6"x3"                                   | 7 Thermal and Moisture Protection                                                                                                    | PRP Material |   |
| 1 4                                                                                                    | Metal Roof Edge 8"x4"             | 8"x4"                                   | 7 Thermal and Moisture Protection                                                                                                    | PRP Material |   |
|                                                                                                    | Hip and Ridge Material            |                                         |                                                                                                    | Folder       |   |
|                                                                                                    | 20 Yr 3 Tab Shingle               | 1 Bundle Covers 33'                     | 7 Thermal and Moisture Protection                                                                                                    | PRP Material |   |
|                                                                                                    | 25 Yr 3 Tab Shingle               | 1 Bundle Covers 33'                     | 7 Thermal and Moisture Protection                                                                                                    | PRP Material |   |
|                                                                                                    | Ridglass Ridge Cap                | 1 Box Covers 31'                        | 7 Thermal and Moisture Protection                                                                                                    | PRP Material |   |
|                                                                                                    | Timbertex Ridge Cap               | 1 Bundle Covers 20'                     | 7 Thermal and Moisture Protection                                                                                                    | PRP Material |   |
|                                                                                                    | Seal-a-ridge Ridge Cap 6-2/3* Exp | 1 Bundle Covers 25'                     | 7 Thermal and Moisture Protection                                                                                                    | PRP Material |   |
|                                                                                                    | Seal-a-ridge Ridge Cap 5" Exp     | 1 Bundle Covers 25'                     | 7 Thermal and Moisture Protection                                                                                                    | PRP Material |   |
|                                                                                                    | Ridge Vent 4' Sections            | Ridge Vent Priced per FT (Manufacturer) | 7 Thermal and Moisture Protection                                                                                                    | PRP Material | Ī |
|                                                                                                    | □ Ridge Vent 50' Roll             | Ridge Vent Priced per FT (Manufacturer) | 7 Thermal and Moisture Protection                                                                                                    | PRP Material | Ī |
|                                                                                                    | □ Ridge Vent 20' Roll             | Ridge Vent Priced per FT (Manufacturer) | 7 Thermal and Moisture Protection                                                                                                    | PRP Material |   |
|                                                                                                    | ■ Ridge Roll 10"                  | 10' Lengths, 10 per Bundle              | 7 Thermal and Moisture Protection                                                                                                    | PRP Material | Ī |
|                                                                                                    | □ Ridge Roll 12"                  | 10' Lengths, 10 per Bundle              | 7 Thermal and Moisture Protection                                                                                                    | PRP Material |   |
|                                                                                                    |                                   | 10' Lengths, 10 per Bundle              | 7 Thermal and Moisture Protection                                                                                                    | PRP Material | - |
|                                                                                                    | Ridge Roll 18"                    | 10' Lengths, 10 per Bundle              | 7 Thermal and Moisture Protection                                                                                                    | PRP Material | - |

| ealy.        | lleys and Ice and Water Shield                                                                                                    | Description                              | Division                                                             | Type                                                                                                    |              |
|--------------|----------------------------------------------------------------------------------------------------|------------------------------------------|----------------------------------------------------------------------|----------------------------------------------------------------------------------------------------|--------------|
| - W          |                                                                                                    | 401                                      | 777                                                                  | The State of the State of the S | +            |
|              | Valley Roll Alum. 6"                                                                                                    | 10' Lengths, 5 per Bundle                | 7 Thermal and Moisture Protection                                    | PRP Material                                                                                                    | +            |
|              | ValleyFlash                                                                                                    | Tarco Valley Shelid                      | 7 Thermal and Moisture Protection                                    | PRP Material                                                                                                    | +            |
|              | Ice and Water Self-Adhere 1 Sqr Roll                                                                                                    |                                          | 7 Thermal and Moisture Protection                                    | PRP Material                                                                                                    | +            |
|              | Ice and Water Self-Adhere 2 Sqr Roll                                                                                                    |                                          | 7 Thermal and Moisture Protection                                    | PRP Material                                                                                                    | 4            |
|              | Ice and Water Mech. Attached 1 Sqr Roll                                                                                                    |                                          | 7 Thermal and Moisture Protection                                    | PRP Material                                                                                                    | 4            |
|              | Ice and Water Mech. Attached 2 Sqr Roll                                                                                                    |                                          | 7 Thermal and Moisture Protection                                    | PRP Material                                                                                                    |              |
|              | Torch-Applied 1 Square Roll                                                                                                    |                                          | 7 Thermal and Moisture Protection                                    | PRP Material                                                                                                    |              |
|              | Hot Mopped 1 Square Roll                                                                                                    |                                          | 7 Thermal and Moisture Protection                                    | PRP Material                                                                                                    |              |
|              | Formed Valley 24'x10' 26Ga                                                                                                    | 10' Lengths, 5 per Bundle                | 7 Thermal and Moisture Protection                                    | PRP Material                                                                                                    |              |
|              | Formed Valley 18'x10' 26Ga                                                                                                    | 10' Lengths, 5 per Bundle                | 7 Thermal and Moisture Protection                                    | PRP Material                                                                                                    |              |
|              | Valley Roll Steel 18"                                                                                                    | 50' Lengths                              | 7 Thermal and Moisture Protection                                    | PRP Material                                                                                                    | Т            |
|              | Valley Roll Steel 24"                                                                                                    | 50' Lengths                              | 7 Thermal and Moisture Protection                                    | PRP Material                                                                                                    | Т            |
|              | Valley Roll Alum. 18"                                                                                                    | 50' Lengths                              | 7 Thermal and Moisture Protection                                    | PRP Material                                                                                                    | T            |
|              | Valley Roll Alum. 24"                                                                                                    | 50' Lengths                              | 7 Thermal and Moisture Protection                                    | PRP Material                                                                                                    | T            |
| Priced       | per FT                                                                                                    |                                          |                                                                      | Folder                                                                                                    | 1            |
| - Management | rimeter Material                                                                                                    |                                          |                                                                      | Folder                                                                                                    | 1            |
|              | Starter Strips Shingles                                                                                                    | Starter Shingle (Manufacturer)           | 7 Thermal and Moisture Protection                                    | PRP Material                                                                                                    | +            |
|              | Quick Roll Starter Shingles                                                                                                    | 7"x33.4" Roll                            | 7 Thermal and Moisture Protection                                    | PRP Material                                                                                                    | +            |
|              | Head Wall Flashing                                                                                                    | Head Wall Flashing 4"x5" 120 deg         | 7 Thermal and Moisture Protection  7 Thermal and Moisture Protection | PRP Material                                                                                                    | +            |
|              |                                                                                                    | head wai riashing 4 x5 120 deg           |                                                                      |                                                                                                    | +            |
|              | CounterFlashing                                                                                                    |                                          | 7 Thermal and Moisture Protection                                    | PRP Material                                                                                                    | +            |
|              | Apron Flashing                                                                                                    |                                          | 7 Thermal and Moisture Protection                                    | PRP Material                                                                                                    | +            |
|              | End Wall Flashing                                                                                                    |                                          | 7 Thermal and Moisture Protection                                    | PRP Material                                                                                                    | +            |
|              | Caulking                                                                                                    |                                          | 7 Thermal and Moisture Protection                                    | PRP Material                                                                                                    | 4            |
|              | J Metal                                                                                                    | J Metal Flashing 4"x5"                   | 7 Thermal and Moisture Protection                                    | PRP Material                                                                                                    | 1            |
|              | Z Bar Flashing                                                                                                    |                                          | 7 Thermal and Moisture Protection                                    | PRP Material                                                                                                    |              |
|              | Step Flash 8"x8"                                                                                                    | 8x8 Step Tins Gal Mil 100 Pc per pack    | 7 Thermal and Moisture Protection                                    | PRP Material                                                                                                    |              |
|              | Stucco Flash 5"                                                                                                    | 5" 26 ga 25 per carton coverage 32'      | 7 Thermal and Moisture Protection                                    | PRP Material                                                                                                    |              |
|              | 1-1/2"x1-1/2" Steel Drip Edge                                                                                                    | 1.5 x 1.5 Drip Edge Gal Mil              | 7 Thermal and Moisture Protection                                    | PRP Material                                                                                                    |              |
|              | 2"x2" Steel Drip Edge                                                                                                    | 2x2 Drip Edge Gal Mil                    | 7 Thermal and Moisture Protection                                    | PRP Material                                                                                                    | T            |
|              | 1-1/2"x1-1/2" Alum. Drip Edge                                                                                                    | 1.5 x 1.5 Drip Edge Gal Mil              | 7 Thermal and Moisture Protection                                    | PRP Material                                                                                                    | T            |
|              | 2"x2" Alum. Drip Edge                                                                                                    | 2x2 Drip Edge Gal Mil                    | 7 Thermal and Moisture Protection                                    | PRP Material                                                                                                    | T            |
| BOH          | o, Valley and Ridge Material                                                                                                    |                                          |                                                                      | Folder                                                                                                    | Ti           |
| 1            | 20 Yr 3 Tab Shingle                                                                                                    |                                          | 7 Thermal and Moisture Protection                                    | PRP Material                                                                                                    | Ť            |
|              | 25 Yr 3 Tab Shingle                                                                                                    |                                          | 7 Thermal and Moisture Protection                                    | PRP Material                                                                                                    | $^{\dagger}$ |
|              | Ridge Cap Shingles                                                                                                    |                                          | 7 Thermal and Moisture Protection                                    | PRP Material                                                                                                    | +            |
|              | Ridge Vent 20' Roll                                                                                                    |                                          | 7 Thermal and Moisture Protection                                    | PRP Material                                                                                                    | +            |
|              | and the afficial contract of the contract of the contract of t |                                          | 7 Thermal and Moisture Protection                                    | PRP Material                                                                                                    | +            |
|              | Metal Ridge Cap                                                                                                    |                                          |                                                                      |                                                                                                    | +            |
|              | Ridge Vent 50' Roll                                                                                                    |                                          | 7 Thermal and Moisture Protection                                    | PRP Material                                                                                                    | +            |
|              | Ridge Roll 10"                                                                                                    |                                          | 7 Thermal and Moisture Protection                                    | PRP Material                                                                                                    | +            |
|              | Ridge Roll 12"                                                                                                    |                                          | 7 Thermal and Moisture Protection                                    | PRP Material                                                                                                    | +            |
|              | Ridge Roll 14"                                                                                                    |                                          | 7 Thermal and Moisture Protection                                    | PRP Material                                                                                                    | 1            |
|              | Ridge Roll 18"                                                                                                    |                                          | 7 Thermal and Moisture Protection                                    | PRP Material                                                                                                    | 1            |
| ∃ 🔲 Va       | lleys and Ice and Water Shield                                                                                                    |                                          |                                                                      | Folder                                                                                                    | 1            |
|              | ValleyFlash                                                                                                    |                                          | 7 Thermal and Moisture Protection                                    | PRP Material                                                                                                    |              |
| -            | Self-Adhere 1 Square Roll                                                                                                    |                                          | 7 Thermal and Moisture Protection                                    | PRP Material                                                                                                    |              |
| - 6          | Self-Adhere 2 Square Roll                                                                                                    |                                          | 7 Thermal and Moisture Protection                                    | PRP Material                                                                                                    |              |
| - 6          | Mech. Attached 1 Square Roll                                                                                                    |                                          | 7 Thermal and Moisture Protection                                    | PRP Material                                                                                                    | T            |
| -03          | Mech. Attached 2 Square Roll                                                                                                    |                                          | 7 Thermal and Moisture Protection                                    | PRP Material                                                                                                    | T            |
| - 63         | Torch-Applied 1 Square Roll                                                                                                    |                                          | 7 Thermal and Moisture Protection                                    | PRP Material                                                                                                    | T            |
| - 6          |                                                                                                    |                                          | 7 Thermal and Moisture Protection                                    | PRP Material                                                                                                    | 1            |
| - 6          |                                                                                                    | 10' Lengths, 5 per Bundle                | 7 Thermal and Moisture Protection                                    | PRP Material                                                                                                    | +            |
| - 5          |                                                                                                    | 10' Lengths, 5 per Bundle                | 7 Thermal and Moisture Protection                                    | PRP Material                                                                                                    | +            |
| -            | Valley Roll Steel 18"                                                                                                    | 50' Lengths                              | 7 Thermal and Moisture Protection                                    | PRP Material                                                                                                    | +            |
| -            | The state of the state of the s |                                          |                                                                      | PRP Material                                                                                                    | +            |
|              | Valley Roll Steel 24"                                                                                                    | 50' Lengths                              | 7 Thermal and Moisture Protection 7 Thermal and Moisture Protection  |                                                                                                    | +            |
|              |                                                                                                    |                                          | z : permai and moisti re Protection                                  | PRP Material                                                                                                    | . 1          |
| - 5          | Valley Roll Alum. 6"<br>Valley Roll Alum. 18"                                                                                                    | 10' Lengths, 5 per Bundle<br>50' Lengths | 7 Thermal and Moisture Protection                                    | PRP Material                                                                                                    | +            |

| Valley Rell Abov. 247                                                                                                    | Description 50' Leasths | Division                                | Type                                                                                                    |   |
|----------------------------------------------------------------------------------------------------|-------------------------|-----------------------------------------|----------------------------------------------------------------------------------------------------|---|
| Valley Roll Alum. 24"                                                                                                    | 50' Lengths             | 7 Thermal and Moisture Protection       | PRP Material                                                                                                    | 1 |
| Count Materials                                                                                                    |                         |                                         | Folder                                                                                                    | 1 |
| Kidk Outs                                                                                                    |                         |                                         | Material                                                                                                    |   |
| Gooseneck Vent                                                                                                    |                         |                                         | Material                                                                                                    | Т |
| Bullet Boot 1-1/2"                                                                                                    |                         |                                         | Material                                                                                                    |   |
| 12" Turbine                                                                                                    |                         |                                         | Material                                                                                                    | + |
| Bullet Boot 2"                                                                                                    | +                       |                                         | Material                                                                                                    | + |
|                                                                                                    |                         |                                         |                                                                                                    | + |
| Bullet Boot 3"                                                                                                    |                         |                                         | Material                                                                                                    | + |
| Ridge Vent                                                                                                    |                         |                                         | Material                                                                                                    | 4 |
| Pipe Falshing                                                                                                    |                         |                                         | Material                                                                                                    |   |
| Metal Dome Vent                                                                                                    |                         |                                         | Material                                                                                                    |   |
| Low Profile SB (P)                                                                                                    |                         |                                         | Material                                                                                                    | Т |
| Low Profile SB (M)                                                                                                    |                         |                                         | Material                                                                                                    | T |
| Caulk                                                                                                    | +                       |                                         | Material                                                                                                    | + |
| Labor                                                                                                    |                         |                                         | The second second second                                                                                                    | + |
|                                                                                                    | 1                       |                                         | Folder                                                                                                    | + |
| Area Labor                                                                                                    |                         |                                         | Folder                                                                                                    | 4 |
| Priced per SQR                                                                                                    |                         |                                         | Folder                                                                                                    | 1 |
| Shingle Labor                                                                                                    |                         | 7 Thermal and Moisture Protection       | PRP Labor                                                                                                    |   |
| √ Tile Labor                                                                                                    |                         |                                         | PRP Labor                                                                                                    | T |
| Metal Panels Labor                                                                                                    |                         |                                         | PRP Labor                                                                                                    | + |
| Priced per SO FT                                                                                                    |                         |                                         | Folder                                                                                                    | + |
|                                                                                                    |                         |                                         | -                                                                                                    | + |
| Shingle Labor                                                                                                    | _                       | 7 Thermal and Moisture Protection       | PRP Labor                                                                                                    | + |
| Tile Labor                                                                                                    |                         | 7 Thermal and Moisture Protection       | PRP Labor                                                                                                    | 1 |
| Metal Panels Labor                                                                                                    |                         | 7 Thermal and Moisture Protection       | PRP Labor                                                                                                    |   |
| Priced per HR                                                                                                    |                         |                                         | Folder                                                                                                    |   |
| → Shingle Labor                                                                                                    |                         | 7 Thermal and Moisture Protection       | PRP Labor                                                                                                    | 1 |
| - Ji Tile Labor                                                                                                    |                         | 7 Thermal and Moisture Protection       | PRP Labor                                                                                                    | 7 |
| Metal Panels Labor                                                                                                    | 1                       | 7 Thermal and Moisture Protection       | PRP Labor                                                                                                    | + |
| Linear Labor                                                                                                    | -                       | 7 THE MAI AND HOISTON E PLOTECTOR       | Folder                                                                                                    | + |
|                                                                                                    |                         |                                         | - Contract of the Contract of the Contract of  | + |
| Priced per FT                                                                                                    |                         |                                         | Folder                                                                                                    | 4 |
| Drip Edge Labor                                                                                                    |                         | 7 Thermal and Moisture Protection       | PRP Labor                                                                                                    | 4 |
| - Jin Ice and Water Labor                                                                                                    |                         | 7 Thermal and Moisture Protection       | PRP Labor                                                                                                    |   |
| Hip Labor                                                                                                    |                         | 7 Thermal and Moisture Protection       | PRP Labor                                                                                                    | Т |
| Valley Labor                                                                                                    |                         | 7 Thermal and Moisture Protection       | PRP Labor                                                                                                    | 1 |
| A Ridge Labor                                                                                                    |                         | 7 Thermal and Moisture Protection       | PRP Labor                                                                                                    | + |
| Starter Shingle Labor                                                                                                    |                         | 7 Thermal and Moisture Protection       | PRP Labor                                                                                                    | + |
| The second contract of the second contract of the second contract of |                         |                                         |                                                                                                    | + |
| Ridge Vent Labor                                                                                                    |                         | 7 Thermal and Moisture Protection       | PRP Labor                                                                                                    | 4 |
| J Metal Labor                                                                                                    |                         | 7 Thermal and Moisture Protection       | PRP Labor                                                                                                    | 1 |
| Head Wall Flashing Labor                                                                                                    |                         | 7 Thermal and Moisture Protection       | PRP Labor                                                                                                    |   |
| Step Flashing Labor                                                                                                    |                         | 7 Thermal and Moisture Protection       | PRP Labor                                                                                                    | П |
| Ji CounterFlashing Labor                                                                                                    |                         | 7 Thermal and Moisture Protection       | PRP Labor                                                                                                    | T |
| Priced per HR                                                                                                    |                         | 231111111111111111111111111111111111111 | Folder                                                                                                    | + |
| Language Committee Committee Committ |                         | 7 Theory and Malabase Posts allow       | 1,0100                                                                                                    | + |
| Drip Edge Labor                                                                                                    |                         | 7 Thermal and Moisture Protection       | PRP Labor                                                                                                    | + |
| Hip Labor                                                                                                    |                         | 7 Thermal and Moisture Protection       | PRP Labor                                                                                                    | 1 |
| Valley Labor                                                                                                    |                         | 7 Thermal and Moisture Protection       | PRP Labor                                                                                                    |   |
| → J <sup>to</sup> Ridge Labor                                                                                                    |                         | 7 Thermal and Moisture Protection       | PRP Labor                                                                                                    |   |
| Starter Shingle Labor                                                                                                    |                         | 7 Thermal and Moisture Protection       | PRP Labor                                                                                                    | 1 |
| → Ridge Vent Labor                                                                                                    |                         | 7 Thermal and Moisture Protection       | PRP Labor                                                                                                    | Ť |
| Jh J Metal Labor                                                                                                    |                         | 7 Thermal and Moisture Protection       | PRP Labor                                                                                                    | + |
| # Head Wall Flashing Labor                                                                                                    |                         | 7 Thermal and Moisture Protection       | and the first of the first of t | + |
|                                                                                                    |                         |                                         | PRP Labor                                                                                                    | + |
| Step Flashing Labor                                                                                                    |                         | 7 Thermal and Moisture Protection       | PRP Labor                                                                                                    | 4 |
| CoutnerFlashing Labor                                                                                                    |                         | 7 Thermal and Moisture Protection       | PRP Labor                                                                                                    | 4 |
| Count Labor                                                                                                    |                         |                                         | Folder                                                                                                    |   |
| Priced EA                                                                                                    |                         |                                         | Folder                                                                                                    |   |
| Jb Vents Labor                                                                                                    |                         | 7 Thermal and Moisture Protection       | PRP Labor                                                                                                    | T |
| ₩ Kick Outs Labor                                                                                                    |                         | 7 Thermal and Moisture Protection       | PRP Labor                                                                                                    | + |
| → Slant Back Labor                                                                                                    |                         | 7 Thermal and Moisture Protection       | PRP Labor                                                                                                    | + |
| Such as Contact Contact Contac |                         |                                         |                                                                                                    | + |
| Metal Dome Labor                                                                                                    |                         | 7 Thermal and Moisture Protection       | PRP Labor                                                                                                    | + |
| Caulk Labor                                                                                                    |                         | 7 Thermal and Moisture Protection       | PRP Labor                                                                                                    |   |
| Priced per HR                                                                                                    |                         |                                         | Folder                                                                                                    |   |
|                                                                                                    |                         | 7 Thermal and Moisture Protection       | PRP Labor                                                                                                    |   |
| The state of the state of the s |                         | 7 Thermal and Moisture Protection       | PRP Labor                                                                                                    | + |
|                                                                                                    |                         | 7 Thermal and Moisture Protection       | PRP Labor                                                                                                    | + |
| Metal Dome Labor                                                                                                    |                         | / Irriermai and Moisture Protection     | PRP Labor                                                                                                    |   |
| Slant Back Labor                                                                                                    |                         |                                         | man i i                                                                                                    |   |
| Slant Back Labor  Kick Outs Labor                                                                                                    |                         | 7 Thermal and Moisture Protection       | PRP Labor                                                                                                    | 1 |
| Slant Back Labor                                                                                                    |                         |                                         | PRP Labor<br>PRP Labor                                                                                                    |   |